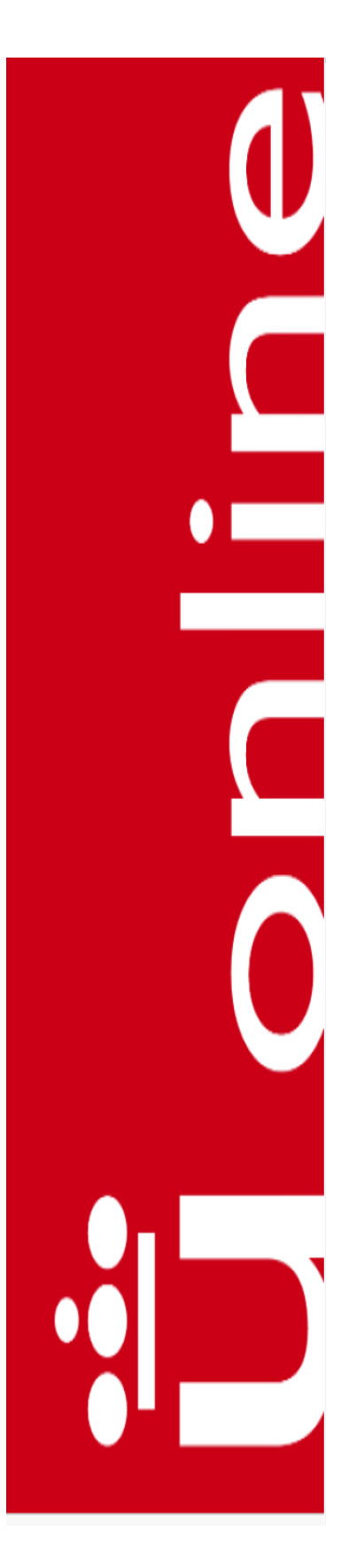

#### **APUNTES DOCENTES**

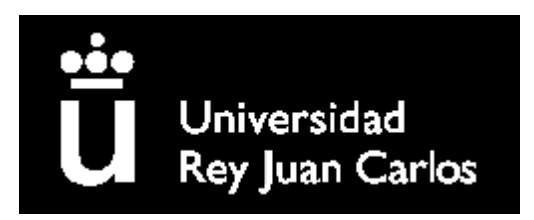

#### **Áreas Competenciales de Seguridad y Resolución de Problemas**

Máster Universitario en Competencia Digital y Pensamiento Computacional

#### **Diana Rosario Pérez Marín**

Universidad Rey Juan Carlos

2024

# **Tema 1. Visión**

**Diana Rosario Pérez Marín**

Área de Resolución de Problemas

Máster Universitario de Competencia Digital y Pensamiento Computacional

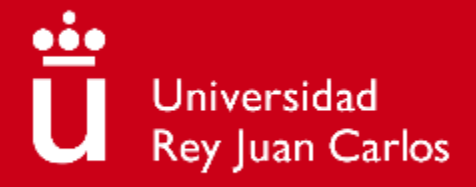

## **Objetivos**

- 1) Identificar los principales problemas de visión causados por el uso de dispositivos electrónicos
- 2) Visualizar vídeos (tienen un botón de play rojo) para la detección y toma de conciencia del problema que supone.
- 3) Saber prevenir los problemas identificados.
- 4) Saber resolver los problemas identificados

#### ü online

#### **Contenidos**

- Motivación
- **·** Problemas de visión derivados el uso excesivo o no adecuado de dispositivos electrónicos:
	- Visión borrosa
	- Ojos secos e irritados
	- Miopía
	- **EXEC** Tensión y fatiga ocular
	- Dolores de cabeza asociados

Para cada problema veremos su:

- 1. Identificación
- 2. Detección
- 3. Prevención
- 4. Resolución de problemas

### Preguntas de motivación (I)

#### **¿Afecta la tecnología a la visión de los adultos (profesores y no profesores)?**

ä

online

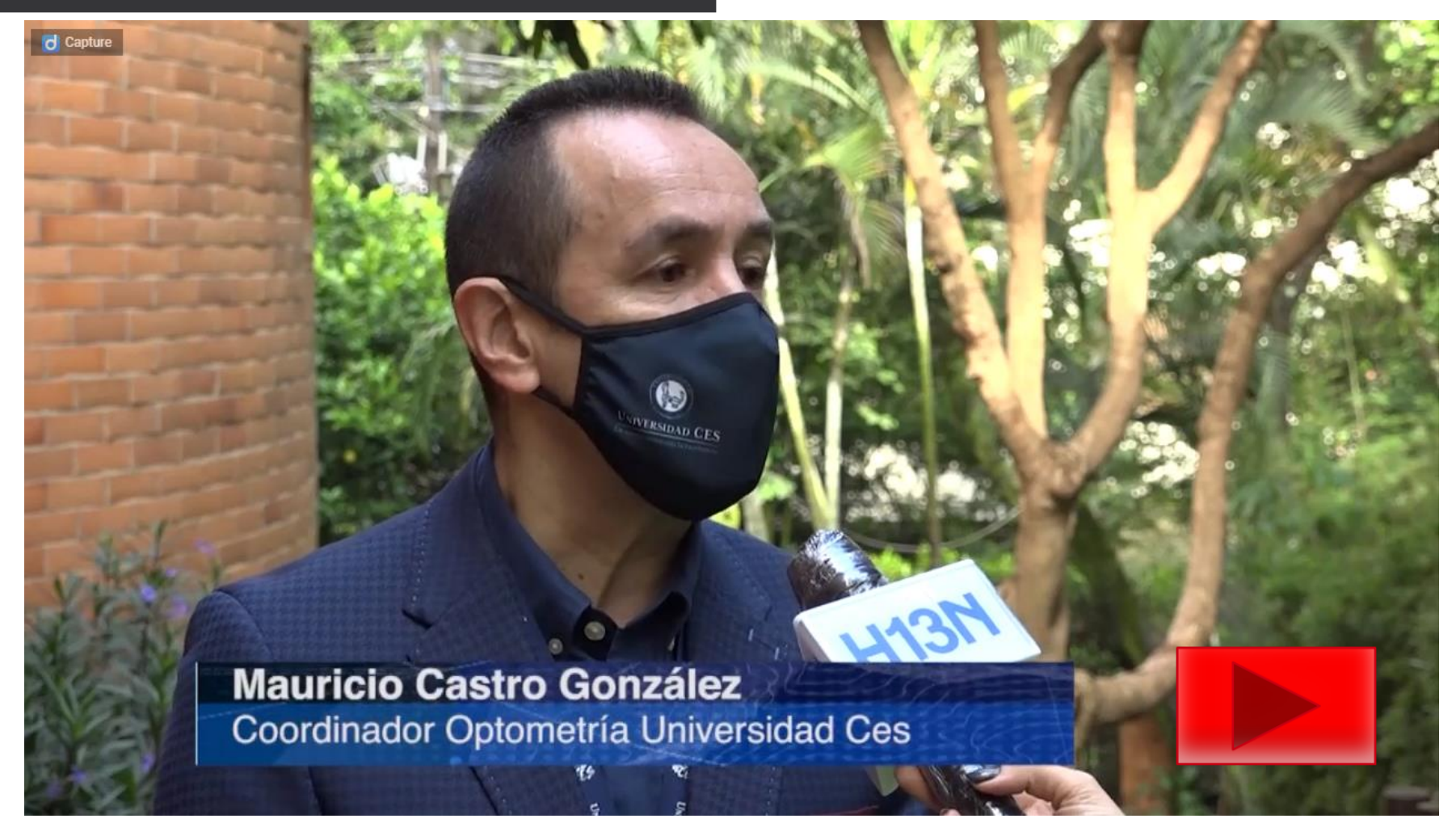

### Preguntas de motivación (II)

#### **¿Afecta la tecnología a la visión infantil?**

ü

online

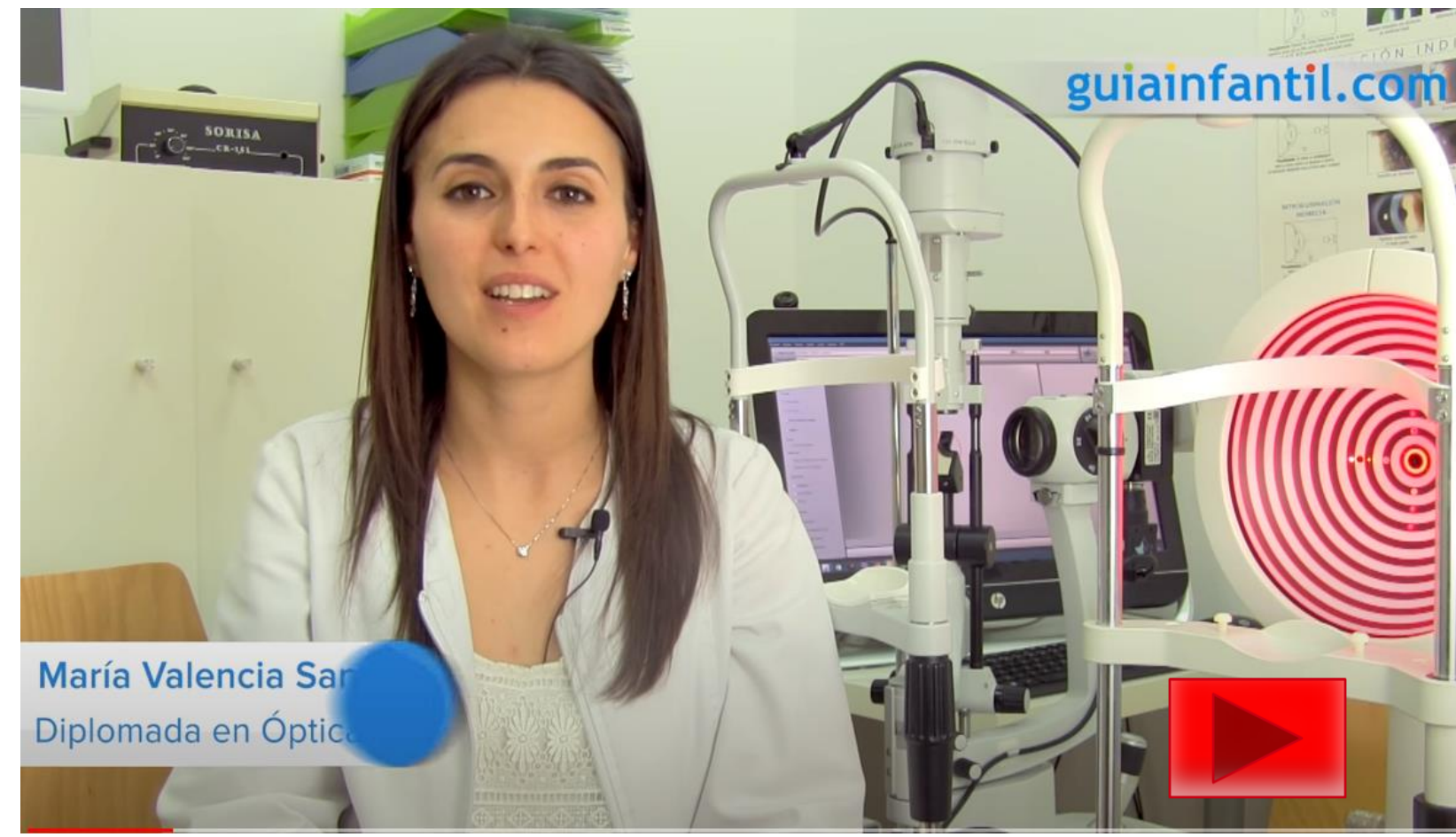

#### ü online

#### Preguntas de motivación (III)

**¿La pandemia al aumentar el uso de tecnología ha aumentado los problemas de visión?**

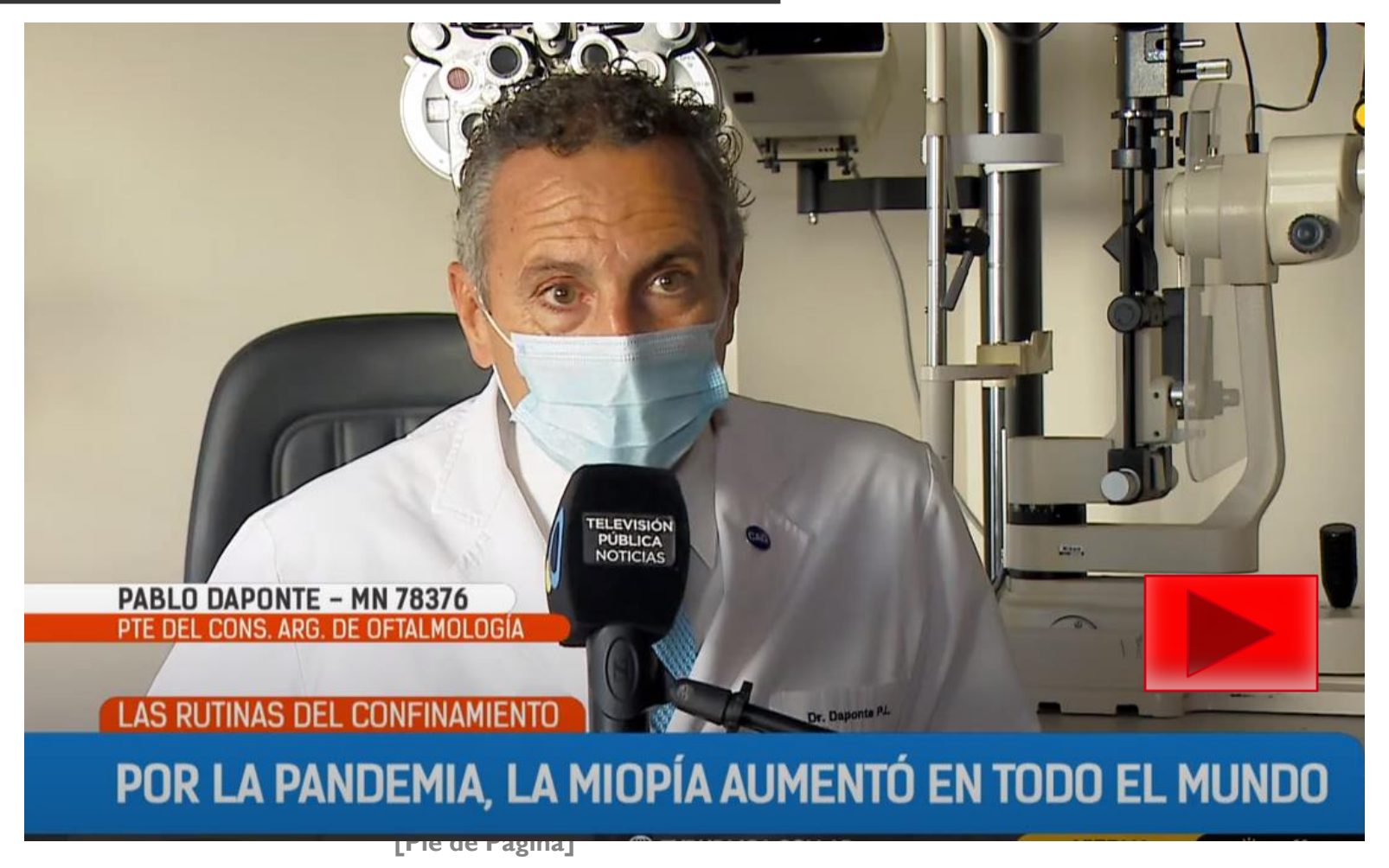

**7**

online

- Identificación: se empieza a notar con una reducción de la nitidez o claridad de la [visión](https://www.brillpharma.com/la-vision/) (disminución de la agudeza visual), con dificultad de enfoque (ver foto).
- **Detección:** Para realizar el diagnóstico de visión borrosa hay que ir al oftalmólogo que realizará un examen físico exploratorio del globo ocular y corroborará los síntomas identificados en consulta.
- **Prevención:** Puede haber múltiples causas para la visión borrosa, pero si fuera por uso excesivo de las TIC, lo aconsejable (además de reducir el número de horas usando pantallas) es reducir la intensidad del **brillo** de las pantallas y descansar la vista cada 20 minutos (aumentando la frecuencia de parpadeo).
- **Resolución de problemas:** Si ya tenemos visión borrosa, entonces el oftalmólogo es el profesional adecuado para realizar el tratamiento oportuno y adecuado según convenga cada en caso, normalmente mediante el uso de lentes o con cirugías convencionales, mediante láser u otras técnicas modernas que mejoren nuestra calidad de vida.

## Problema II: Ojos secos e irritados

- **Identificación:** la parte blanca del ojo (esclera) se empieza a llenar de líneas onduladas de más o menos rojo/rosado. Puede verse asociado también a irritación (sensación de ardor) y/o sequedad.
- **Detección:** Para realizar el diagnóstico de ojos secos de irritados hay que ir al oftalmólogo que realizará un examen físico exploratorio del globo ocular y corroborará los síntomas identificados en consulta.
- **Prevención:** Puede haber múltiples causas, entre ellas el uso excesivo de las TIC, lo aconsejable (además de reducir el número de horas usando pantallas) es hacer pausas regulares en el tiempo de uso **siguiendo la regla 20-20-20**: cada 20 minutos cambiar el punto donde fijas tus ojos y mirar hacia un objeto que esté al menos a 20 pies de distancia durante por lo menos 20 segundos (además de parpadear, y ajustar bien el brillo-contraste de la pantalla para que se nivele con el entorno).
- **Resolución de problemas:** Si ya tenemos los ojos rojos e irritados, hay que ir al oftalmólogo que nos indicará el tratamiento oportuno y adecuado según convenga cada en caso.
- **Identificación:** los objetos que están más lejanos se empiezan a ver más borrosos. Los síntomas suelen ser: entornar los ojos para intentar enfocar objetos a más distancia, acercarte para poder leer un cartel o ver con nitidez, fatiga visual y dolores de cabeza.
- **Detección:** hay que ir al oftalmólogo que realizará una revisión ocular normalmente usando un autorefractómetro y un retinoscopio.
- **Prevención:** puesto que las causas pueden ser tóxicas, genéticas, patológicas (asociadas a otras enfermedades) o ambientales, podremos prevenir las ambientales evitando usar mucho tiempo pantallas fijando la vista sin descansarla, y evitando leer o forzar la vista en penumbra.
- **Resolución de problemas:** La miopía se puede corregir con gafas graduadas, lentes de contacto o cirugía refractiva láser.

online

### Problema IV: Tensión, fatiga ocular y dolor de cabeza

**10**

online

- **Identificación:** los síntomas suelen ser ojos doloridos, cansados, con ardor o picazón, ojos llorosos o secos, visión borrosa o doble, dolor de cabeza, cuello, hombros o espalda doloridos, mayor sensibilidad a la luz, dificultad para concentrarse y sensación de que no puedes mantener los ojos abiertos.
- **Detección:** hay que ir al oftalmólogo que realizará una revisión ocular si aunque se intente descansar la vista los síntomas persisten.
- **Prevención:** La Asociación Americana de Optometría denomina este síndrome como síndrome visual informático, o fatiga visual digital. Evitar permanecer frente a las pantallas dos o más horas seguidas cada día y cuando se use recordar parpadear (es la clave para humedecer los ojos), mantener una distancia adecuada, ajustar bien el brillo para evitar que sea excesivo y el contraste para que haya suficiente diferencia entre el texto y el fondo (buena iluminación y postura).
- **Resolución de problemas:** Normalmente descansando se puede aliviar este problema, pero si persiste será necesario el diagnóstico de un oftalmólogo.

#### Lecturas asociadas (I)

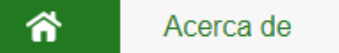

Números anteriores

**Estadísticas** 

**Noticias** 

Inicio > Vol. 12, No. 2 (2021) > Bustamante López

Higiene y protección visual en el uso de las Tecnologías de la Información y Comunicaciones

TERESA YAMILET BUSTAMANTE LÓPEZ, SERGIO LEAL RAMÍREZ, MARIA DE LOS ANGELES ARIAS GULDRIZ, TANIA ROSA GONZÁLEZ GARCÍA. REGLA MARIA ZAZO ENRRIQUEZ, YARLINS LA O LOZANO

Texto completo: PDF

#### Resumen

Introducción: el excesivo uso de las Tecnologías de la Información y las Comunicaciones en la actualidad, propician el incremento gradual de enfermedades oculares y defectos refractivos. Objetivo: argumentar los factores que influyen en la deficiente higiene y protección visual del trabajo, con las Tecnologías de la Información y las Comunicaciones. Método: se realizó una revisión bibliográfica de los últimos cinco años en bases de datos: Scielo, Pubmed, Scopus. Se revisaron leyes nacionales e internacionales, en español e inglés. Se consultaron, 52 artículos relacionados con el tema. Se excluyeron los que no correspondían con la temática del estudio. Análisis e integración de la información: es deficiente la higiene y protección visual, al utilizar las Tecnologías de la Información y las Comunicaciones en un tiempo mayor de tres horas. Se puede manifestar el síndrome de fatiga visual, glaucoma, catarata; defectos refractivos miopía y presbicia. Poner en práctica acciones, consejos útiles para fomentar la adecuada higiene y protección visual en trabajo con las Tecnologías de la Información y las Comunicaciones, a través de la promoción de salud y prevención de enfermedades oculares, que permiten conservar la salud en el trabajo, del individuo, familia y comunidad. Conclusiones: se argumentaron los factores que influyen en una deficiente higiene y protección visual del trabajo con las Tecnologías de la Información y las Comunicaciones.

• [Higiene y protección visual en el uso de las](http://revtecnologia.sld.cu/index.php/tec/article/view/2101)  [Tecnologías de la Información y](http://revtecnologia.sld.cu/index.php/tec/article/view/2101)  [Comunicaciones | Bustamante López |](http://revtecnologia.sld.cu/index.php/tec/article/view/2101) [Revista Cubana de Tecnología de la Salud](http://revtecnologia.sld.cu/index.php/tec/article/view/2101)  [\(sld.cu\)](http://revtecnologia.sld.cu/index.php/tec/article/view/2101)

• Se recomienda leer este artículo (hacer click en su nombre – enlace) de revisión por la visión global y científica que aporta al explicar los factores que influyen en la higiene y protección visual por uso de las TIC.

**11**

online

**[Pie de Página]**

#### Lecturas asociadas (II)

#### EL AUMENTO DE LA MIOPÍA Y LOS PROBLEMAS DE SALUD VISUAL RESULTANTES

La miopía continúa siendo un problema creciente en todo el mundo. En un estudio reciente<sup>1</sup>, se predice que para el año 2050 aproximadamente la mitad de la población mundial será miope. Si bien la genética desempeña una función importante, los investigadores indican que uno de los culpables de la epidemia son los estilos de vida cada vez más digitales de los jóvenes. La gran cantidad de casos de este deterioro de la visión tendrá consecuencias no solo para quienes lo sufran, sino también para las comunidades y las naciones donde vivan, trabajen o vayan a la escuela.

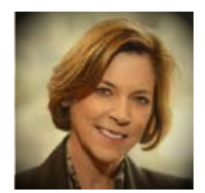

**Maureen Cavanagh** Presidenta del Vision Impact Institute, EE, UU

Maureen Cavanagh es la presidenta del Vision Impact Institute. Se incorporó a Essilor en 2005 y ha ocupado varios puestos en la dirección ejecutiva dentro de la empresa. Cavanagh tiene una amplia experiencia en el cuidado de la visión y ha trabajado en las divisiones de Vistakon y de Gafas de Johnson & Johnson antes de incorporarse a Essilor. Cavanagh se graduó en la Universidad Estatal Bridgewater. Ha recibido numerosos premios del sector, como el Premio aiadas da la Ontiosl Waman's Association (OWA) on

medida que el mundo crece y se desarrolla, nuestra visión empeora. Esta es la perspectiva de un importante A lequipo de investigación acerca de la visión en el mundo, enfocada puntualmente en la miopía y su impacto.

Las estadísticas son alarmantes: se espera que la miopía afecte a casi la mitad de la población mundial para el año 2050.<sup>1</sup> Las consecuencias son igual de inquietantes, ya que si no se corrige, la miopía puede llevar a un deterioro grave de la visión e incluso a la ceguera. Para mediados del siglo, casi 5000 millones de personas sufrirán un deterioro de la visión y aproximadamente 1000 millones sufrirán de miopía magna. En Estados Unidos y Canadá, se estima que la cantidad de personas miopes aumentará a 260 millones, o cerca de la mitad de la población, frente a 89 millones en el año 2000, y los casos de miopía magna aumentarán cinco veces, a 66 millones, para ese año.<sup>1</sup>

Estos son algunos de los descubrimientos de un metanálisis realizado por el Instituto de la Visión Brien Holden de 145 estudios que obercan a 2.1 millongo de personas <sup>11</sup> e mionía os

• [El aumento de la miopía y los problemas](https://www.pointsdevue.com/sites/default/files/el_aumento_de_la_miopia_y_los_problemas_de_salud_visual_resultantes_0.pdf)  [de salud visual resultantes](https://www.pointsdevue.com/sites/default/files/el_aumento_de_la_miopia_y_los_problemas_de_salud_visual_resultantes_0.pdf)

- Se recomienda leer este artículo (hacer click en su nombre – enlace) centrado en los problemas de salud visual resultantes del aumento de miopía que puede llevar a un deterioro grave de la visión e incluso a la ceguera.
- El objetivo es tomar conciencia de este problema tanto como profesores que usamos las TIC cumpliendo las normas que hemos ido viendo en el tema para cuidar nuestra visión como para nuestros alumnos que también deben cuidar su vista.

## Pregunta foro debate

Publicado 14/12/2020 16:45 CET

#### infosalus / investigación

Los filtros bloqueadores de luz azul no reducen la fatiga visual asociada al uso de móviles o tablets

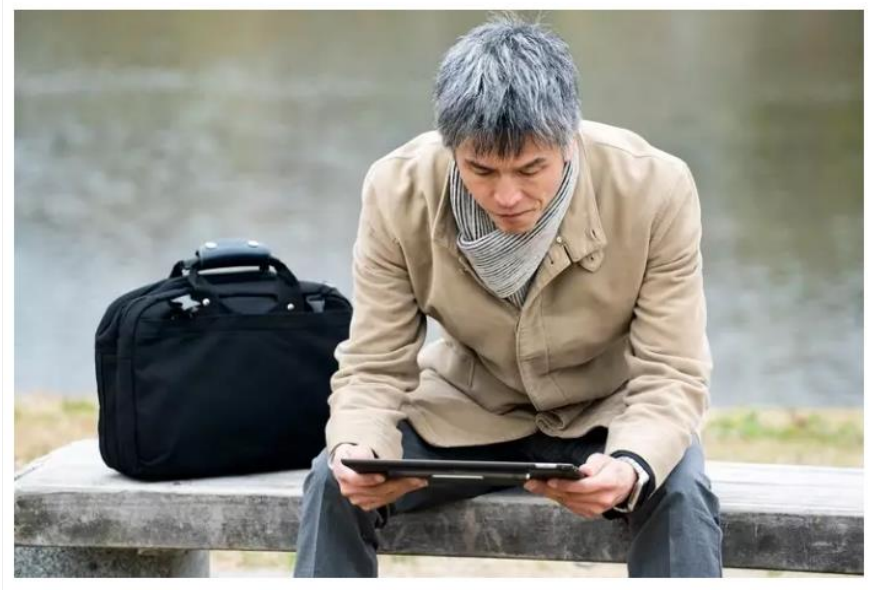

Businessman holding a tablet device - GETTY - Archivo MADRID, 14 Dic. (EUROPA PRESS) -

Investigadores del departamento de Óptica de la Universidad de Granada (UGR) han demostrado que los filtros de luz azul, empleados frecuentemente en pantallas electrónicas de teléfonos móviles, ordenadores o tablets, no suponen un alivio de la sintomatología visual asociada al uso de estos dispositivos, ni afecta a la capacidad

- Leer la [noticia](https://www.infosalus.com/salud-investigacion/noticia-filtros-bloqueadores-luz-azul-no-reducen-fatiga-visual-asociada-uso-moviles-tablets-20201214164546.html) publicada on-line:
- [https://www.infosalus.com/salud](https://www.infosalus.com/salud-investigacion/noticia-filtros-bloqueadores-luz-azul-no-reducen-fatiga-visual-asociada-uso-moviles-tablets-20201214164546.html)investigacion/noticia-filtros[bloqueadores-luz-azul-no-reducen](https://www.infosalus.com/salud-investigacion/noticia-filtros-bloqueadores-luz-azul-no-reducen-fatiga-visual-asociada-uso-moviles-tablets-20201214164546.html)[fatiga-visual-asociada-uso-moviles](https://www.infosalus.com/salud-investigacion/noticia-filtros-bloqueadores-luz-azul-no-reducen-fatiga-visual-asociada-uso-moviles-tablets-20201214164546.html)[tablets-20201214164546.html](https://www.infosalus.com/salud-investigacion/noticia-filtros-bloqueadores-luz-azul-no-reducen-fatiga-visual-asociada-uso-moviles-tablets-20201214164546.html)
- ¿Qué opináis ahora sobre el uso del filtro de luz azul de los móviles?
- Responde con mi opinión en el foro debate del tema 1 indicando si:
	- Sigo pensando que mi vista se relaja más con el filtro activado.
	- Realmente no noto mucha diferencia.
	- ¿Qué es eso del filtro de luz azul?

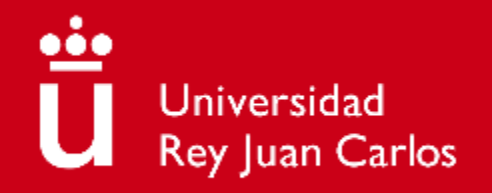

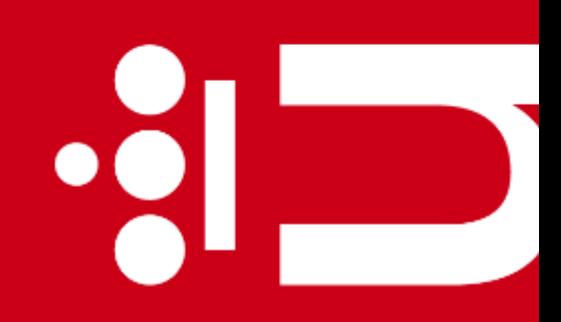

 $\bullet$   $\overline{\phantom{a}}$ 

# **Tema 2. Ergonomía**

**Diana Rosario Pérez Marín** Área de Resolución de Problemas

Máster Universitario de Competencia Digital y Pensamiento Computacional

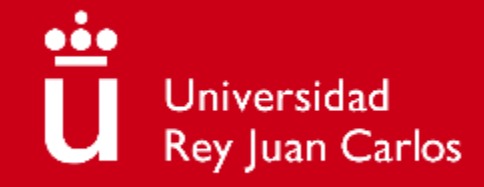

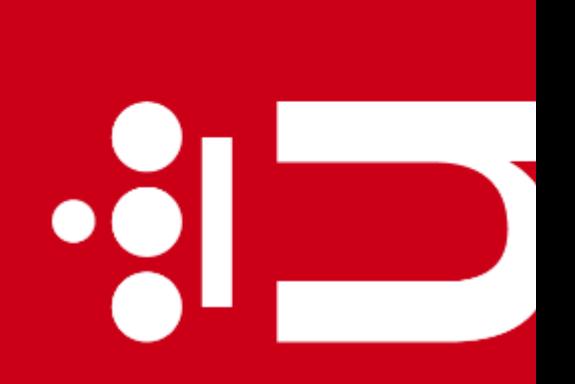

## **Objetivos**

- 1) Identificar los principales problemas causados por movimientos, posturas o acciones manejando los dispositivos electrónicos.
- 2) Visualizar vídeos para la detección y toma de conciencia de estos problemas
- 3) Prevenir los problemas identificados
- 4) Saber resolver los problemas identificados **2**

#### **Contenidos**

- Motivación
- Problemas de ergonomía derivados el uso excesivo o no adecuado de dispositivos electrónicos:
	- Cabeza y hombros
	- Tronco
	- Extremidades

Para cada problema veremos su:

- 1. Identificación
- 2. Detección
- 3. Prevención
- 4. Resolución de problemas

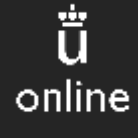

## Preguntas de motivación (I)

**¿Es importante la ergonomía?**

# Sí, veamos un video

**4**

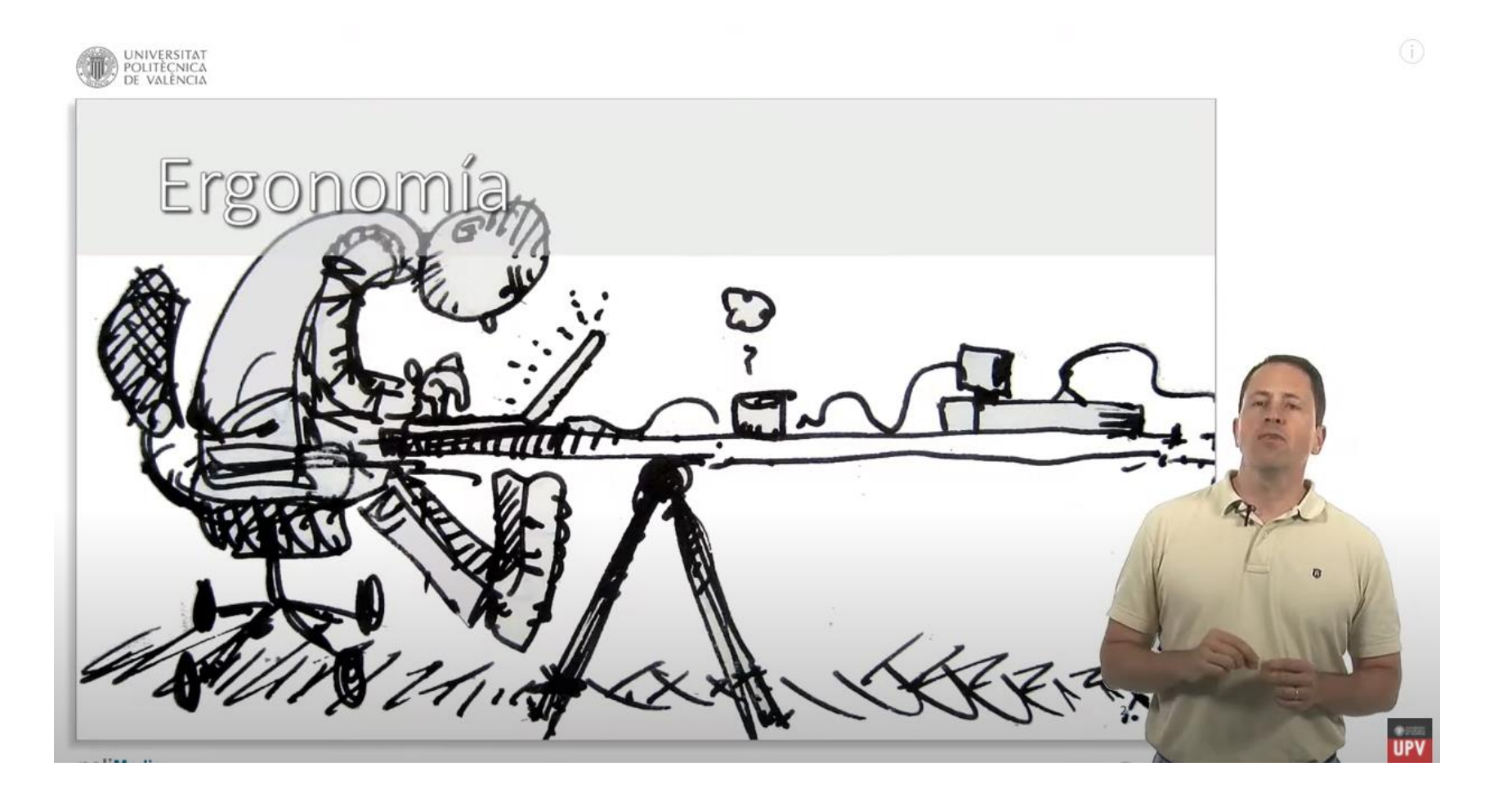

### Preguntas de motivación (II)

**¿Afecta a los problemas de salud derivados del uso de las TIC?**

ü

online

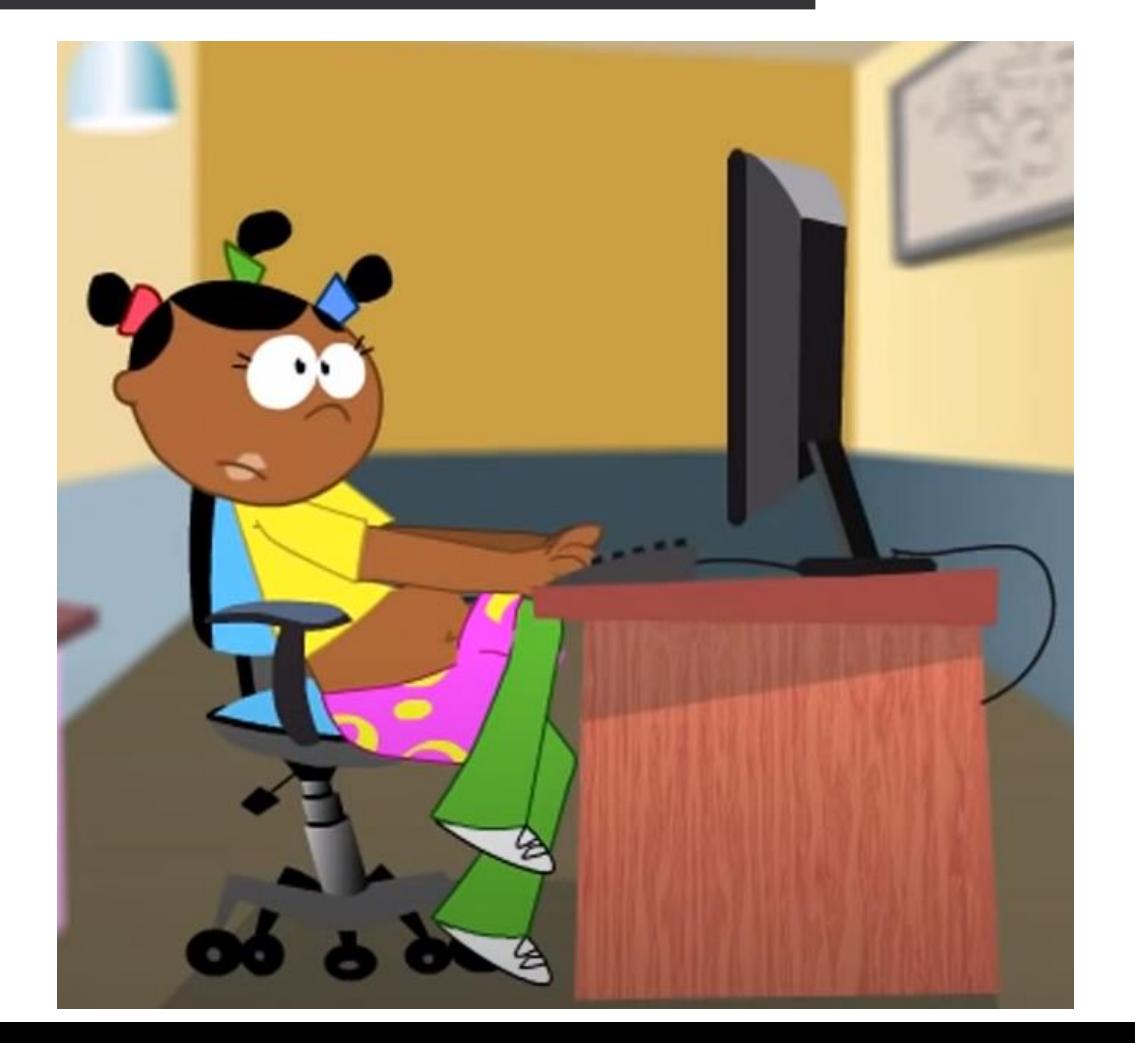

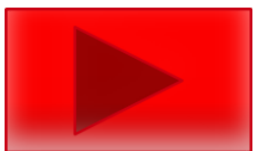

## Problema 1: cabeza y hombros

- **Identificación:** se empieza a notar dolor de cabeza, en el cuello (cervicales) y en los hombros.
- **Detección:** El dolor producido por un nervio se siente como una descarga y puede provocar una pérdida de fuerza. El dolor en los músculos se nota cuando se toca algún punto en concreto y es muy agudo. Mientras que el dolor de los tendones está más localizado y se agrava con el movimiento.
- **Prevención:** hay que evitar repetir un mismo movimiento muchas veces sin descansos, y presionando con mucha fuerza, mantener una [postura correcta](https://www.iwomanish.com/tecnologia-y-salud-cual-es-tu-postura-frente-a-las-pantallas/) con un [equipo](https://elpais.com/elpais/2021/02/19/escaparate/1613734004_504284.html) [ergonómico](https://elpais.com/elpais/2021/02/19/escaparate/1613734004_504284.html).
- **Resolución de problemas:** Si es una contractura muscular se pueden intentar masajes en la zona para descargar tensiones. El caso de los tendones y problemas de nervios es más complejo porque se ha inflamado un tejido rígido y se hace necesario la consulta a un experto en traumatología y ortopedia.
- **Identificación:** el dolor se localiza en la espalda normalmente en la zona inferior (lumbalgia).
- **Detección:** los síntomas pueden variar desde un dolor muscular hasta una sensación de ardor o pinchazo agudo. Este dolor podría empeorar al inclinarse hacia adelante, girar, levantar un objeto, pararse o caminar.
- **Prevención:** La pantalla hay que situarla frente a los ojos (a 55 cm. de distancia y evitando reflejos), ya que en caso contrario los trapecios, agotados de tanto estirarse empiezan a doler, y la espalda debe estar completamente apoyada en la silla con refuerzo lumbar, procurando levantarse de la silla, como mínimo, cada 2 horas para estirar.

**7**

online

• **Resolución de problemas:** como en el caso anterior para los casos más leves se recomiendan masajes y descansar al máximo la musculatura, y si el problema persiste acudir al traumatólogo por si fueran necesarias infiltraciones o cirugía aunque no siempre se puede garantizar la total recuperación, por lo que es mejor prevenir.

## Problema III: extremidades

- **Identificación:** al principio se pueden detectar molestias en el codo, muñeca (que se puede irradiar hasta el hombro), rodillas y talones que si no se tratan pueden provocar un dolor cada vez más intenso.
- **Detección:** los síntomas suelen combinar además de molestias-dolor especialmente cuando se mueve la extremidad afectada, sensibilidad e hinchazón.
- **Prevención:** Los pies deben estar apoyados de forma plana en el suelo (si es posible con reposapiés con en las fotos), las piernas formando un ángulo de 90º, las muñecas rectas apoyadas en un reposamuñecas con un teclado ergonómico (evitando los teclados pequeños), los brazos en un ángulo de 90º con la mesa con los hombros relajados y la silla ergonómica con altura regulable, realizando descansos para estirar.
- **Resolución de problemas:** el uso de antiinflamatorios y/o descanso una vez el problema se presenta no suele solucionarlo, por lo que también para las extremidades se recomienda prevenir y si ya está el problema acudir a los especialistas: fisioterapeuta para los casos leves, traumatólogo para los casos más graves que indicarán el mejor tratamiento a seguir.

#### Lecturas asociadas (I)

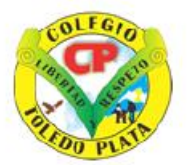

#### **INSTITUCIÓN EDUCATIVA** COLEGIO TOLEDO PLATA

#### **TECNOLOGIA -SALUD- MEDICINA GRADO DECIMO** Ergonomía y salud

is computadoras están presentes en la tualidad en el trabajo, la escuela y el hogar. n lugar a dudas que pueden aportan andes beneficios, pero también existe otro pecto en el cual pueden influir y nentablemente no de manera muy positiva. isten algunas lesiones y síntomas ociados a ciertos excesos que pueden isar desapercibidos cuando se trabaja frente una computadora.

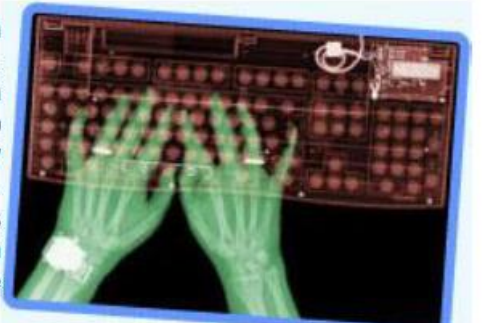

tre las dolencias y lesiones que puede causar el trabajo prolongado con la computadora s icuentran el lumbago, tendinitis y dolores de cabeza, que pueden desencadenar las largas horas o ibajo frente a la computadora. Con algunas sencillas sugerencias y cambios de hábito, se permi evenir serios problemas y disminuir los efectos negativos en la salud debido al uso de la mputadoras

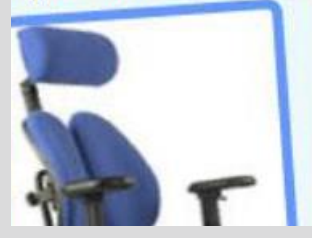

#### Ergonomía-

A pesar que las computadoras pueden hacer ma efectivo el trabajo de las personas, también puede causarles algunos problemas. Todas las personas cuy ocupación suponga un uso excesivo de la computadoras como empleados de oficina operadore **[Pie de Página]**

• [Ergonomía y salud](https://goodyear2009.jimdofree.com/app/download/10225519883/SALUD+Y+TECNOLOGIA-+ERGONOMIA++..pdf?t=1611527272)

• Se recomienda leer este artículo (hacer click en su nombre – enlace) por la visión global que aporta al explicar la relación entre ergonomía y salud especialmente relacionado con el uso de tecnología.

**9**

online

### Lecturas asociadas (II)

Inicio / Archivos / Vol. 24 Núm. 1 (2018): Educación: Revista de la Facultad de Ciencias de la Educación / Artículos

#### Impacto del uso inadecuado del internet sobre el sistema osteomuscular y posturas de los discentes

#### Yois Amelia Sara Dávila Benavides

Universidad Femenina del Sagrado Corazón

DOI: https://doi.org/10.33539/educacion.2018.v24n1.1320

Palabras clave: Uso de Internet, inadecuado, sistema osteomuscular. discentes, o rientación

#### **Resumen**

La globalización en los siglos XX y XXI, permitió la expansión de la ciencia, tecnología e informática y, con ello, el crecimiento de las comunicaciones por Internet, pero, su inadecuado uso por los adolescentes y jóvenes discentes, puede provocar

enfermedades en sus sistemas osteomusculares como la cervicalgia, tendinitis u otras, las cuales deben ser tratadas paralelamente a una orientación y control por parte de los padres y docentes sobre el uso adecuado del Internet.

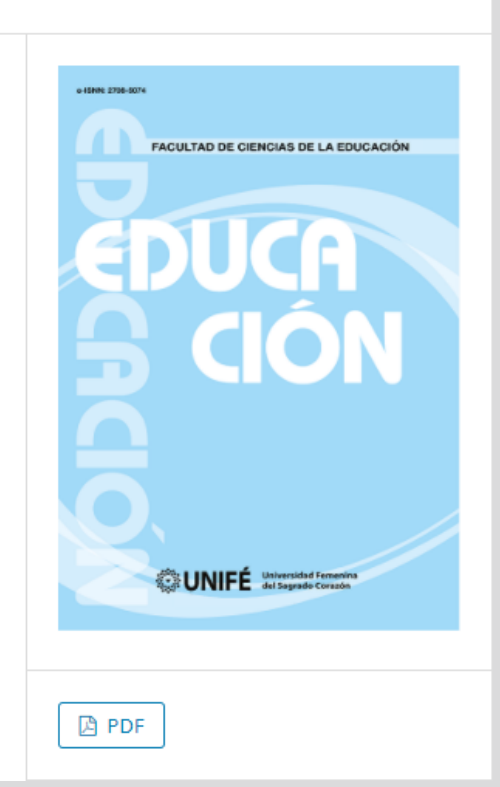

• [Impacto del uso inadecuado del internet](https://revistas.unife.edu.pe/index.php/educacion/article/view/1320)  [sobre el sistema osteomuscular y posturas](https://revistas.unife.edu.pe/index.php/educacion/article/view/1320)  [de los discentes](https://revistas.unife.edu.pe/index.php/educacion/article/view/1320)

- Se recomienda leer este artículo (hacer click en su nombre – enlace) centrado en los problemas de salud resultantes del uso inadecuado de Internet sobre el sistema osteomuscular y posturas de los discentes.
- El objetivo es tomar conciencia de este problema tanto como profesores que usamos las TIC cumpliendo las normas que hemos ido viendo en el tema como para nuestros alumnos.

online

**10**

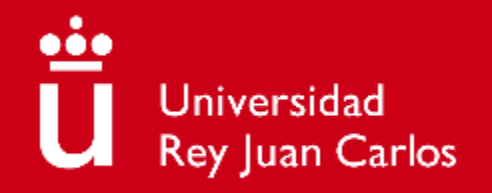

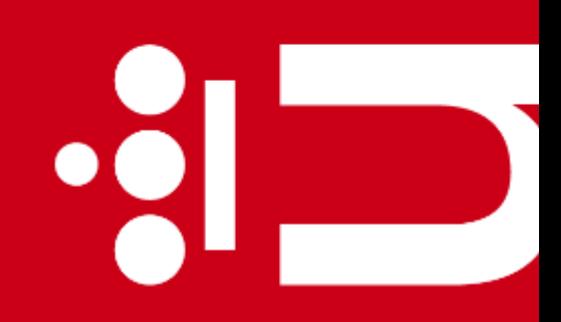

 $\bullet$   $\overline{\phantom{a}}$ 

# **Tema 3. Dependencia y abuso de la tecnología**

**Diana Rosario Pérez Marín** Área de Resolución de Problemas

Máster Universitario de Competencia Digital y Pensamiento Computacional

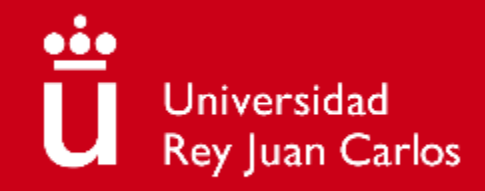

## **Objetivos**

- 1) Identificar los principales problemas causados por la dependencia y abuso de la tecnología
- 2) Visualizar vídeos para la detección y toma de conciencia de estos problemas
- 3) Prevenir los problemas identificados
- 4) Saber resolver los problemas identificados **2**

#### **Contenidos**

- Motivación
- Problemas derivados de la dependencia y abuso de la tecnología:
	- Ansiedad
	- Nomofobia
	- Phubbing

Para cada problema veremos su:

- 1. Identificación
- 2. Detección
- 3. Prevención
- 4. Resolución de problemas

## Preguntas de motivación (I)

**¿Es real esta adicción a las nuevas tecnologías en las nuevas generaciones?**

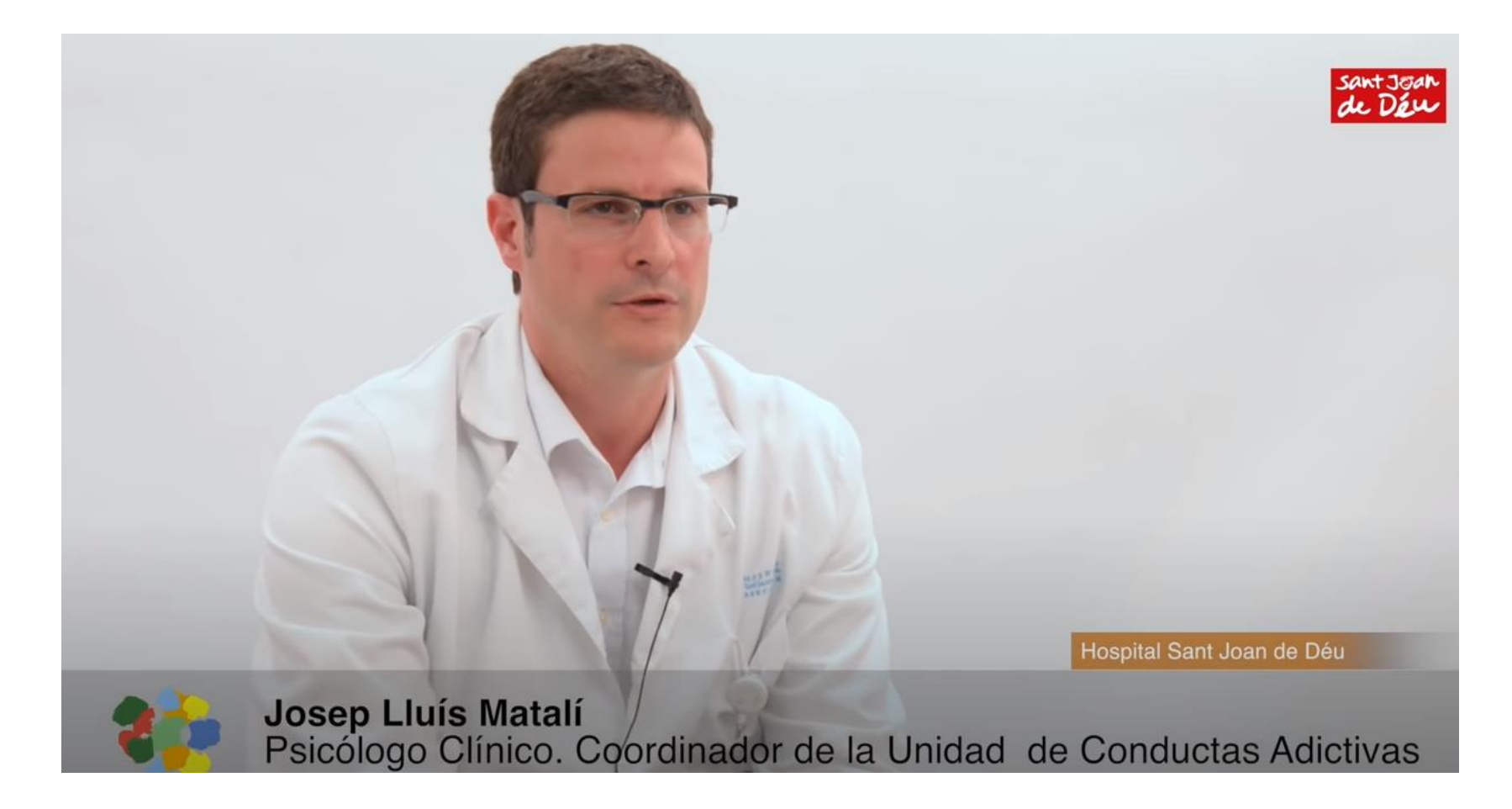

#### ü online

### Preguntas de motivación (II)

**¿Puede desconectar la tecnología a los adolescentes de la realidad?**

# Sí, veamos un video

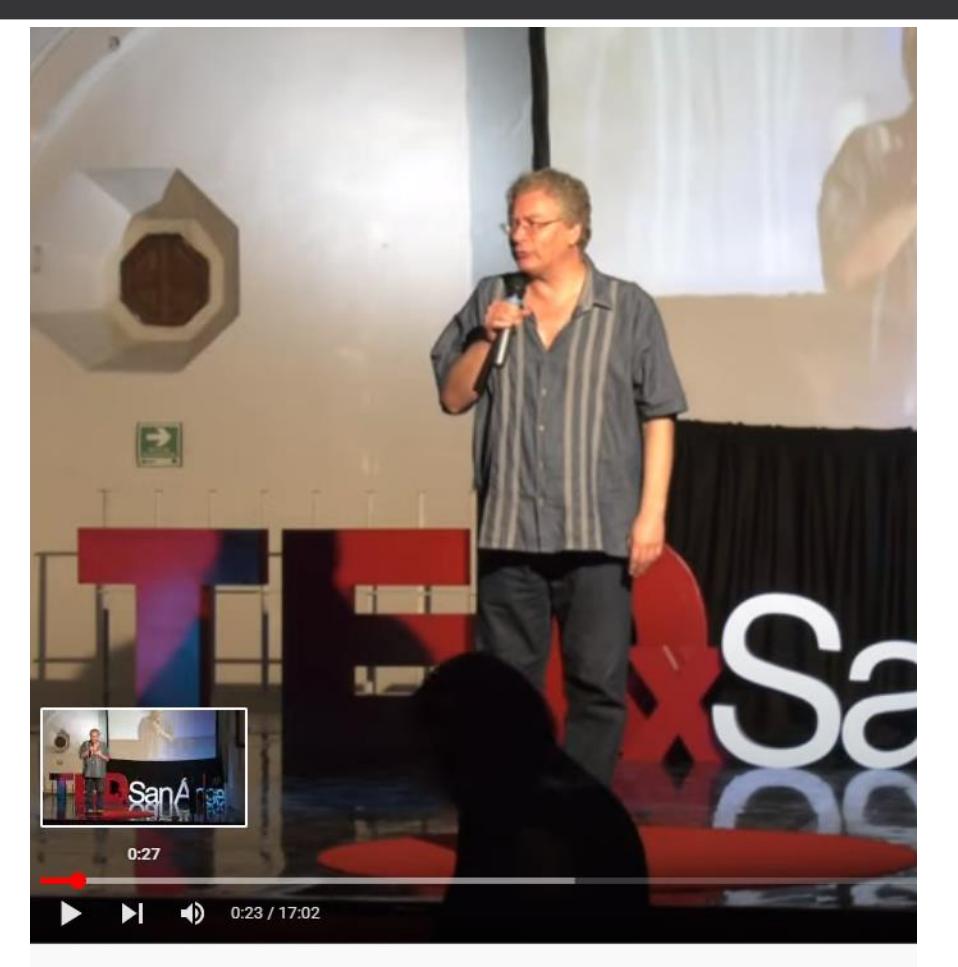

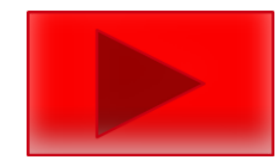

#tedxsanangel #conciencia #vida Adictos a la Tecnología? | Jean Luc Le Noble | TEDxSanAngel

## Problema 1: ansiedad

- **Identificación:** la persona necesita estar cerca de sus dispositivos electrónicos incluso aunque no esté realizando ninguna tarea con ellos.
- **Detección:** Los síntomas de la ansiedad suelen ser taquicardia, tensión muscular, dificultad de atención, memoria y concentración, sequedad en la boca, miedo o pánico, temblores, sudoración y/o hiperventilación y en casos graves dolor en el pecho con sensación de ahogo.
- **Prevención:** hay que evitar crear una dependencia con la tecnología y limitar su uso a cuando sea realmente necesaria para una tarea, comunicación o cumplir un objetivo real (ej. hacer una llamada, leer un documento o crear un informe).
- **Resolución de problemas:** Si la persona ya sufre de ansiedad por un elevado uso de tecnología, sin llegar a ser adicta, se puede pautar un horario de uso. La propia tecnología puede ayudar ya que hay apps como [YourHour](https://play.google.com/store/apps/details?id=com.mindefy.phoneaddiction.mobilepe&gl=ES) que te indican cuánto tiempo has usado el móvil, e incluso que bloquean dispositivos como **Offtime** para garantizar un tiempo de desconexión digital y de conexión con la vida real reduciendo la ansiedad de necesitar estar conectado on-line.

online

## Problema II: nomofobia

- **Identificación:** la persona necesita tener su móvil y no puede salir de casa sin su teléfono nomofobia viene de "NO-MOvil FOBIA".
- **Detección:** el principal síntoma es un miedo irracional a no disponer del móvil por no tenerlo físicamente o incluso teniéndolo físicamente porque se puede quedar sin batería, cobertura, saldo, o porque se lo puedan robar, o estropearse y dejar de funcionar.
- **Prevención:** mostrar a la persona antes de llegar a tener nomofobia que existen otras alternativas tecnológicas y reales, como por ejemplo, si necesita hacer una llamada (otro teléfono), consultar el correo (un ordenador cuando llegue a casa – no es necesario responder de forma inmediata) y evitar el síndrome de sentir que se queda fuera si no está presente de forma constante en las redes sociales comprobando durante períodos de tiempo en las que no se conecta aunque tenga el móvil que aunque no entre en la red social no hay graves consecuencias.

**7**

online

• **Resolución de problemas:** si la persona ya llega a tener nomofobia entonces la psicoterapia cognitivo-conductual es uno de los métodos que ha demostrado tener más eficacia para este tipo de trastorno mental.

Artículo

23 Revista de Filosofía y Cotidianidad Marzo 2017 Vol.3 No.6 23-29

#### Nomofobia como Factor Nocivo para los Hábitos de Estudio

FELIX, Vanessa G. \*†, MENA, Luis J., OSTOS-ROBLES, Rodolfo y ACOSTA-TREJO, Marisol

Universidad Politécnica de Sinaloa. Carretera Municipal Libre Mazatlán Higueras Km 3, 82199 Mazatlán, Sinaloa

Recibido 01 de Febrero, 2017; Aceptado 15 de Marzo, 2017

#### **Resumen**

#### **Abstract**

Desde la irrupción de la telefonía móvil en la vida del ser humano, se ha transformado en un aparato indispensable para cualquier actividad. A nivel mundial, quienes utilizan más los smarthphones son los jóvenes, en México el 90% de esos manifiestan no poder vivir sin el teléfono móvil. La tecnología facilita quehaceres, pero también puede ocasionar algunos problemas que afectan sobretodo a los adolescentes. El Internet y los smarthphone pueden convertirse en una adicción por estar siempre usando y estar conectado en la red.El uso excesivo de los smarthphone puede desembocar una adicción, que se conoce como nomofobia, es el miedo de estar sin el celular, generándose una dependencia.Por ello se realiza la aplicación de cuestionarios en los alumnos del grupo 91 de la Ingeniería en Informática, para conocer el nivel de nomofobia en caso de Since the arrival of mobile telephony in the life of the human being, it has become an indispensable device for any activity. Globally, which most use smarthphones are the young, in Mexico 90% of these manifest without being able to live without the mobile phone. Technology makes things easier, but it can also cause some problems that affect teenagers in particular. The Internet and smarthphones can become an addiction to being always using and being connected in the network.Overuse of the smarthphone can land an addiction, which is known as nomophobia, is the fear of being without the cell, generating a dependency.For this reason, questionnaires were applied to the students of group 91 of the Computer Engineering, to know the level of nomophobia in case of being presented, since it has been analyzed that there is a dependency for the use

• [Nomofobia como factor nocivo para los](https://www.ecorfan.org/bolivia/researchjournals/Filosofia_y_Cotidianidad/vol3num6/Revista_de_Filosofia_y_Cotidianidad_V3_N6_3.pdf)  [hábitos de estudio](https://www.ecorfan.org/bolivia/researchjournals/Filosofia_y_Cotidianidad/vol3num6/Revista_de_Filosofia_y_Cotidianidad_V3_N6_3.pdf)

- Se recomienda leer este artículo (hacer click en su nombre – enlace) para aprender más sobre la nomofobia y sus consecuencias en los estudiantes.
- Si antes veíamos la ansiedad, la nomofobia ya es considerada uno de los tipos de adicción que puede generar el uso y dependencia excesiva de tecnología.

online

**9**

## Problema III: Phubbing (ningufoneo)

- **Identificación:** las personas empiezan a dar más importancia a la tecnología que a otras personas. Viene del inglés "pone + snubbing (grosería-desprecio)" ya que es una falta de respeto, al ignorar a las personas físicas que se tiene al lado.
- **Detección:** uno de los principales síntomas es que la persona no despega la vista de la pantalla incluso aunque tenga otra persona al lado y no puede evitarlo.
- **Prevención:** en estos casos lo mejor es actuar cuanto antes, ya que se empiezan a detectar casos en niños de incluso 8-9 años que ignoran a su familia y prefieren estar conectados a la tecnología, por eso desde la familia y los centros se les deben proporcionar las llamadas "actividades incompatibles con la tecnología" como deporte, juegos de mesa…aumentando el tiempo sin tecnología, enseñando qué usos correctos tiene la tecnología y pautando tiempos.
- **Resolución de problemas:** si la persona es víctima de phubbing la mejor solución es hablar con esa persona y explicarle lo molesto que es, haciéndole entender que estás disgustado, y que en su presencia se merece su atención, y si la persona es la que está ya adicta no es capaz de evitar mirar constantemente el móvil debe acudir a un psicólogo especialista que trate su caso.

### Para saber más de phubbing

Capilla, E. & Cubo, S.

Páginas 173 a 185

#### PHUBBING, CONECTADOS A LA RED Y DESCONECTADOS DE LA REALIDAD. UN ANÁLISIS EN RELACIÓN AL BIENESTAR PSICOLÓGICO.

#### PHUBBING WING NETWORK CONNECTED AND DISCONNECTED FROM REALITY. AN ANALYSIS IN RELATION **TO PSYCHOLOGICAL WELL-BEING**

Estefanía Capilla Garrido esgar89.ecg@gmail.com

Dr. Sixto Cubo Delgado  $sixto@$ unex.es

Universidad de Extremadura. Facultad de Educación. Departamento de Ciencias de la Educación. Avda. de Elvas, s/n, 06071, Badajoz (España)

La investigación analiza en qué medida el uso problemático de los smartphones repercute en el bienestar psicológico de los jóvenes universitarios. Partiendo de un enfoque metodológico descriptivo se ha empleado el cuestionario MPPUSA versión adaptada a la población

**[Phubbing, conectados a la read](https://www.redalyc.org/pdf/368/36849882012.pdf) y** desconectados de la realidad. Un análisis [en relación al bienestar psicológico.](https://www.redalyc.org/pdf/368/36849882012.pdf)

- Se recomienda leer este artículo (hacer click en su nombre – enlace) para aprender más sobre el Phubbing (otra adicción que se puede generar del consumo excesivo de tecnología) y sus consecuencias psicológicas.
- También podéis investigar sobre el "vamping" que ocurre mucho entre adolescentes que se quedan hasta altas horas de la noche porque necesitan seguir conectados, restando horas de sueño y descanso.
#### Resumen de consejos para un uso saludable de la tecnología

- **Separarse del teléfono** (suele ser el dispositivo que más adicción genera), eliminar la tentación dejando el teléfono durante un tiempo fuera de la vista puede ayudar a las personas que tengan un uso excesivo de la tecnología.
- **Activar el modo silencioso:** reducir el número de notificaciones, no es necesario ver y responder enseguida a todos los mensajes recibidos.
- **Regreso al mundo real:** pensar en todo lo que se hacía antes de tener el móvil y recuperarlo.
- **Borrar todas las apps que no sean realmente útiles:** son ladrones de tiempo, en su lugar es conveniente instalar control parental (en casa).
- **Establecer límites:** tanto de tiempo como de respeto hacia las otras personas.
- **Reducir el tiempo de uso:** de forma progresiva ir pasando de 30 minutos sin usar el teléfono, a 45 minutos, una hora…reemplazando prácticas dañinas con positivas.

<https://www.educacionalesmppe.com/2021/07/> 5-consejos-para-un-uso-responsable-de.html

**11**

#### Lecturas asociadas (I)

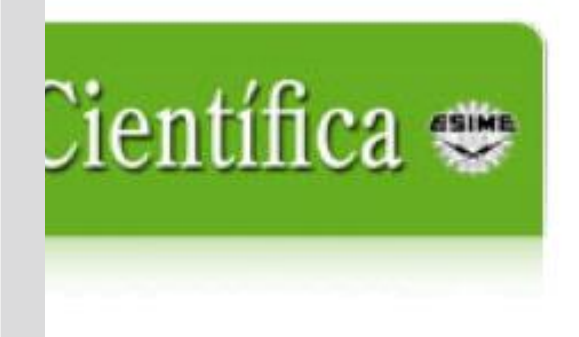

Científica ISSN: 1665-0654 revistacientifipn@yahoo.com.mx Instituto Politécnico Nacional México

Zavala-Romero, Eduardo Angel La adicción y ansiedad vinculadas a las tecnologías de la información y comunicación, incidencia en la calidad de vida de los estudiantes Científica, vol. 22, núm. 1, 2018, Enero-Junio, pp. 29-39 Instituto Politécnico Nacional México

Disponible en: https://www.redalyc.org/articulo.oa?id=61458000004

- La adicción y ansiedad vinculadas a las [tecnologías de la información y](https://www.redalyc.org/articulo.oa?id=61458000004)  [comunicación, incidencia en la calidad de](https://www.redalyc.org/articulo.oa?id=61458000004)  [vida de los estudiantes](https://www.redalyc.org/articulo.oa?id=61458000004)
- Se recomienda leer este artículo (hacer click en su nombre – enlace) por la visión científica que aporta al explicar la adicción y ansiedad del abuso de tecnología entre los estudiantes.

#### Lecturas asociadas (II)

AIA jurnauas de investigación vin Encuentro de investigadores en Fsicologia del MERCOSUR. Facultad de Psicología - Universidad de Buenos Aires, Buenos Aires. 2012.

#### **Adicciones tecnologicas: el** docente como agente de prevencion.

Luque, Leticia Elizabeth y Degoy, Emilse.

Cita:

Luque, Leticia Elizabeth y Degoy, Emilse (2012). Adicciones tecnologicas: el docente como agente de prevencion. IV Congreso Internacional de Investigación y Práctica Profesional en Psicología XIX Jornadas de Investigación VIII Encuentro de Investigadores en Psicología del MERCOSUR. Facultad de Psicología - Universidad de Buenos Aires, **Buenos Aires.** 

• [Adicciones tecnológicas: el docente como](https://www.aacademica.org/000-072/289.pdf) [agente de prevención](https://www.aacademica.org/000-072/289.pdf)

• Se recomienda leer este artículo (hacer click en su nombre – enlace) centrado en cómo el docente puede actuar como agente de prevención.

#### Lecturas asociadas (III)

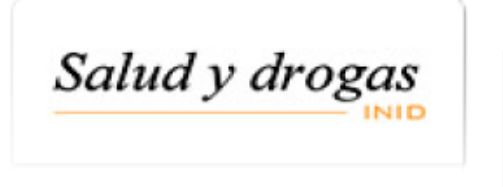

Salud y drogas ISSN: 1578-5319 jagr@umh.es Instituto de Investigación de Drogodependencias España

Rial Boubeta, Antonio; Golpe Ferreiro, Sandra; Gómez Salgado, Patricia; Barreiro Couto, Carmen VARIABLES ASOCIADAS AL USO PROBLEMÁTICO DE INTERNET ENTRE **ADOLESCENTES** Salud y drogas, vol. 15, núm. 1, 2015, pp. 25-38 Instituto de Investigación de Drogodependencias Alicante, España

Disponible en: http://www.redalyc.org/articulo.oa?id=83938758003

• [Variables asociadas al uso problemático de](https://www.redalyc.org/pdf/839/83938758003.pdf)  [Internet entre adolescentes](https://www.redalyc.org/pdf/839/83938758003.pdf)

• Se recomienda leer este artículo (hacer click en su nombre – enlace) centrado en los problemas derivadas de un uso excesivo de Internet entre los adolescentes.

**14**

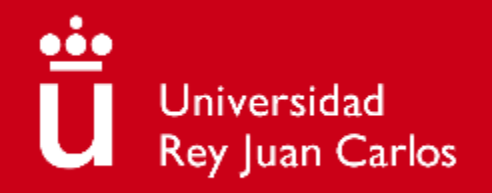

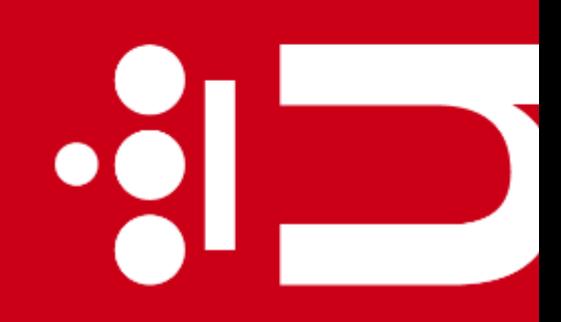

 $\bullet$   $\overline{\phantom{a}}$ 

## **Tema 4. Dispositivos hardware**

**Diana Rosario Pérez Marín** Área de Resolución de Problemas Máster Universitario de Competencia Digital y Pensamiento Computacional

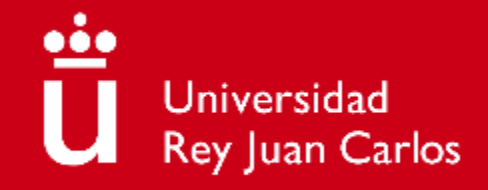

### **Objetivos**

- 1) Identificar los principales problemas técnicos a nivel hardware
- 2) Visualizar vídeos para la detección de estos problemas
- 3) Saber cómo se pueden prevenir los problemas identificados
- 4) Saber resolver los problemas identificados

#### **Contenidos**

- **EXP** Motivación: los dispositivos hardware son los elementos físicos que constituyen sistema informático. Para los profesores hay 3 fundamentales: la pizarra digital que suelen tener instaladas todas las aulas, el ordenador/portátil y las tabletas/móviles.
- **•** Problemas en dispositivos hardware:
	- **Pizarra Digital Interactiva (PDI)**
	- Ordenadores/portátiles
	- **·** Tabletas/móviles

Para cada problema veremos su:

- 1. Identificación
- 2. Detección
- 3. Prevención
- 4. Resolución de problemas

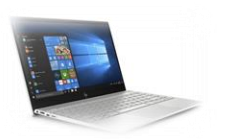

#### ü online

#### Preguntas de motivación (I)

**¿Puedo llegar a clase y que el puntero de la PDI no apunte dónde yo quiero?**

# Sí, veamos un video

**4**

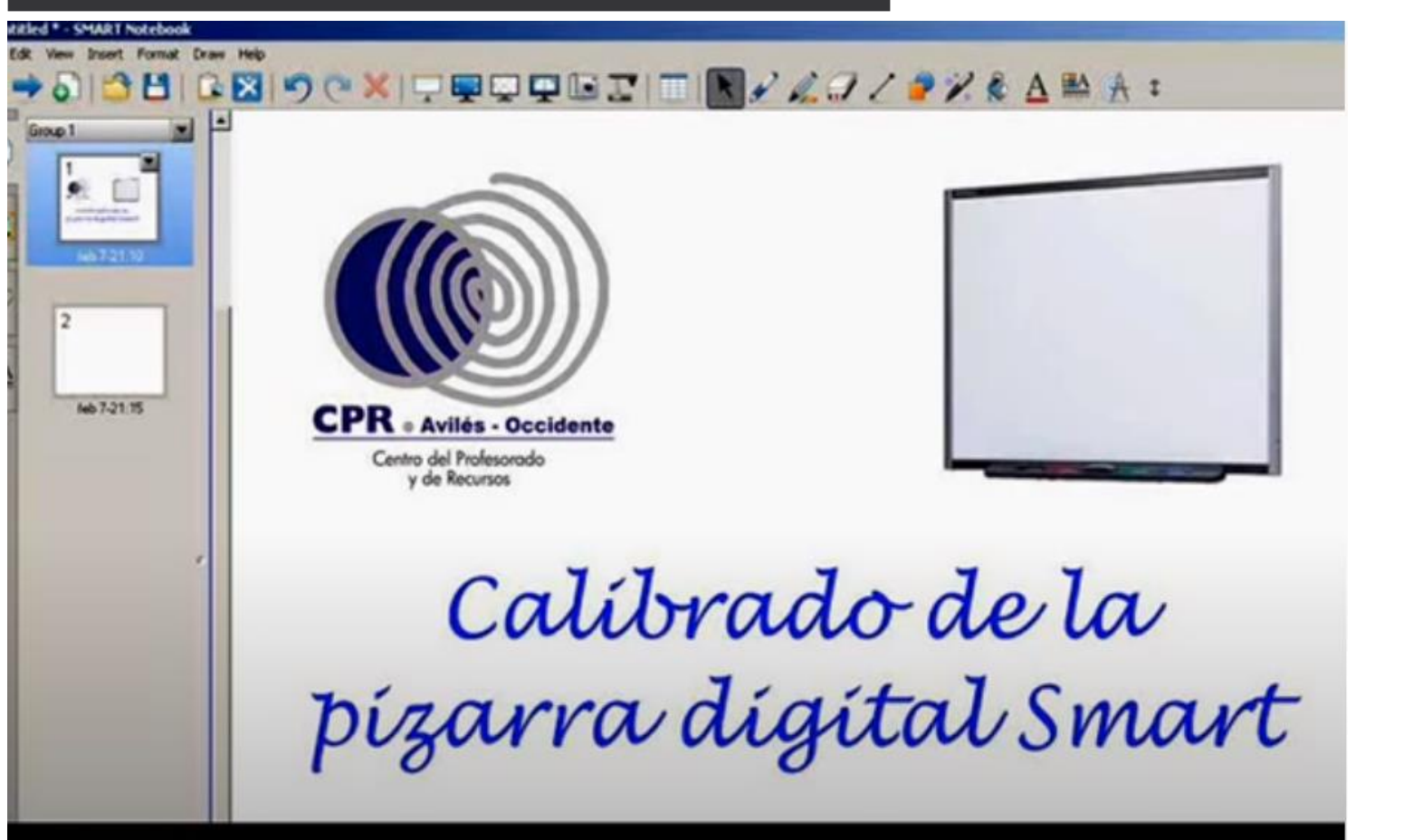

### Preguntas de motivación (II)

**¿Pueden fallar los componentes hardware de los ordenadores?**

# Sí, veamos un video

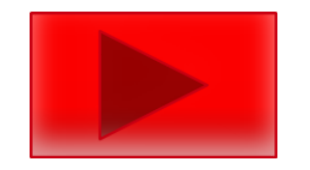

## PROBLEMAS CON EL HARDWARE **Y POSIBLES SOLUCIONES**

componentes cpu

## Problema 1: Pizarra Digital Interactiva (PDI)

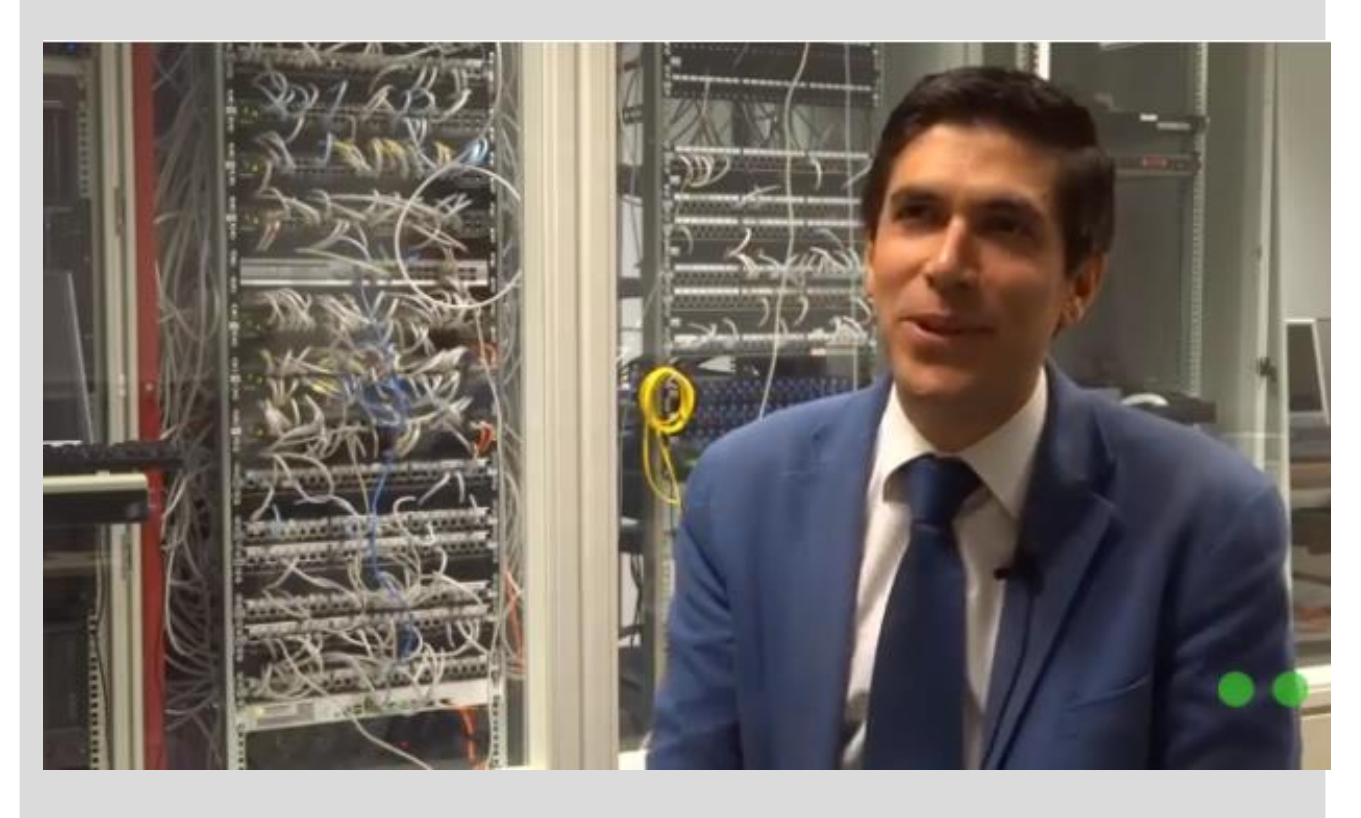

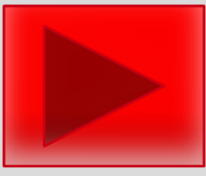

- **Identificación:** la PDI no enciende, el puntero no es preciso, no se puede escribir o no muestra información en pantalla.
- **Detección:** para detectar cuál puede ser el problema, hay que revisar el contexto y la propia pizarra, ¿se ha ido la luz? ¿está calibrada? ¿los bolígrafos tienen pilas y están cargadas? ¿está conectada al ordenador y al proyector?
- **Prevención:** se necesita un mantenimiento que deben tener todos los centros que quieran usar tecnología para revisar que la wifi funciona, que la luz contratada soporta los dispositivos conectados, y además formar a los profesores para saber cómo conectar la PDI al ordenador y al proyector, calibrar la PDI y tener un banco de pilas para los bolígrafos.
- **Resolución de problemas:** si hay cortes de luz revisar el suministro eléctrico ya que la PDI se conecta a la corriente y necesita estar encendida para funcionar, si el puntero no es preciso necesitará que se calibre según explique el fabricante de la PDI (hay [tutoriales on-line\)](https://www.youtube.com/watch?v=a3F8UgVbBd4), si no pinta quizás las pilas del bolígrafo estén gastadas y hay que reemplazarlas por nuevas, y si no se muestra nada en pantalla quizás los cables entre el ordenador-PDI-proyector no estén bien configurados y haya que llamar al responsable TIC para que lo revise.

## Problema II: Ordenadores/portátiles

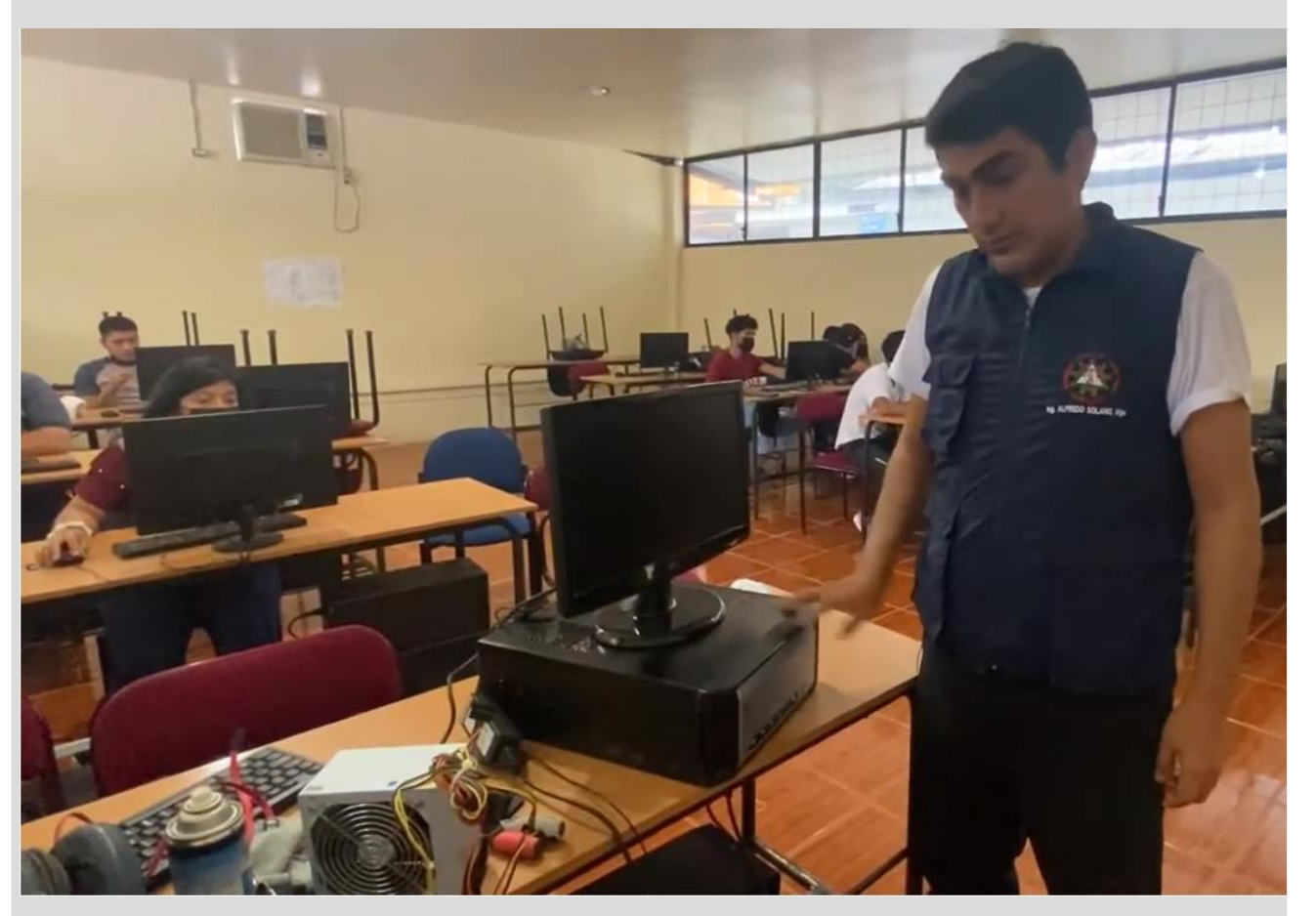

- **Identificación:** el ordenador o el portátil no encienden, enciende pero no funciona algún dispositivo como teclado, ratón o al cabo de un rato se apaga, hace ruido o va lento.
- **Detección:** hay que preguntarse tanto por el contexto como por el dispositivo y las conexiones, ¿está conectado a la luz o bien tiene la batería cargada si es un portátil? ¿el teclado y el ratón están bien conectados si son externos? ¿puede haber algún problema en algún componente interno?
- **Prevención:** todos los dispositivos informáticos al ser elementos físicos pueden fallar, y deben tener un mantenimiento y limpieza tanto de los conectores de los dispositivos de entrada/salida que se conectan a las máquinas como de los conectores de las máquinas, para que hagan buen contacto, y también hacer revisiones de los componentes internos que pueden romperse como los discos duros, memoria, procesador, placa base, tarjeta gráfica, fuente de alimentación y tarjeta de red.
- **Resolución de problemas:** si el problema es de contexto, se puede intentar una aproximación sencilla intentando reconectar los cables para ver si ya detecta el dispositivo, enciende y se mantiene encendido. Si el problema es interno, se recomienda avisar al coordinador TIC para investigar qué componente puede estar fallando (ver el vídeo de la diapositiva solo para tener un visión global), y mientras tanto usar otro ordenador en dicha clase.

#### En Android:

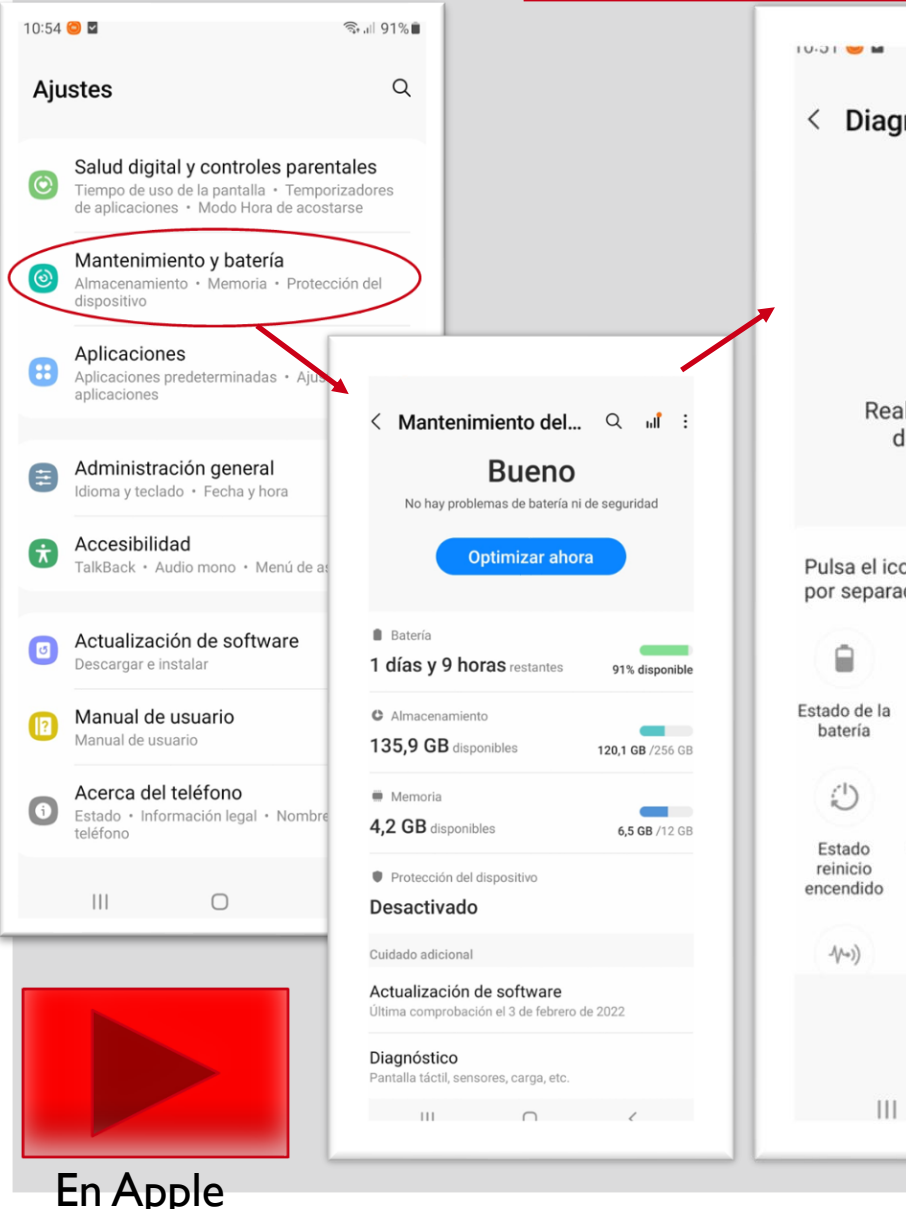

## Problema III: Tabletas/móviles

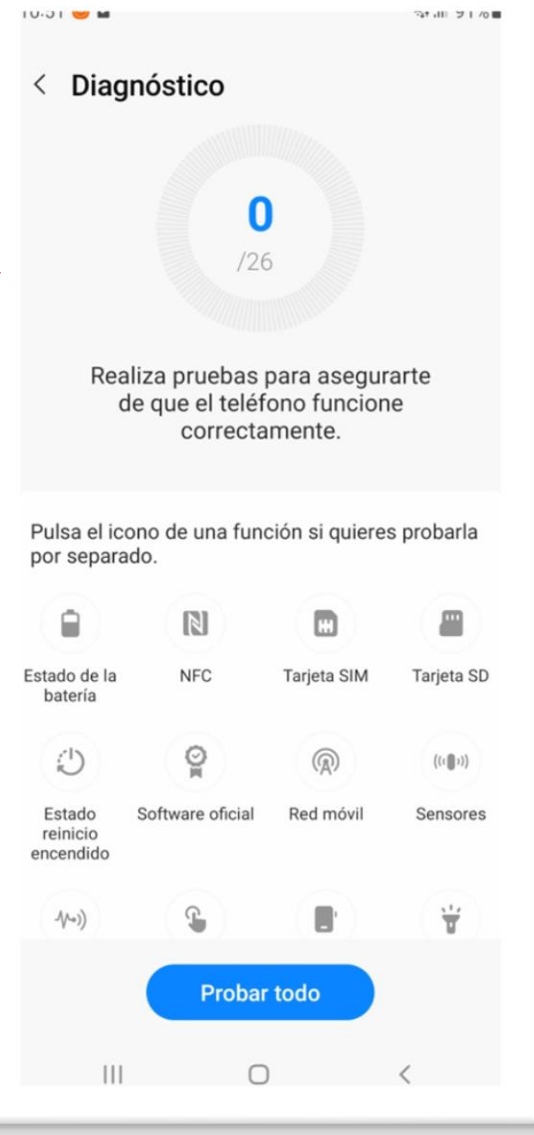

- **Identificación:** la tableta o el móvil no encienden, encienden pero van muy lento, pierden la conexión a Internet o se quedan bloqueadas y no responden.
- **Detección:** hay que preguntarse si la tableta/móvil tiene la batería cargada lo que es imprescindible para que funcione de forma autónoma y también se pueden ejecutar tests de hardware para detectar si algún componente no está funcionando correctamente (ver vídeo ejemplo de los tests disponibles en Apple o los Ajustes en Android).
- **Prevención:** es recomendable ir realizando un mantenimiento periódico de todos los dispositivos comprobando el estado de la memoria, NFC, tarjeta SIM, tarjeta SD, wifi, sensores, cámara, micrófono, altavoz, carga, conexión USB, auriculares, bluetooth y GPS.
- **Resolución de problemas:** si no enciende y sabemos que hemos cargado la batería habrá que ver si hay un problema software o bien si el conector de carga realmente ha cargado el dispositivo o el fallo está en el propio conector. Si enciende pero va lento habrá que comprobar el estado de la memoria o si es un problema software con demasiadas aplicaciones y elementos en la caché. Si pierde la conexión a Internet o se queda bloqueada es recomendable ejecutar el diagnóstico del propio dispositivo para comprobar qué componente puede estar fallando.

#### Lecturas asociadas (I)

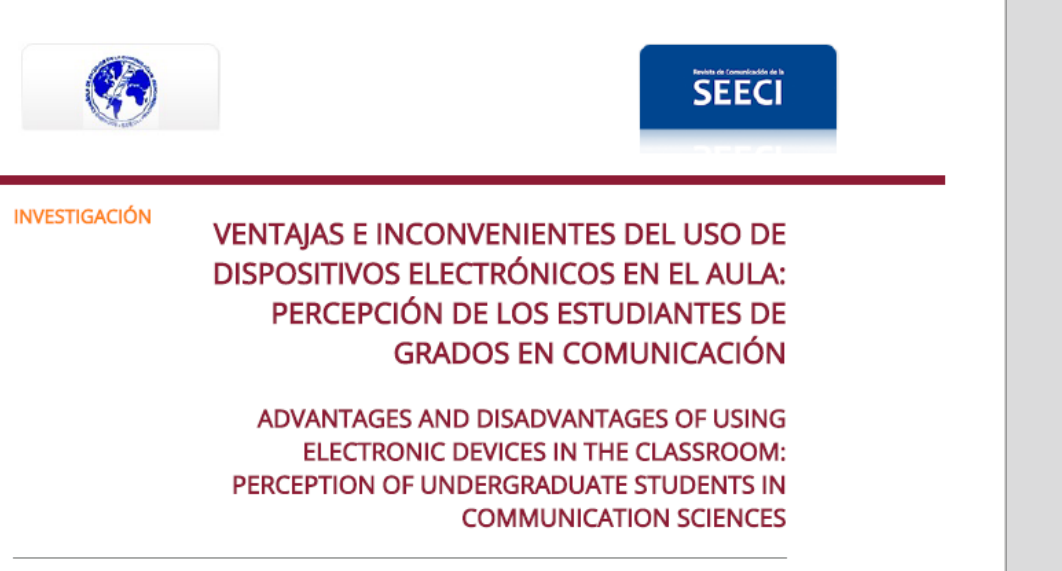

María-Henar Alonso-Mosquera Universidad CEU San Pablo, España

Juan-Enrique Gonzálvez-Vallés Universidad CEU San Pablo, España

Ángel-Bartolomé Muñoz-de-Luna Universidad CEU San Pablo, España

VENTAJAS E INCONVENIENTES DEL USO DE DISPOSITIVOS ELECTRÓNICOS EN EL AULA: PERCEPCIÓN DE LOS ESTUDIANTES DE GRADOS EN COMUNICACIÓN

Revista de Comunicación de la SEECI, núm. 41, pp. 136-154, 2016

Universidad Complutense de Madrid

Recepción: 23 Septiembre 2016 Aprobación: 02 Noviembre 2016 DOI: 10.15198/seeci.2016.41.136-154

#### **RESUMEN:**

El uso de dispositivos y recursos electrónicos en el aula forma parte de la actividad diaria en que nos movemos docentes y estudiantes, y que responde a los requerimientos del aprendizaje a lo largo de la vida que propugna el EEES. Así, diversos estudios han profundizado en la importancia de la interacción a través de las redes sociales, o el uso de blogs y otros recursos electrónicos. También se

- [Ventajas e inconvenientes del uso de](https://www.redalyc.org/journal/5235/523556201008/html/)  dispositivos electrónicos en el aula: [percepción de los estudiantes de grados en](https://www.redalyc.org/journal/5235/523556201008/html/) [comunicación](https://www.redalyc.org/journal/5235/523556201008/html/)
- Se recomienda leer este artículo (hacer click en su nombre – enlace) por la visión científica que aporta sobre el uso de dispositivos y recursos electrónicos en el aula, y sus ventajas e inconvenientes.

**9**

#### Lecturas asociadas (II)

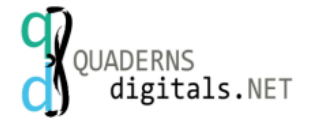

**ISSN 1575-9393** Nº 88  $\sim$  Abril 2019 pp. 90-105

#### OPTIMIZACIÓN BÁSICA DEL ORDENADOR DEL PROFESORADO **BASIC OPTIMIZATION OF TEACHER'S COMPUTERS**

Miguel Ángel Hernández Toledo\*

#### mahtlinux@gmail.com

\* IES Fernando de los Ríos - Quintanar del Rey (Cuenca, España)

#### **Resumen**

A través del presente artículo se pretende resolver o apuntalar determinadas cuestiones logísticas que resulta imprescindible resolver para afrontar con éxito la incorporación de las Tecnologías de la Información y la Comunicación (TIC, en adelante) a nuestra práctica docente diaria. Se trata de pequeños detalles que, sin embargo, tienen una gran repercusión sobre las posibilidades finales de conseguir aquel empeño. En concreto, como mejorar el rendimiento de nuestro ordenador o repararlo con un par de clics de ratón.

Palabras clave. Ordenador, mantenimiento, profesor, optimizar

#### **Abstract**

Through this article it is intended to solve or support certain logistical issues that are essential in order to successfully address the incorporation of the Information and Communication Technologica (TCT, bousination) to annually the activities annualise. Describe the

• [Optimización básica del ordenador del](http://quadernsdigitals.net/datos_web/hemeroteca/r_1/nr_859/a_11507/11507.pdf)  [profesorado](http://quadernsdigitals.net/datos_web/hemeroteca/r_1/nr_859/a_11507/11507.pdf)

• Se recomienda leer este artículo (hacer click en su nombre – enlace) centrado en pequeñas ayudas para optimizar y resolver problemas hardware en el ordenador del profesor.

**10**

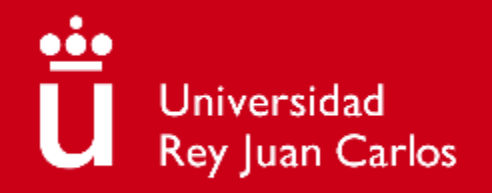

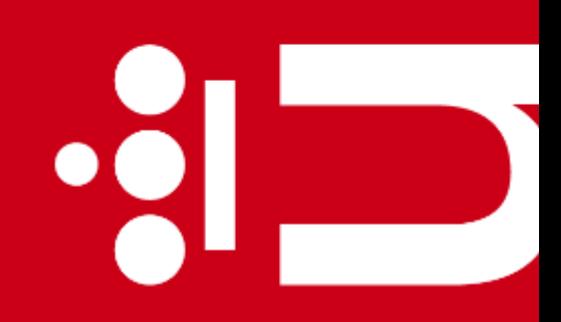

 $\bullet$   $\overline{\phantom{a}}$ 

## **Tema 5. Herramientas software**

**Diana Rosario Pérez Marín** Área de Resolución de Problemas Máster Universitario de Competencia Digital y Pensamiento Computacional

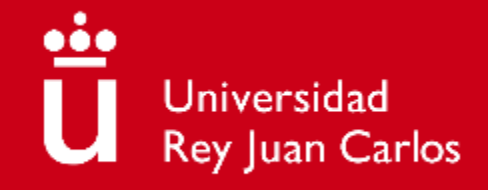

### **Objetivos**

- 1) Identificar los principales problemas técnicos a nivel software
- 2) Visualizar vídeos para la detección de estos problemas
- 3) Saber cómo se pueden prevenir los problemas identificados
- 4) Saber resolver los problemas identificados

#### **Contenidos**

- **EXP** Motivación: las herramientas software son los programas, plataformas y aplicaciones que se ejecutan en los ordenadores/portátiles y las apps que se ejecutan en tabletas/móviles.
- **•** Problemas en herramientas software:
	- El sistema operativo
	- Navegadores/buscadores
	- Videoconferencia
	- Software educativo

Para cada problema veremos su:

- 1. Identificación
- 2. Detección
- 3. Prevención
- 4. Resolución de problemas

### Preguntas de motivación (I)

**¿Son importantes para mí como profesor las herramientas software?**

# Sí, veamos un video

#### **Ejemplos** CIOFCND Office XI PE  $0<sup>2</sup>$ WE **AB** Windows 10  $\overline{\phantom{0}}$  $\equiv$ Installing Office

### Preguntas de motivación (II)

**¿Qué ventajas/desventajas tiene el software educativo?**

# Veamos un video

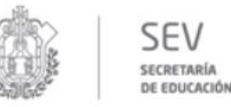

**DGTFBAFV** DIRECCIÓN GENERAL DE TELEBACHILLERATO DEL ESTADO DE VERACRUZ

#### Video 1 **HABLEMOS DE SOFTWARE EDUCATIVO**

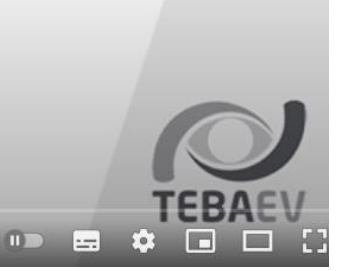

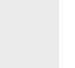

**5**

### Problema 1: Sistema Operativo

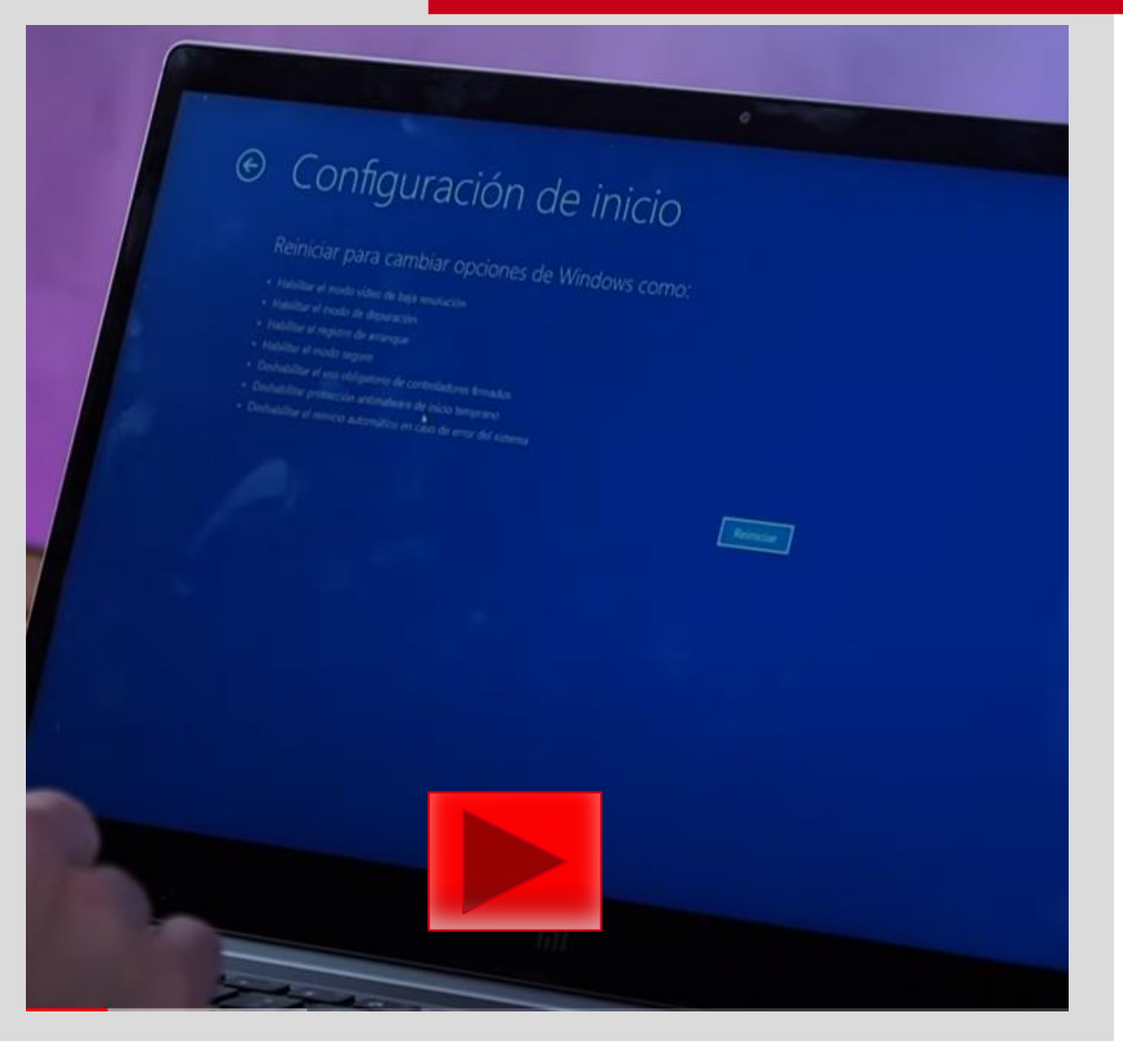

- **Identificación:** el ordenador, portátil, tableta o móvil no arranca, se bloquea o va muy lento.
- **Detección:** para detectar cuál puede ser el problema, hay que revisar si el dispositivo tiene instalado un sistema operativo imprescindible para poder arrancar y que funcione correctamente, investigando su configuración y opciones.
- **Prevención:** se necesita un mantenimiento, normalmente en ordenadores/portátiles de Windows o Linux (en algunos casos Mac OS para ordenadores Apple), y en tabletas/móviles de Android (por ejemplo en dispositivos Samsung) o iOS (en iPhone/iPad) – suele avisar el dispositivo y hay que actualizarlo cuando lo pide.
- **Resolución de problemas:** si ya no arranca el ordenador quizás se pueda entrar en "Modo a prueba de fallos" que es una forma limitada de acceso al ordenador que como mínimo permitiría recuperar los datos (es fundamental tener una copia de seguridad de los datos) e investigar qué conflicto puede estar ocasionando el bloqueo o la imposibilidad de arranque. Si no se puede resolver así, se podría reinstalar el sistema operativo pidiendo ayuda al coordinador TIC.

## Problema II: Navegadores/buscadores

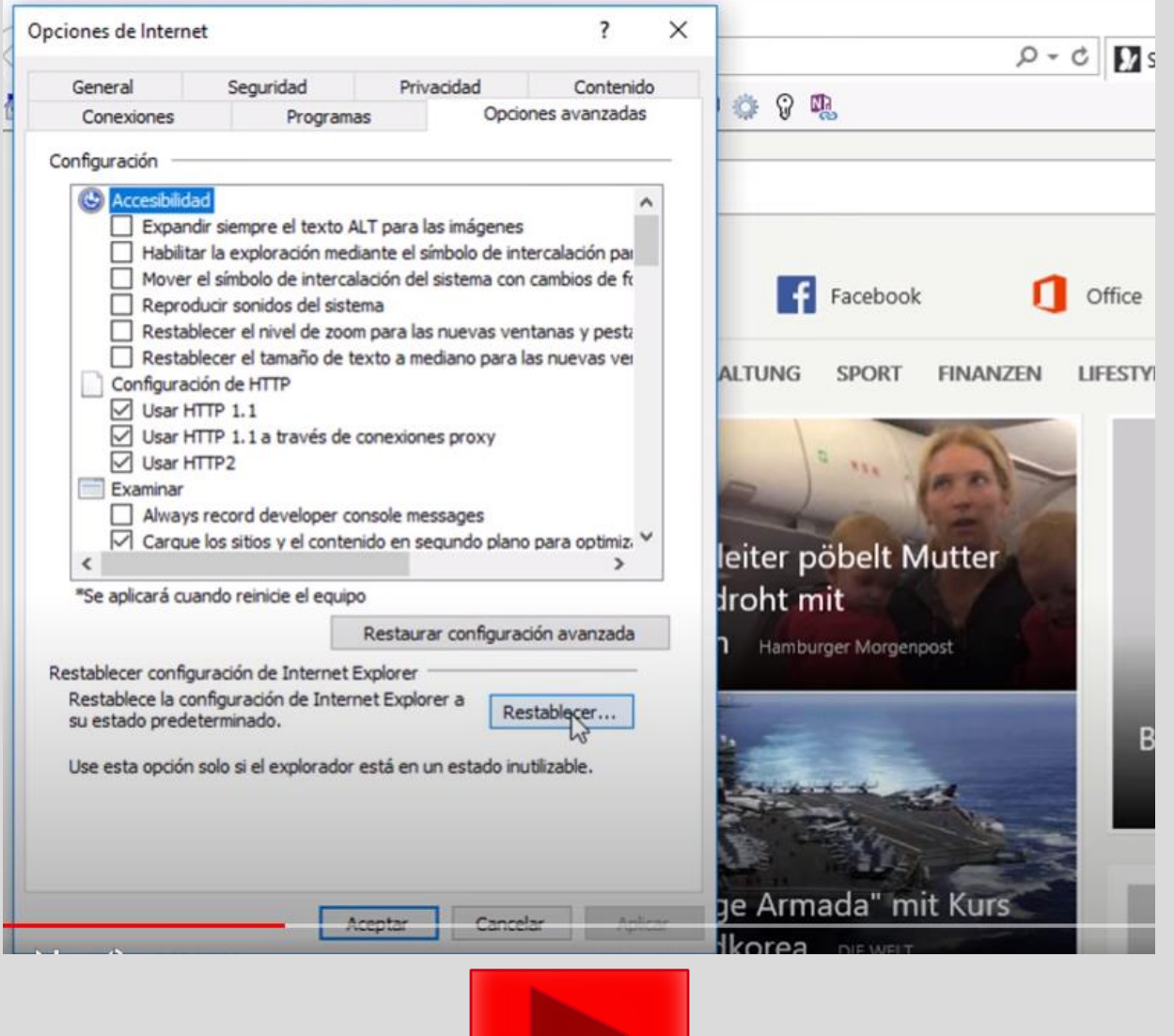

- **Identificación:** el navegador (Internet Explorer, Google Chrome, Opera, Safari, Mozilla Firefox…) no abre páginas, o no se obtienen resultados en las búsquedas usando Bing, Google, Yahoo! Search, Ask, Dolphin...
- **Detección:** hay que preguntarse tanto por el contexto como por el software, ¿hay conexión a Internet? ¿está instalado el navegador? ¿se ha instalado algún complemento extra? ¿habrá algún virus en el sistema? ¿malware?
- **Prevención:** hay que tener el mantenimiento asociado a la conexión a Internet imprescindible para usar el navegador, y el mantenimiento del navegador actualizado para que funcionen bien las búsquedas y en general las plataformas web, además de revisar cuidadosamente qué enlaces se abren y qué complementos se instalan para evitar conflictos, virus y malware que causen problemas.

**7**

online

• **Resolución de problemas:** si el problema es la conexión a Internet, hay que revisar que el dispositivo está conectado a la WIFI o por cable y que éstos funcionan. Si hay conexión a Internet, hay que revisar si se ha instalado algún complemento que pueda estar interfiriendo en el funcionamiento del navegador y eliminarlo (ver vídeo a la izquierda), también es conveniente pasar el antivirus por si fuera algún enlace malicioso que hubiera instalado algún virus o malware y es necesario borrarlo del sistema. Es aconsejable tener varios navegadores por si el problema fuera de la interpretación del navegador y en último caso, se puede reinstalar aquel navegador que esté funcionando incorrectamente y usar siempre la última versión disponible.

### Problema III: Videoconferencia

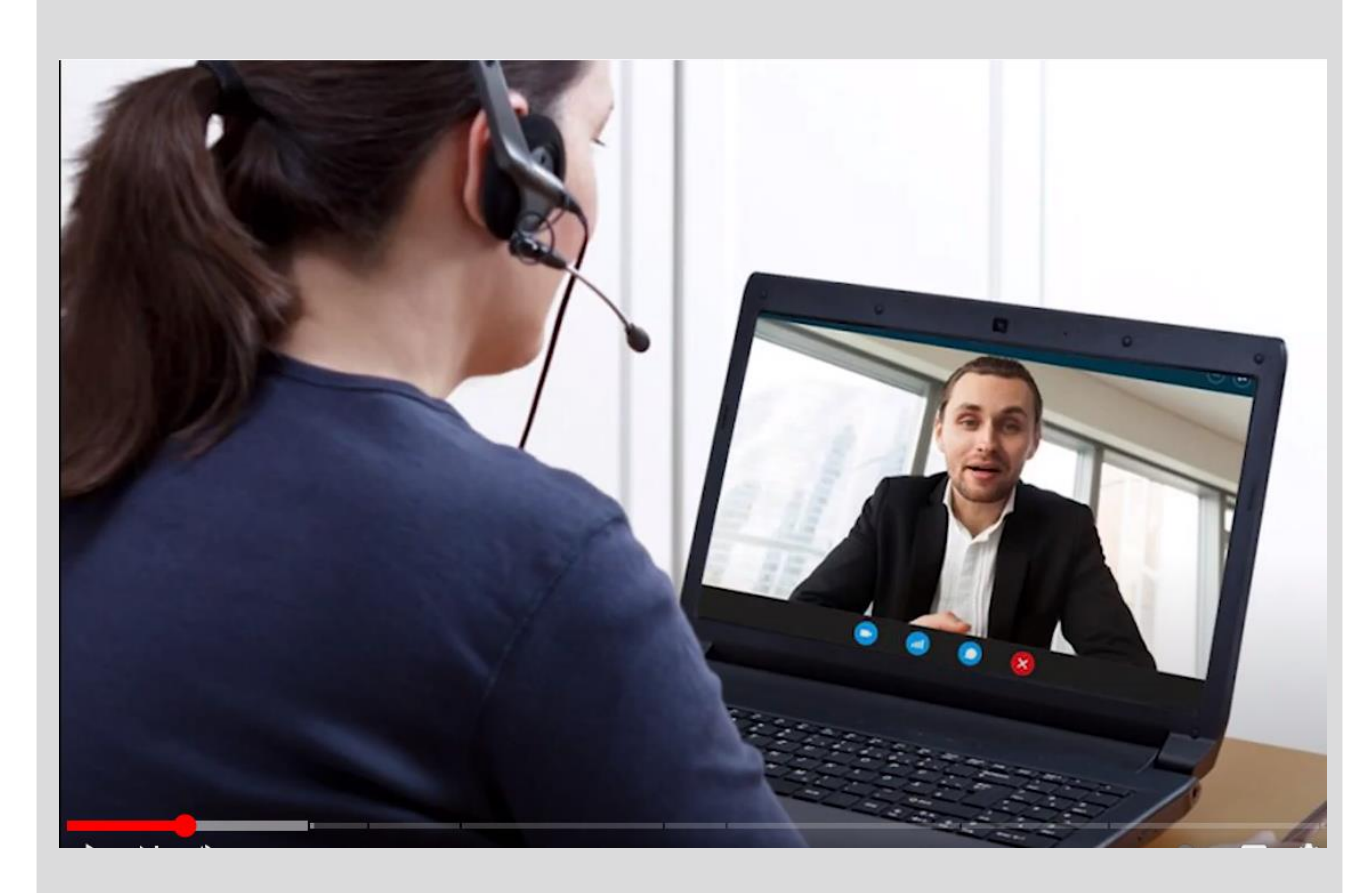

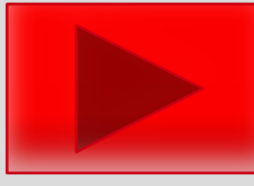

- **Identificación:** no nos ven, o no vemos a los participantes en la videoconferencia, se ve mal, se pierde la conexión, no se oye bien o no se oye, no podemos entrar en la sala o hay alguien que no es de nuestra clase.
- **Detección:** hay que preguntarse si tenemos bien conectado el dispositivo a Internet y la calidad de la red es buena (imprescindible para la videoconferencia), si están bien conectados y funcionando el micrófono y la cámara y revisar el control de acceso y seguridad a la sala.
- **Prevención:** hay que hacer un mantenimiento de los dispositivos que se necesitan para la videoconferencia, no solo el portátil/ordenador con cámara web y micrófono, sino también en el móvil o tableta comprobar que funcionan correctamente y la conexión a Internet es estable.
- **Resolución de problemas:** si no nos ven quizás tengamos la cámara desactivada o no funcione, habría que revisarla. Si no vemos a los participantes quizás tengan sus cámaras apagadas o mal enfocadas (ver vídeo de la izquierda) hay que tener cuidado con el contraste/luces/sombras, y de igual forma comprobar que el micrófono funciona, el ruido ambiente permite escuchar a los participantes y al profesor y los altavoces funcionan correctamente. Si se empieza a ver/escuchar mal también puede ser porque la calidad de Internet haya bajado y hay que cambiarse de red o mejorar la red actual. Si alguien no puede entrar quizás haya usado incorrectamente los datos de acceso (se le pueden reenviar, evitando que el acceso sea libre para impedir accesos no autorizados).

# online

## Problema IV: Software Educativo (I)

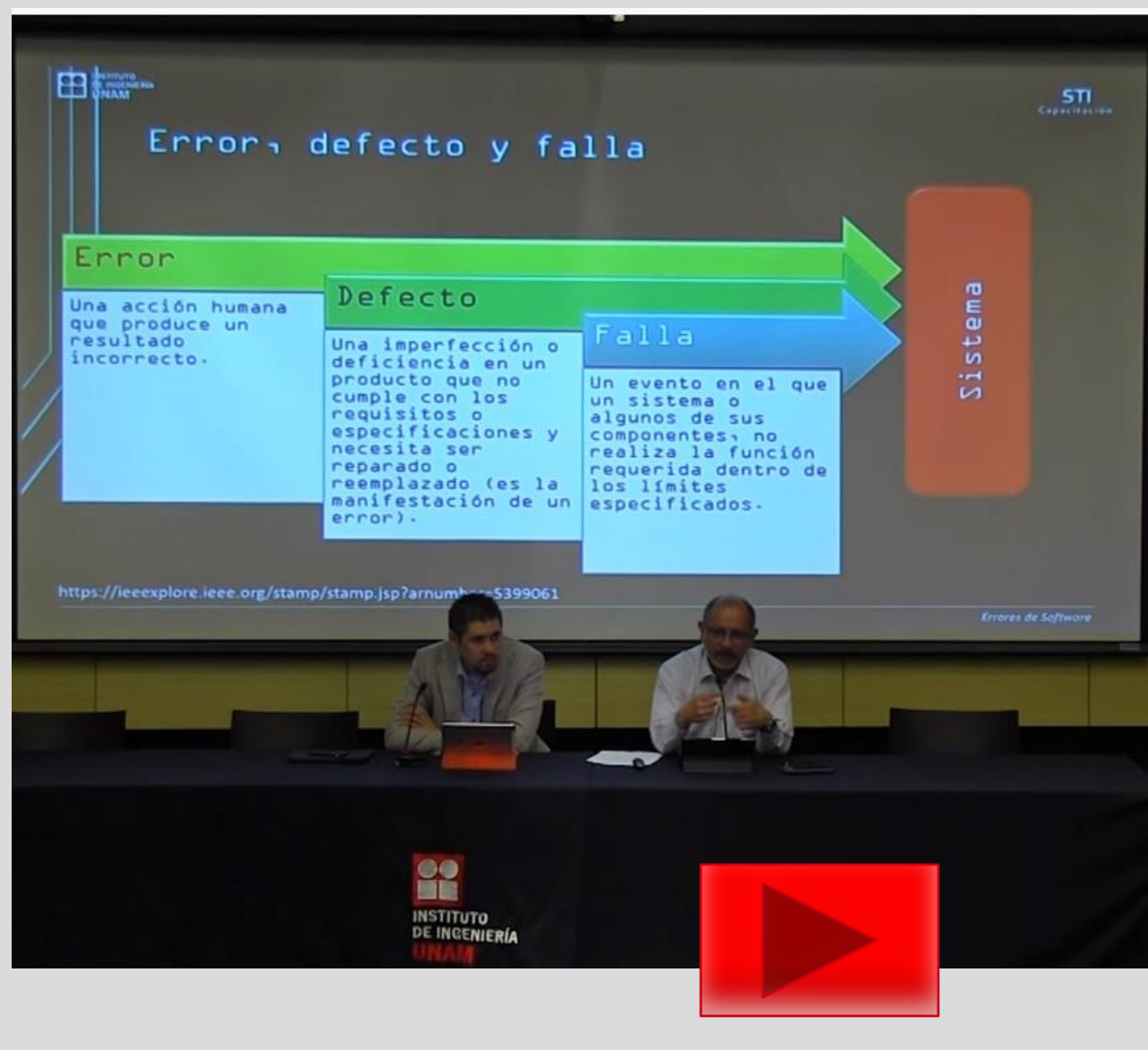

- **Identificación:** la aplicación o el programa no funciona, no se ejecuta, se cierra, no guarda los datos, no actúa como esperamos o se bloquea.
- **Detección:** hay que preguntarse si es una versión estable y de calidad del programa software (ver vídeo de la izquierda como visión global), si está bien instalado con todos sus componentes y actualizado, y si sabemos usarlo bien.
- **Prevención:** es recomendable actualizar siempre a la última versión todas las aplicaciones de software educativo que podamos tener tanto web como instaladas en nuestros dispositivos y leer sus manuales y tutoriales de uso para entender bien su correcto funcionamiento y dependencias.
- **Resolución de problemas:** si el programa no se ejecuta entonces habrá que revisar si está bien instalado en configuración – ver aplicaciones y comprobar si tiene la licencia vigente (si tuviera licencia). Se puede volver a reinstalar para ver si el problema se corrige. Si no guarda los datos, y está conectado a Internet habrá que comprobar la conexión a Internet, o bien si guarda en el dispositivo comprobar que hay suficiente espacio. Si no actúa como esperamos, habrá que revisar el manual de usuario para descartar un fallo de introducción de datos de forma distinta a la esperada por el sistema, y si es mala calidad del programa lo más recomendable es usar otro software.

**10**

## Problema IV: Software Educativo (II)

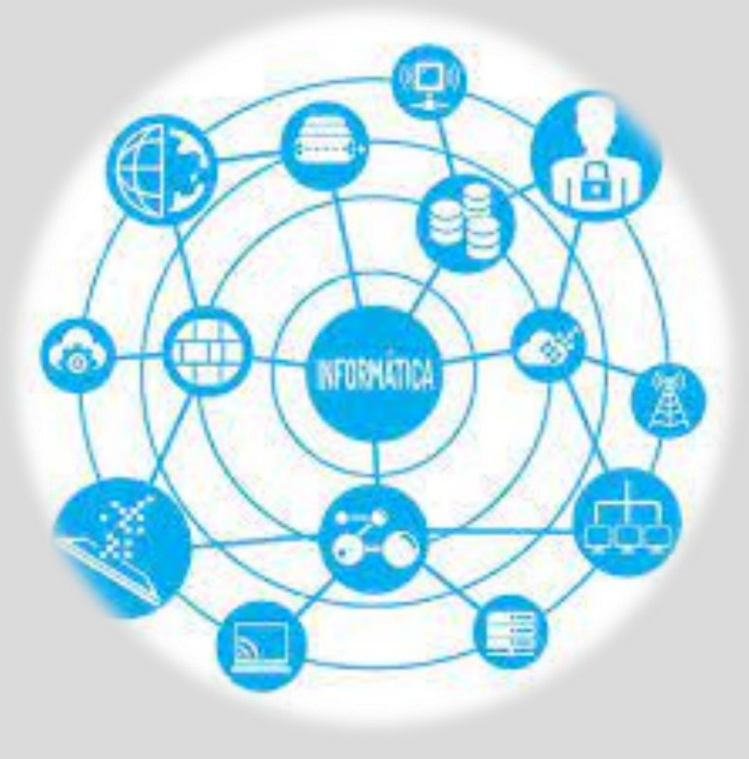

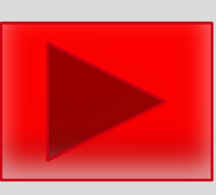

- <https://softwarepara.net/software-educativo/>
	- [https://cooperaciondocente.com/competencias](https://cooperaciondocente.com/competencias-digitales-y-herramientas-esenciales-para-transformar-las-clases-y-avanzar-profesionalmente/) [-digitales-y-herramientas-esenciales-para](https://cooperaciondocente.com/competencias-digitales-y-herramientas-esenciales-para-transformar-las-clases-y-avanzar-profesionalmente/)[transformar-las-clases-y-avanzar](https://cooperaciondocente.com/competencias-digitales-y-herramientas-esenciales-para-transformar-las-clases-y-avanzar-profesionalmente/)[profesionalmente/](https://cooperaciondocente.com/competencias-digitales-y-herramientas-esenciales-para-transformar-las-clases-y-avanzar-profesionalmente/)

• Para saber más, algunos enlaces pueden ser:

- [http://scielo.sld.cu/scielo.php?script=sci\\_arttex](http://scielo.sld.cu/scielo.php?script=sci_arttext&pid=S0864-21412010000100012) [t&pid=S0864-21412010000100012](http://scielo.sld.cu/scielo.php?script=sci_arttext&pid=S0864-21412010000100012)
- Otro problema que tienen algunos profesores es que se agobian porque no pueden estar al día de la cantidad de software educativo que existe y que crece día a día (ver vídeo a la izquierda).
- Al final es un compromiso entre el software que ves que puede ser útil para tu clase, que entiendes y funciona bien con los dispositivos que tienes y de vez en cuando ir mirando estos enlaces y otros para mantenerse al día como veremos en los siguientes temas.

# online

**11**

#### Lecturas asociadas (I)

ACADEMY TOTEMGLIARD

RECURSOS V SOBRE MI EBOOKS V TEST DE COMPETENCIAS TIC

#### Errores que cometen los centros educativos al adoptar las TIC **E** 12 **D** BY MERITXELL VIÑAS

CURSOS

**INICIO** 

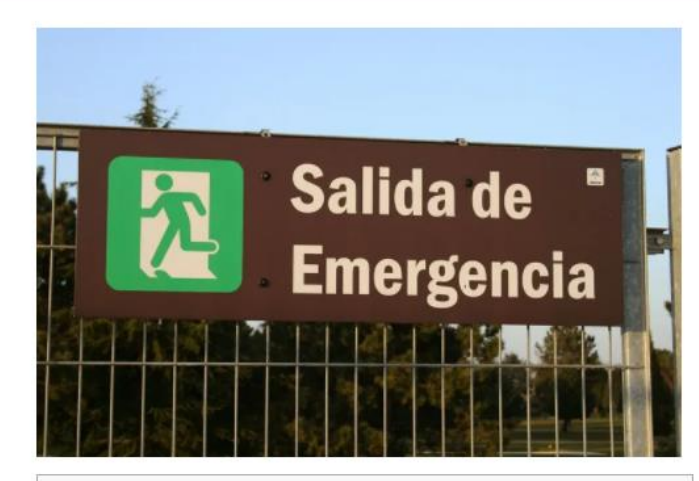

#### En este artículo puedes encontrar lOcultari

Baja fiabilidad de la tecnología que se instala. Falta de formación para facilitar la adopción de la tecnología La convicción errónea de que la tecnología siempre ayuda al aprendizaje con una adopción indiscriminada y poco razonada. Limitar el uso de la tecnología al desarrollo de las inteligencias clásicas Ignorar que el uso de tecnología en el aula requiere de un nuevo diseño y una nueva distribución del espacio. Adoptar software libre pensando que es una opción sin coste alguno. No instalar un software de gestión y control de aula Educar a los padres en la tecnología que se va a usar en el aula

- [Errores que cometen los centros](https://www.totemguard.com/aulatotem/2011/11/errores-que-cometen-los-centros-educativos-al-adoptar-las-tic/) [educativos al adoptar las TIC](https://www.totemguard.com/aulatotem/2011/11/errores-que-cometen-los-centros-educativos-al-adoptar-las-tic/)
- Se recomienda leer este artículo (hacer click en su nombre – enlace) por la visión global que aporta sobre el uso de las TIC en las aulas, errores comunes y cómo solucionarlos.

Durante más de 10 años he trabajado en tecnología con centros educativos en

#### Lecturas asociadas (II)

• [Revisión de modelos para evaluación de](https://www.redalyc.org/pdf/784/78470106.pdf)  [software educativo](https://www.redalyc.org/pdf/784/78470106.pdf)

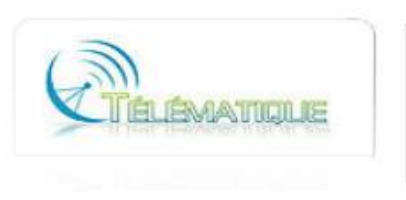

Télématique **ISSN: 1856-4194** jcendros@urbe.edu Universidad Privada Dr. Rafael Belloso Chacín

Cova, Angela; Arrieta, Xiomara; Aular de Duran, Judith Revisión de modelos para evaluación de software educativos Télématique, vol. 7, núm. 1, 2008, pp. 94-116 Universidad Privada Dr. Rafael Belloso Chacín Zulia, Venezuela

Venezuela

Disponible en: http://www.redalyc.org/articulo.oa?id=78470106

• Se recomienda leer este artículo (hacer click en su nombre – enlace) centrado en cómo evaluar software educativo con una guía para ayudarse a elegir bien el software que se usa en clase y de esta forma prevenir posibles futuros errores por ser un software demasiado complejo de aprender a usar, no ajustarse a lo que se esperaba, ser costoso o, requerir más requisitos técnicos de los que disponen los dispositivos con los que se cuenta en el centro, entre otras posibles problemáticas.

#### Pregunta foro debate

EDICIONES AUTONÓMICAS

ÚNETE A MAGISTERIC

 $1 - 1$ 

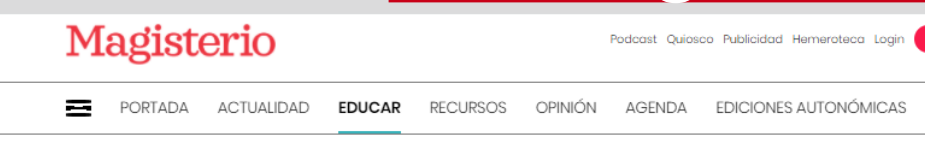

Educar > Profesorado

#### Los profesores se vuelven "streamers"

Expertos y protagonistas de estas experiencias innovadoras explican las ventajas de Twitch. A raíz de la pandemia hubo un boom de contenidos y experiencias, todos los profes tenían que formarse.

 $\Omega$ 

. . . . . . . . . . . MARINA SEGURA Martes, 27 de abril de 2021

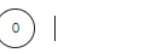

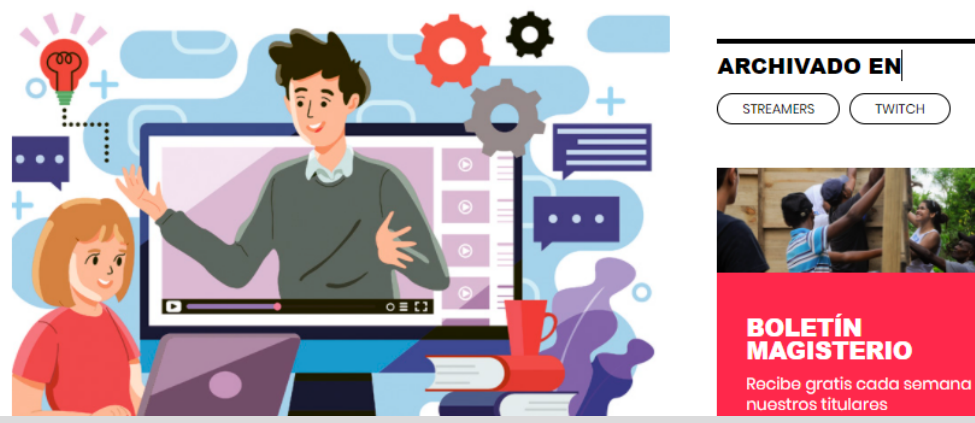

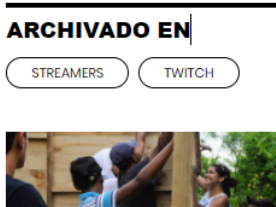

• Leer el artículo

- [Los profesores se vuelven "](https://www.magisnet.com/2021/04/los-profesores-se-vuelven-streamers/)streamers" en:
- https://www.magisnet.com/2021/04/los-profesoresse-vuelven-streamers/
- Responder a las cuestiones:
	- ¿Creéis que es positivo que los profesores se vuelvan "streamers"?
	- ¿Tienen suficiente formación los profesores que quieran intentarlo?
	- ¿Seguís o habéis creado vuestro propio canal o una comunidad virtual de aprendizaje (ej. Google Classroom) con vuestros alumnos como complemento a vuestras clases? ¿con qué problemas os habéis enfrentado?

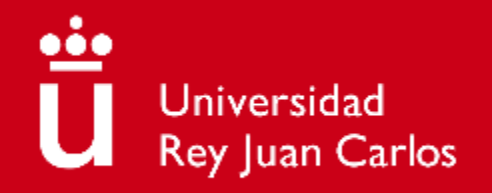

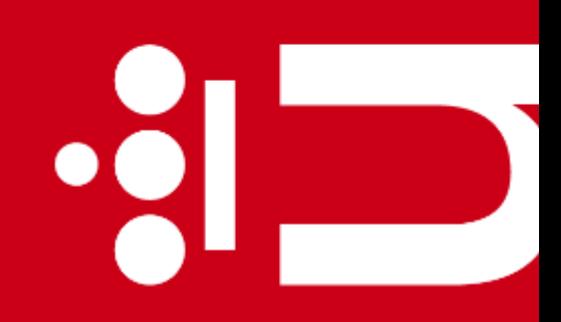

 $\bullet$   $\overline{\phantom{a}}$ 

## **Tema 6. Entornos y servicios digitales**

**Diana Rosario Pérez Marín** Área de Resolución de Problemas

Máster Universitario de Competencia Digital y Pensamiento Computacional

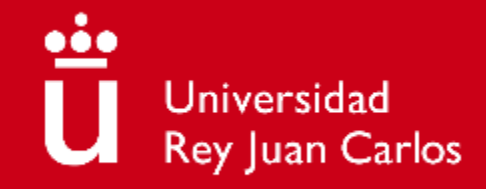

### **Objetivos**

- 1) Identificar los principales problemas técnicos en entornos y servicios digitales
- 2) Visualizar vídeos para la detección de estos problemas
- 3) Saber cómo se pueden prevenir los problemas identificados
- 4) Saber resolver los problemas identificados

### **Contenidos**

- Motivación: los entornos digitales para la educación son plataformas que integran todo lo necesario para llevar la educación al plano digital, dando soporte a los centros educativos a nivel global integrando tanto espacios de formación con actividades de aprendizaje, tareas a realizar en línea, recursos multimedia… como servicios digitales: correo electrónico, comunidad virtual, creación de webs institucionales, cuentas, envío de boletines, soporte…
- Problemas en entornos y servicios digitales:
	- Espacios de formación
	- Espacios de comunicación
	- **Espacios institucionales**

Para cada problema veremos su:

- 1. Identificación
- 2. Detección
- 3. Prevención
- 4. Resolución de problemas

#### ä online

#### Preguntas de motivación (I)

#### **¿Son importantes los entornos y servicios digitales?**

# Sí, veamos un video

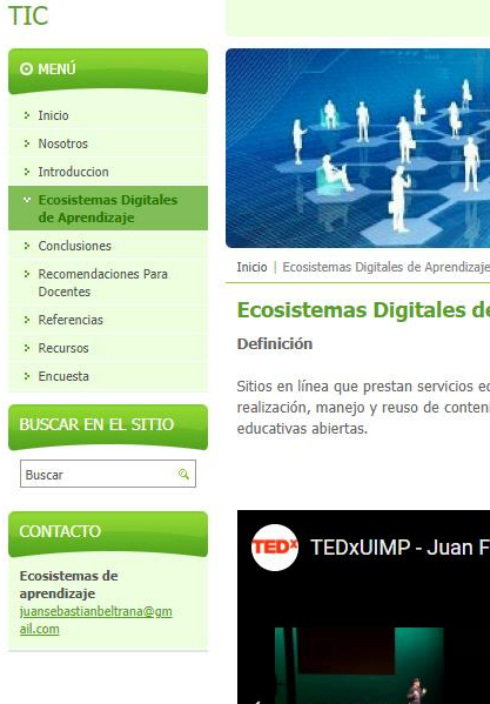

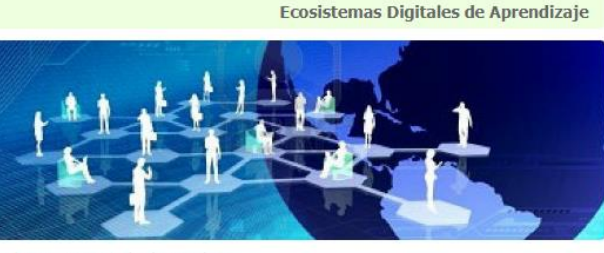

#### Ecosistemas Digitales de Aprendizaje

Sitios en línea que prestan servicios educativos que reúnen a grupos y personas para la realización, manejo y reuso de contenidos digitales, con el fin de aplicarse en prácticas

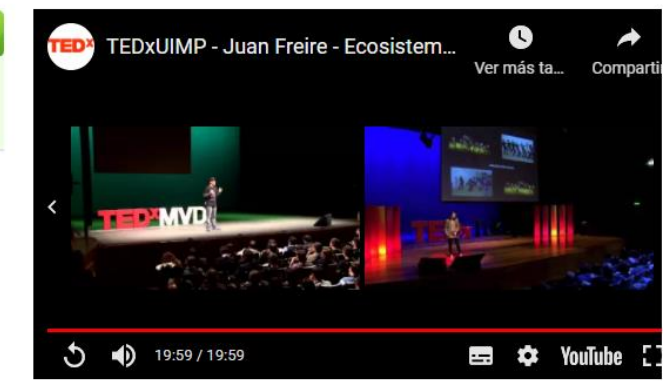

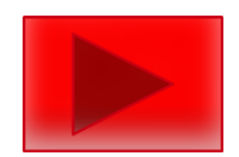

Y leamos un **[artículo](https://ecosistemas-de-aprendizaje.webnode.es/ecosistemas-digitales-de-aprendizaje-/)** para aprender más sobre el impacto social de esta transición digital en la educación con ecosistemas digitales de aprendizaje como un todo para apoyar el proceso educativo, la comunicación y gestión entre todos los entes involucrados:

<https://ecosistemas-de-aprendizaje.webnode.es/> ecosistemas-digitales-de-aprendizaje-/

#### Preguntas de motivación (II)

**¿Todo vale en un entorno digital de aprendizaje?**

# No, veamos un video

**Webinar** Dirección de Formación e Innovación Educativa **Ecosistemas Digitales para el Aprendizaje Dra. Verónica García.** 

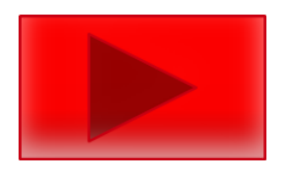

#### Problema 1: Espacios de formación

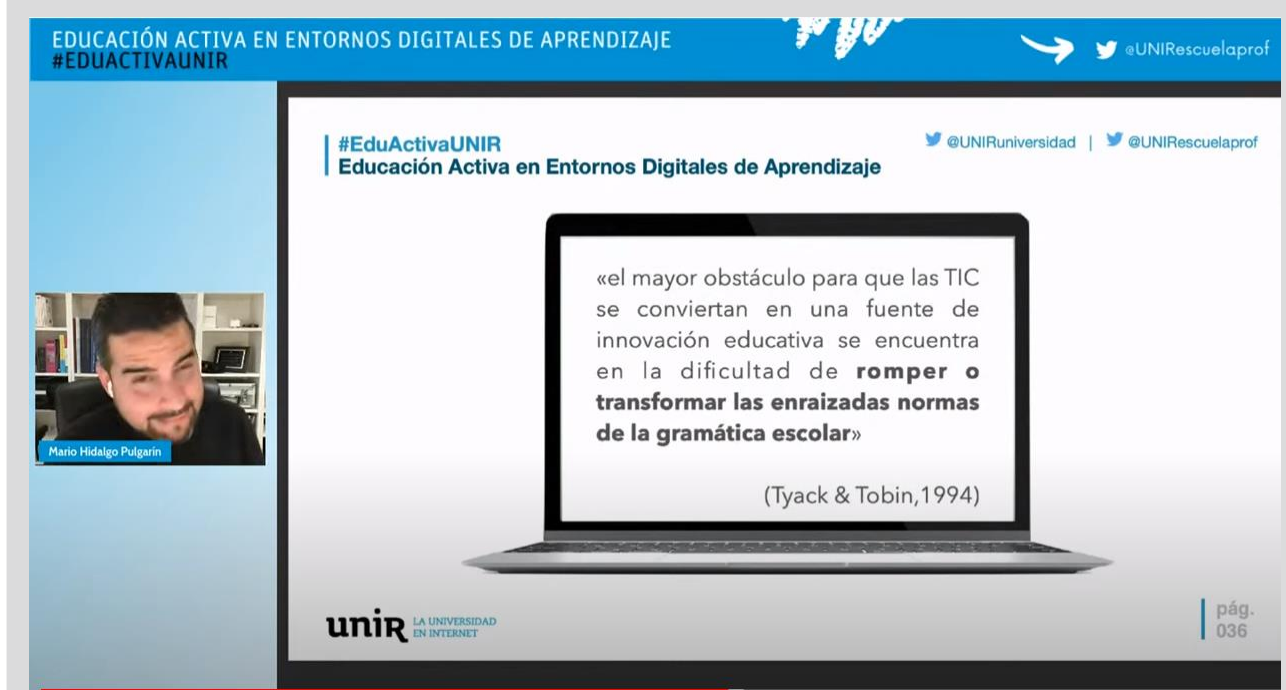

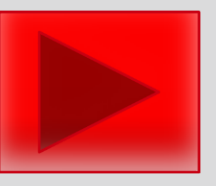

- **Identificación:** dentro de los entornos digitales se pueden detectar problemas tanto a nivel técnico si la plataforma tiene algún error, o el entorno como a nivel de uso si la persona no sabe cómo manejarla, e incluso como se comenta en el vídeo de la izquierda, resistencias mentales al cambio por parte de los profesores sin formación.
- **Detección:** para detectar cuál puede ser el problema, hay que comprobar que la conexión a Internet es correcta si la plataforma está conectada a Internet, si está correctamente configurada nuestra cuenta para poder acceder a todos los elementos del espacio de formación y si tenemos permisos.

**6**

- **Prevención:** se necesita un mantenimiento tanto de la conexión a Internet como de los equipos pero también del software que debe irse actualizando a la última versión y formar a los profesores en la necesidad de este cambio y cómo llevarlo a cambio para evitar resistencias y errores por desconocimiento de uso.
- **Resolución de problemas:** si no podemos acceder al espacio de formación, revisar que el usuario-contraseña es correcto y está bien introducido, si ya estamos dentro del espacio de formación revisar qué estamos usando correctamente las opciones (tipo de fichero correcto, tamaño, localización...) y consultar la ayuda en caso de tener dudas. Si aparece un error, se puede consultar al servicio de soporte de la propia plataforma (por correo o teléfono) indicando qué error ha mostrado y qué estamos haciendo para que lo solucionen lo antes posible.
## Problema II: Espacios de comunicación y redes sociales

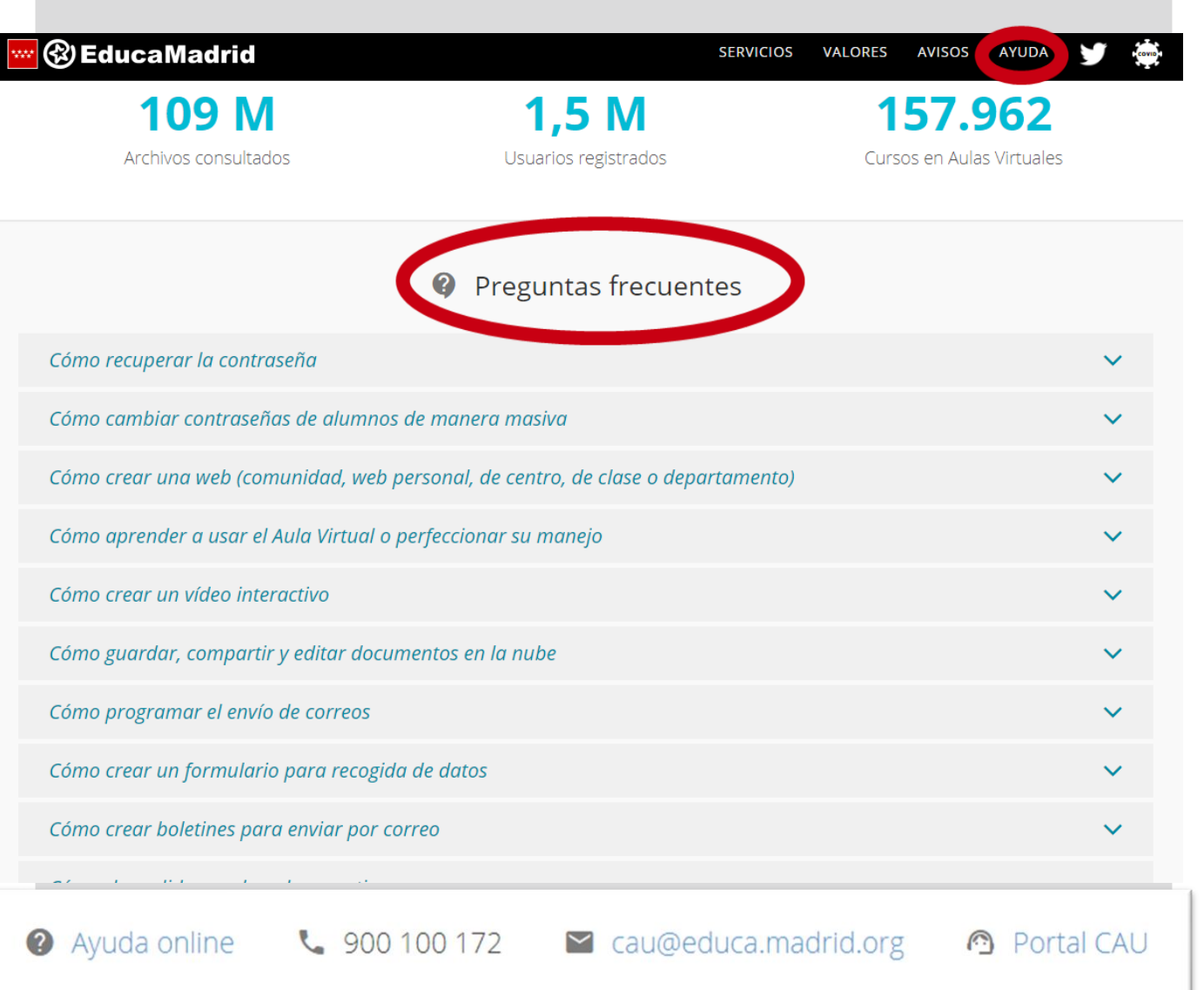

- **Identificación:** los entornos digitales no solo proporcionan contenidos sino también servicios de comunicación que pueden fallar si no podemos entrar en el correo, programar su envío, generar boletines, o acceder a redes sociales.
- **Detección:** hay que preguntarse tanto por el contexto como por el entorno digital, ¿tengo conexión a Internet? ¿mi usuario y contraseña es válido? ¿la configuración de mi cuenta es correcta? ¿estoy dado de alta en el servicio?
- **Prevención:** hay que revisar en el momento de creación de la cuenta que se introduce toda la información de forma correcta para luego poder tener acceso a los servicios con ese usuario y contraseña y que sea válido.

**7**

online

• **Resolución de problemas:** si ya no podemos entrar en el correo, el entorno no nos reconoce, no nos deja enviar comentarios ni boletines ni acceder a redes sociales educativas, habrá que revisar que seguimos dados de alta y que los datos asociados a nuestra cuenta son correctos. Además de la ayuda que suelen tener estos entornos (fijarse en el círculo rojo en la imagen izquierda de EducaMadrid uno de los entornos digitales educativos más importantes para la Comunidad de Madrid) se suele tener también acceso a FAQs (una sección de preguntas frecuentes) donde se muestra respuesta a problemas comunes, ayuda online, un teléfono y correo de soporte y acceso al portal CAU para poder una incidencia técnica.

## Problema III: Espacios institucionales

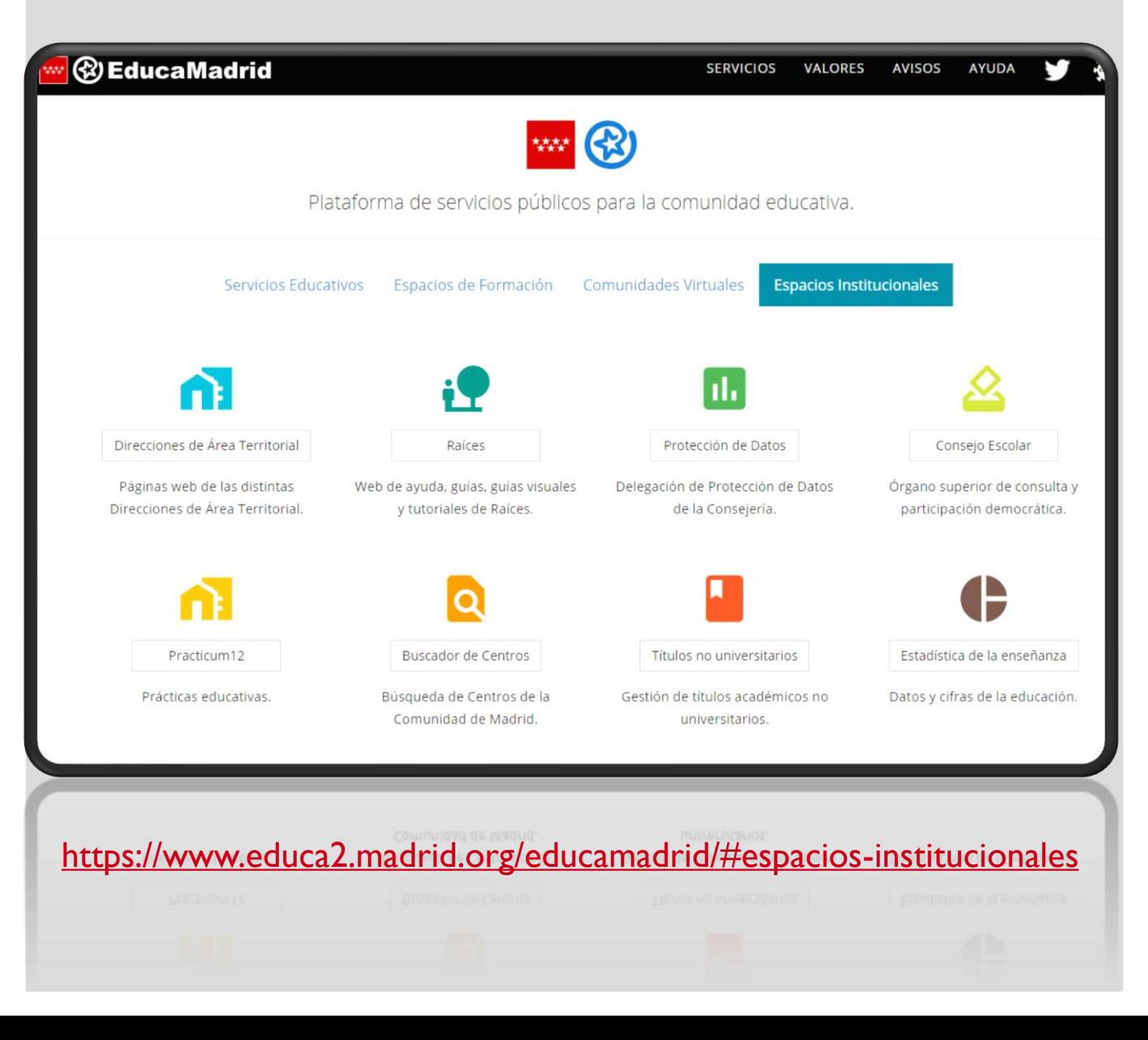

- **Identificación:** dentro de los servicios de estos entornos digitales educativos también pueden ocurrir problemas en los espacios institucionales relativos a prácticas, buscadores de centros, listados de alumnos y calificaciones, direcciones de área territorial o consejo escolar entre otros (ver enlace a la izquierda).
- **Detección:** hay que preguntarse si tenemos conexión a Internet ya que la mayoría de estos servicios están disponibles on-line, si son de acceso abierto o debemos identificarnos con nuestro usuario y contraseña y si tenemos permiso para acceder con nuestra cuenta.
- **Prevención:** cuando nos proporcionen un usuario y contraseña debemos consultar a qué espacios nos permite acceso y aprender a manejar sus posibilidades, especialmente las que nos pueden ser útiles para nuestro trabajo (por ejemplo, [Raíces d](https://mediateca.educa.madrid.org/otros/cz4d4qtzamg4o9g5)onde los profesores se pueden comunicar con los padres, publicar faltas de asistencia…)
- **Resolución de problemas:** si no conseguimos acceder a estos servicios y tenemos conexión a Internet, es posible que el usuariocontraseña no esté bien introducido (revisar mayúsculas y que todas las letras-números sean correctos sin espacios). Si el usuariocontraseña introducido es el correcto, entonces debemos contactar con soporte para asegurarnos que es válido y seguimos dados de alta con permisos suficientes. Si dentro del espacio no podemos realizar una acción, y tenemos permiso para realizarla hay que consultar en el manual de usuario cuál es el procedimiento correcto, y si el error es por saturación (mucha gente intentando acceder al servicio) lo que se soluciona intentando esa acción más tarde, o bien si es por problema técnico de la plataforma, entonces hay que avisar y esperar a que lo arreglen (normalmente se pone una incidencia).

### Lecturas asociadas (I)

#### Conseios Educación en casa

### Los entornos educativos digitales, la respuesta de la escuela ante la crisis del coronavirus

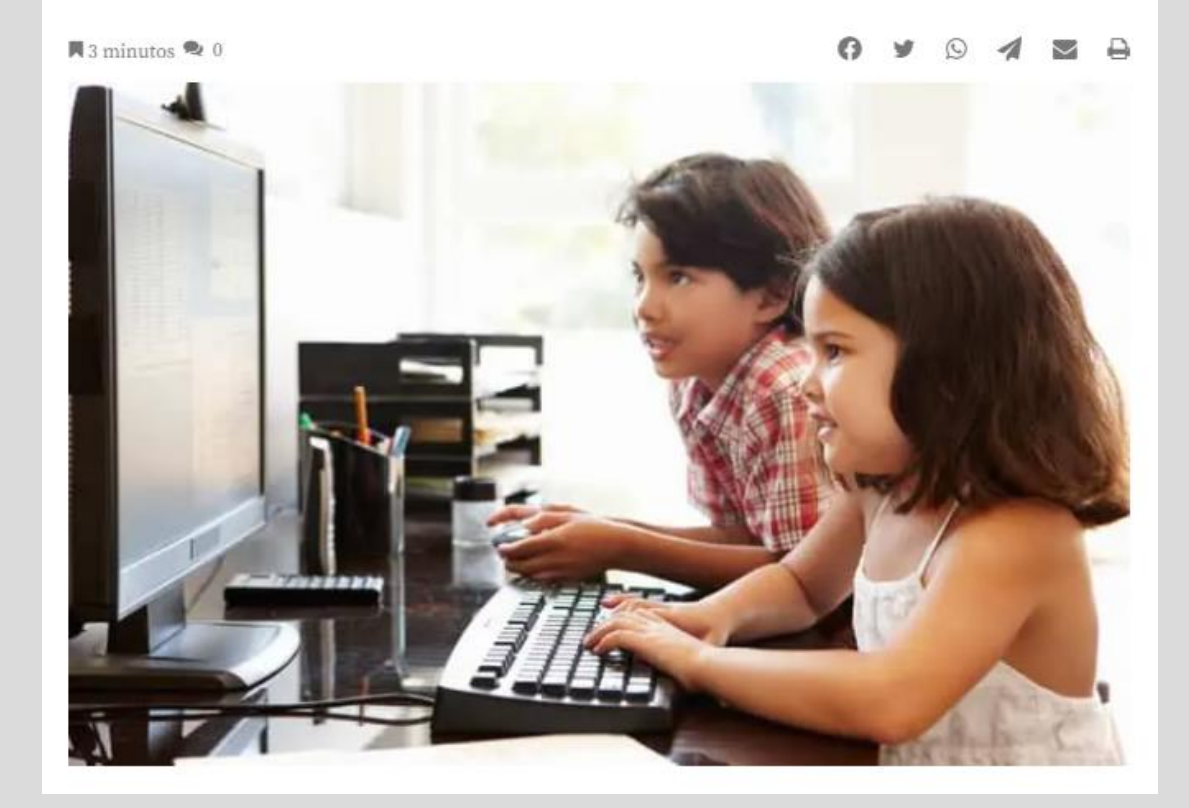

- Los entornos educativos digitales, la [respuesta de la escuela ante la crisis del](https://saposyprincesas.elmundo.es/consejos/educacion-en-casa/entornos-educativos-digitales-confinamiento-coronavirus/)  [coronavirus](https://saposyprincesas.elmundo.es/consejos/educacion-en-casa/entornos-educativos-digitales-confinamiento-coronavirus/)
- Se recomienda leer este artículo (hacer click en su nombre – enlace) por la visión actual que aporta sobre la necesidad de afrontar los problemas que puedan generar los entornos educativos digitales compensada por los beneficios que pueden aportar, especialmente en situaciones donde la educación presencial puede no ser posible, o bien es posible y se quiere reforzar con medios digitales.

### Lecturas asociadas (II)

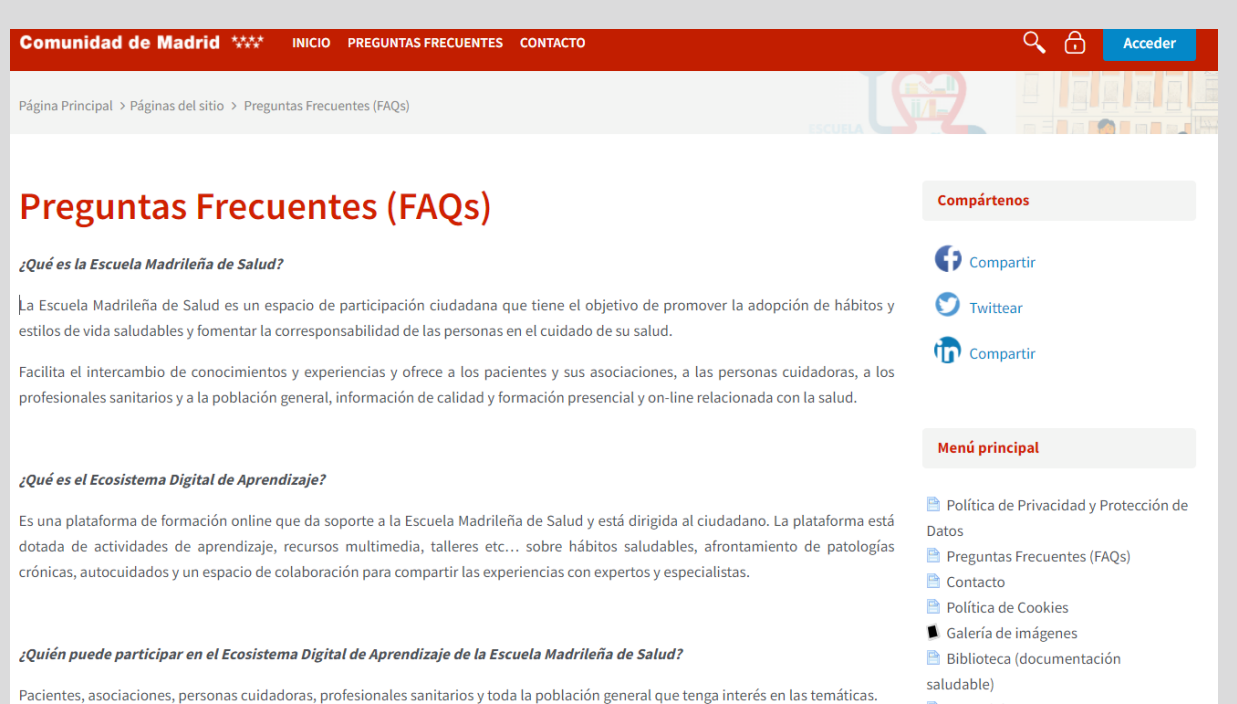

#### • [Escuela Madrileña de Salud](https://escueladesalud.comunidad.madrid/mod/page/view.php?id=97)

• Se recomienda leer esta web (hacer click en su nombre – enlace) como ejemplo de entorno con servicios digitales para la enseñanza que además explica cómo solucionar varios problemas técnicos que pueden ocurrir y orienta a sus usuarios sobre cómo solucionarlos para poder seguir usando el ecosistema digital.

**10**

online

Proceso de registro en el Ecosistema Digital de Aprendizaje

Mapa del sitio

## Otras lecturas (I)

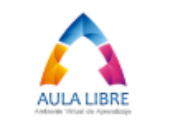

#### Aula Libre: Tu propio ecosistema digital de aprendizaje sin depender de internet

Autores: William A. Ardila<sup>1</sup>; Alejandro Mejía<sup>2</sup>, Juan C. Hernández<sup>3</sup> Entidades Asociadas: Universidad Nacional de Colombia, Centro de Innovación Educativa Regional. Computadores para Educar, Secretaría de Educación Distrital

#### **Resumen**

Aula Libre es el resultado de un proceso de exploración y desarrollo enfocado a construir una estrategia de educación virtual que incentive en las instituciones el uso con fines educativos de los dispositivos electrónicos (PC, tabletas, teléfonos móviles, TV, etc.), la circulación de los contenidos digitales abiertos y la validación de la alternativa de ecosistemas digitales de aprendizaje no dependientes de internet; para la producción, publicación y gestión de programas de formación en un ambiente colaborativo, seguro y libre de publicidad comercial. Desarrollado en el marco del convenio de fortalecimiento a la educación media de la Universidad Nacional de Colombia y la Secretaria de Educación Distrital<sup>4</sup>; a través de un acuerdo de investigación con Aula Libre SAS y el apoyo de Computadores para Educar y el Centro de Innovación Educativa Regional (CIER). Alcanzando como principal resultado la validación de un sistema económicamente viable y adaptable a las necesidades y características de las instituciones rurales o urbanas, con conectividad nula o intermitente.

Conceptos claves: Ecosistema digital, Conectividad, Acceso a la información, Tecnologías de la información y la comunicación TIC, Comunidad de aprendizaje, Computadores de placa reducida, Sistemas de código abierto, Innovación educativa.

- [Aula Libre: tu propio ecosistema digital de](https://recursos.educoas.org/sites/default/files/5212.pdf)  [aprendizaje sin depender de Internet](https://recursos.educoas.org/sites/default/files/5212.pdf)
- Como se ha mencionado durante el tema, lo normal es que estos entornos y servicios digitales dependan del uso de Internet.
- En este artículo se explora el problema que puede presentarse cuando la conexión a Internet es limitada o nula y se quiere seguir aprovechando las ventajas de los ecosistemas digitales de aprendizaje.

**11**

## Otras lecturas (II)

RED. Revista de Educación a Distancia. Núm. 55. Artíc. 9 22-12-2017 DOI: http://dx.doi.org/10.6018/red/55/9 http://www.um.es/ead/red/55/islas\_carranza.pdf

#### Ecosistemas digitales y su manifestación en el aprendizaje: Análisis de la literatura

#### Digital ecosystems and their manifestation in learning: **Analysis of literature**

**Claudia Islas Torres** Universidad de Guadalajara, Guadalajara, México cislas@cualtos.udg.mx

María del Rocio Carranza Alcántar Universidad de Guadalajara, Guadalajara, México  $mearranza@cualtos.udg.mx$ 

#### **Resumen**

A partir de que los medios digitales pueden considerarse como entes con identidad y vida propia que cambian en función de cómo se consumen y distribuyen los contenidos, se conciben como ecosistemas con sentido de evolución, muerte u obsolescencia; así, estos medios se hacen presentes en los procesos de aprendizaje, por lo que el objetivo de éste escrito es contribuir al estado del conocimiento sobre los ecosistemas digitales y su manifestación en el aprendizaje de los individuos, desde una postura analítica. El método para desarrollar dicho trabajo fue documental en sus fases heurística y hermenéutica, el criterio de selección basado en artículos científicos escritos en su mayoría en español. Los descriptores para la búsqueda fueron: ecosistemas digitales, aprendizaje y ecosistemas así como sociedad del conocimiento. Lo encontrado indica que la investigación en este ámbito aún es insuficiente, en su mayoría la literatura hallada habla de lo que debieran ser, cómo constituirse o las características de los ecosistemas asociados al aprendizaje, sin embargo, carecen de sustento empírico, de datos cuantitativos o cualitativos que comprueben lo alejado o cercano que está el discurso de la realidad que se vive tras la ubicuidad de las TIC y su presencia en los contextos formativos.

Palabras clave Estado del conocimiento, ecosistemas digitales, aprendizaje. • [Ecosistemas digitales y su manifestación](https://www.um.es/ead/red/55/islas_carranza.pdf)  [en el aprendizaje: análisis de la literatura](https://www.um.es/ead/red/55/islas_carranza.pdf)

• De forma voluntaria, los estudiantes que quieran aprender más sobre el estado en el que están los ecosistemas digitales y su manifestación en el aprendizaje también para resolver no solo problemas técnicos sino resistencias culturales pueden leer esta revisión de literatura publicada en la Revista de Educación a Distancia.

online

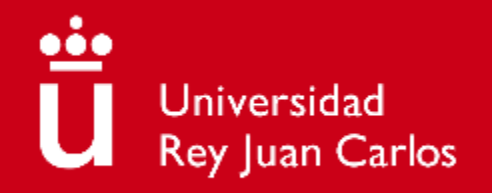

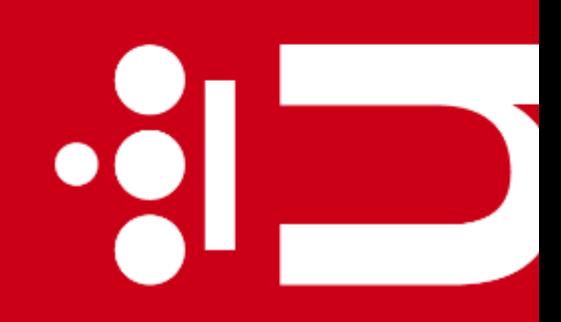

 $\bullet$   $\overline{\phantom{a}}$ 

# **Tema 7. Identificación de necesidades y respuestas tecnológicas**

**Diana Rosario Pérez Marín** Área de Resolución de Problemas Máster Universitario de Competencia Digital y Pensamiento Computacional

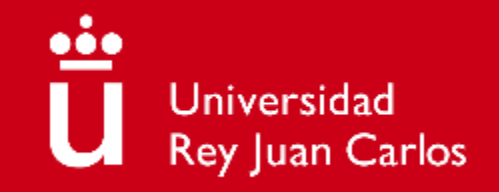

## **Dbjetivos**

- 1) Saber usar herramientas y recursos digitales para atender necesidades de aprendizaje y resolver problemas tecnológicos relacionados con el trabajo docente
- 2) Tomar decisiones a la hora de escoger una herramienta digital para una actividad docente
- 3) Evaluar con sentido crítico las diferentes posibilidades que los entornos, herramientas y servicios digitales ofrecen para resolver problemas tecnológicos relacionados con el trabajo docente y seleccionar la solución más adecuada a las necesidades de cada momento

### นี้ online

### **Contenidos**

- **EXEC** Se resolverán estas preguntas:
	- IDENTIFICACIÓN
		- ¿Qué recursos y herramientas digitales puedo necesitar como profesor?
	- RESPUESTAS
		- ¿Qué recursos y herramientas digitales son más apropiadas según el propósito/necesidad identificado?
		- **EXEC** *i* Realmente resuelven la necesidad detectada?
		- ¿Puedo adaptar recursos y herramientas a mis necesidades personales?

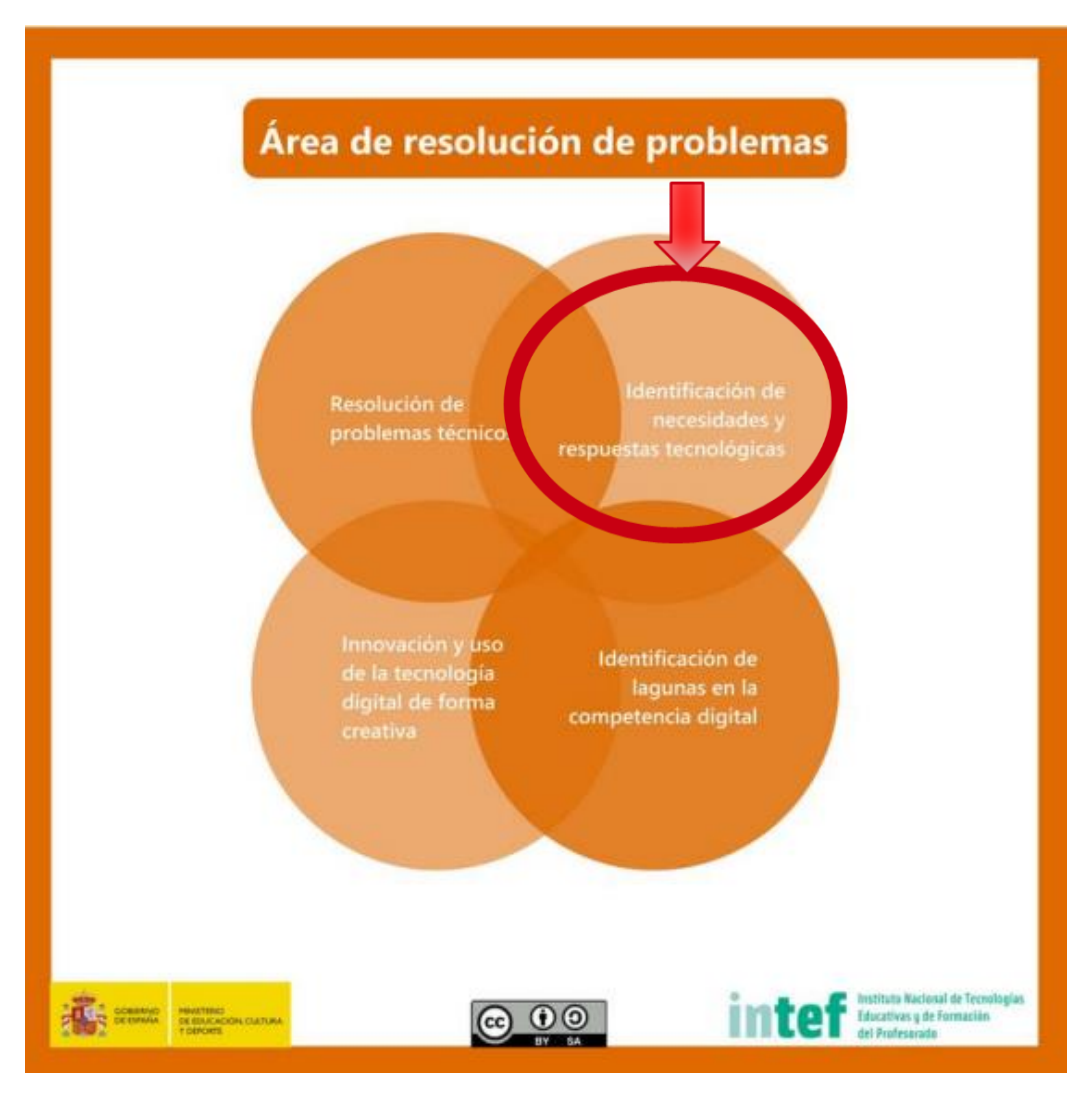

## Preguntas de motivación (I)

**¿Hay muchas opciones de herramientas y recursos digitales para profesores?**

# Sí, ¡hay muchísimas!

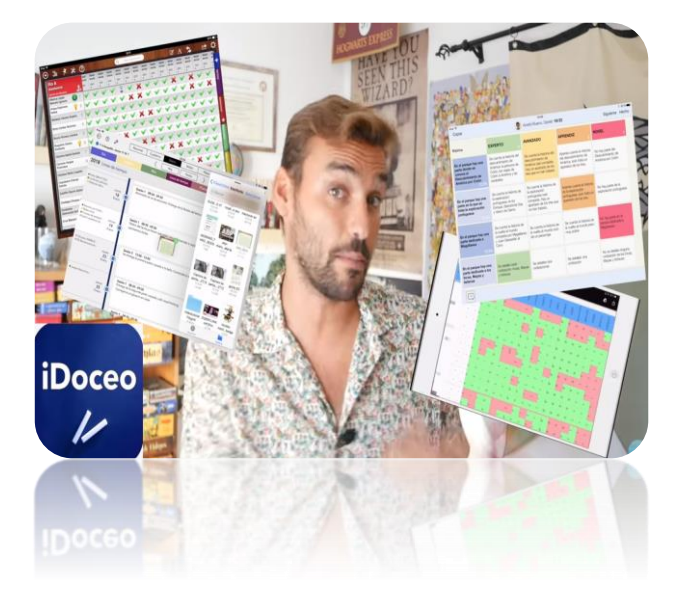

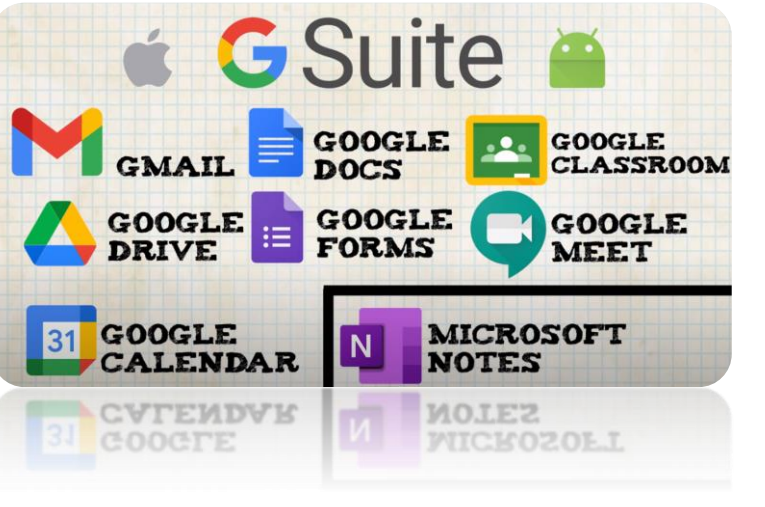

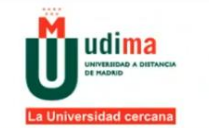

### **CURSOS DE VERANO 2016**

Recursos y Herramientas TIC para el profesorado

Tu nombre: Fco. David Guillén

Tu nombre: Fco. David Guillén

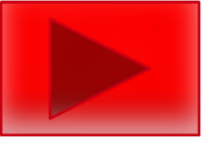

**4**

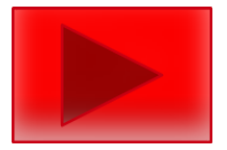

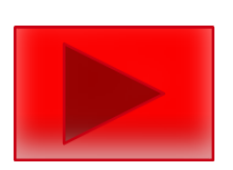

## Preguntas de motivación (II)

**¿Todos los recursos y herramientas digitales son útiles y necesarios?**

# No, veamos un video

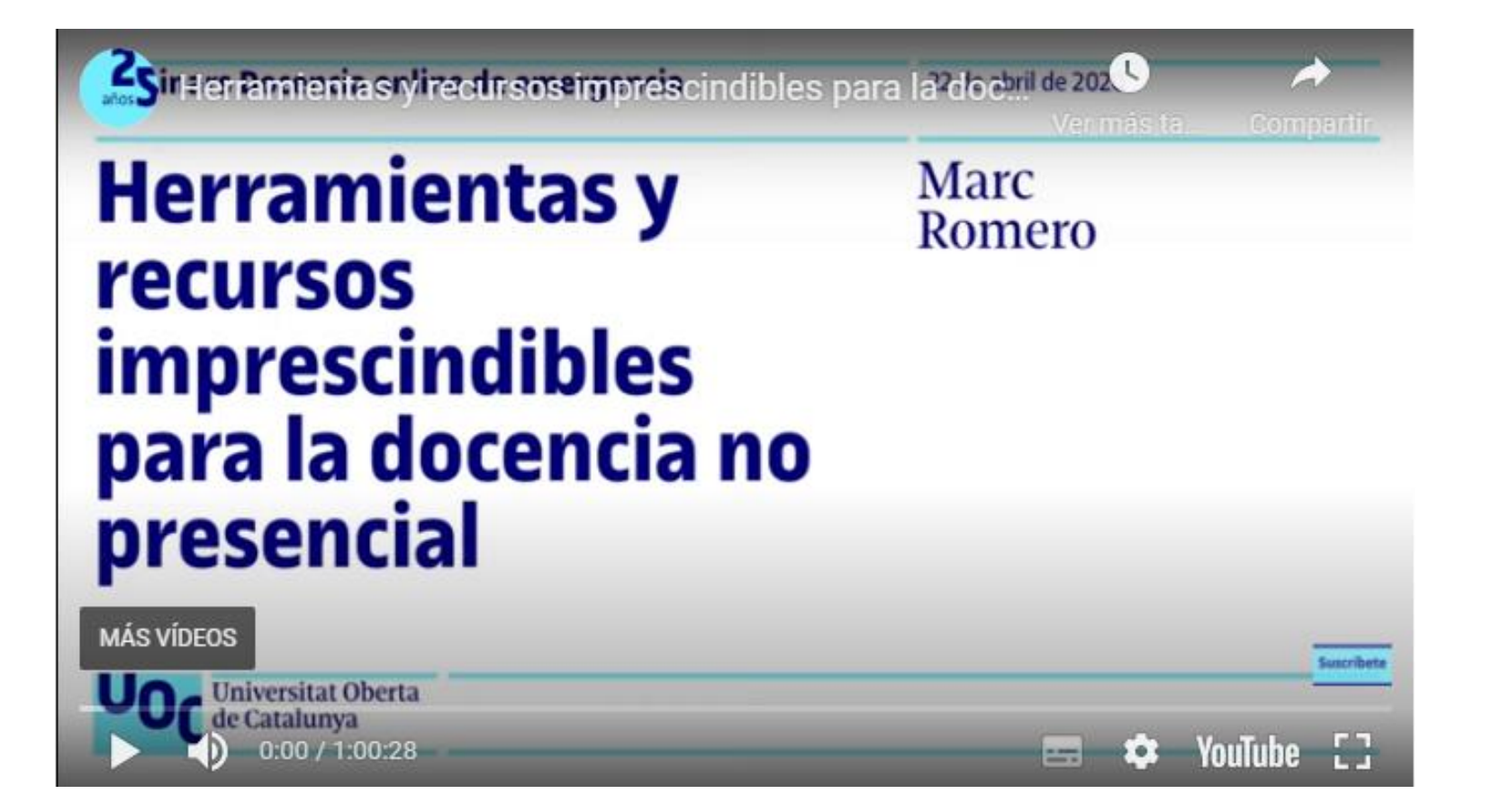

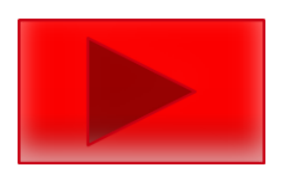

### Pregunta I: ¿Qué recursos y herramientas digitales puedo necesitar como profesor?

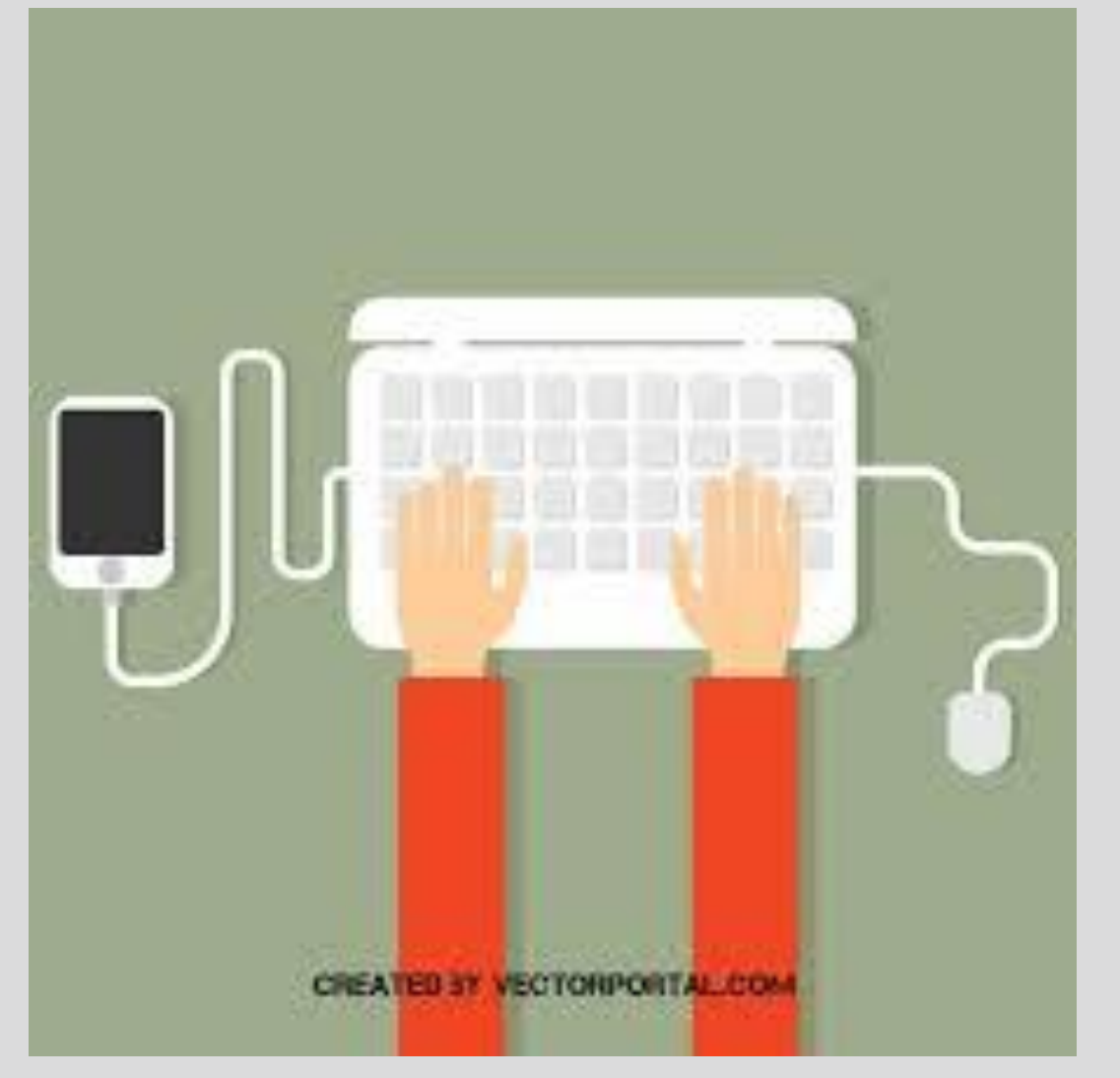

- En primer lugar, se quiere diferenciar:
	- **Recurso** como materiales digitales (vídeos, textos, sonidos, imágenes) que pueden ayudar a los profesores a enseñar contenidos y desarrollar competencias con sus estudiantes.
	- **Herramientas** como aplicaciones, plataformas web, apps…que pueden ayudar a los profesores tanto a la gestión de sus clases, como a compartir información y ejercicios con sus estudiantes, como comunicarse con ellos y con sus padres y otras tareas de su práctica docente.
- La cantidad de recursos y herramientas digitales disponibles en Internet es enorme, pero que estén disponibles no implica que el profesor deba usar todas las posibles herramientas y recursos disponibles (tarea imposible ya que siempre están creciendo y actualizándose).
- En lugar de agobiarse intentando abarcar todas las posibilidades, según el nivel educativo, si en el centro dispone de medios digitales como buena conexión a Internet, ordenadores, tabletas, PDI…el profesor debe elegir qué le puede ser útil, probarlo en su aula y si le funciona continuar con su uso, en caso contrario probar

online

### Pregunta II: ¿Qué recursos y herramientas digitales son más apropiadas según el propósito/necesidad identificado?

**7**

#### **C<sub>8</sub>** intef **Banco de imágenes y sonidos Buscador** Fotografías Videos Sonidos buscar **V** Ilustraciones **V** Animaciones « Cómo busc Para visualizar correctamente esta página debes Obtener Flash Player imaria ESO Bachillerato ncorporacion **Colecciones** Colabora **Comparte fus imágenes** sonidos con la comunida

### http://recursostic.educacion.es/bancoimagenes/web/

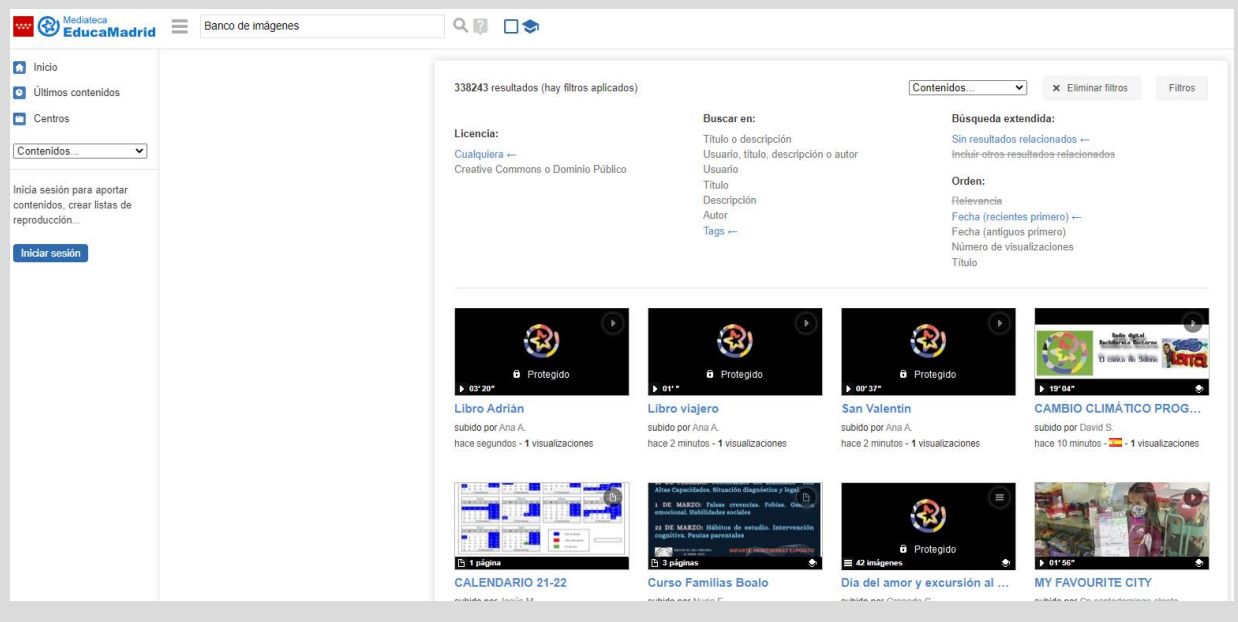

https://mediateca.educa.madrid.org/

- Empecemos revisando dos buenos puntos de inicio para encontrar **recursos digitales** si el profesor dispone de medios para integrarlos en sus clases (proyectándolo con la PDI) o bien comunicarse con sus alumnos mediante herramientas que permiten crear Comunidades Virtuales de Aprendizaje como Google Classroom (compartiendo los recursos como material complementario a sus clases):
	- El banco de recursos TIC del INTEF (ver la izquierda) contiene fotografías, vídeos, sonidos, ilustraciones y animaciones con licencia para poder ser utilizados tanto en clase como en Comunidades Virtuales de Aprendizaje.
	- La mediateca de EducaMadrid contiene también muchos recursos multimedia disponibles para ser utilizados con fines docentes.
- Si ya hemos encontrado los recursos que necesitamos en estos dos bancos, no es necesario seguir buscando. Si no lo encontramos hay más posibilidades, algunos ejemplos son (pero buscando en Internet aparecerán más):
	- [https://www.educaciontrespuntocero.com/recursos/recur](https://www.educaciontrespuntocero.com/recursos/recursos-educativos-abiertos-rea-gratis-para-todos/) [sos-educativos-abiertos-rea-gratis-para-todos/](https://www.educaciontrespuntocero.com/recursos/recursos-educativos-abiertos-rea-gratis-para-todos/)
	- [https://www.realinfluencers.es/2021/02/10/recursos](https://www.realinfluencers.es/2021/02/10/recursos-educativos-bancos-de-imagenes-gratis-y-de-uso-libre/)[educativos-bancos-de-imagenes-gratis-y-de-uso-libre/](https://www.realinfluencers.es/2021/02/10/recursos-educativos-bancos-de-imagenes-gratis-y-de-uso-libre/)

### Pregunta II: ¿Qué recursos y herramientas digitales son más apropiadas según el propósito/necesidad identificado?

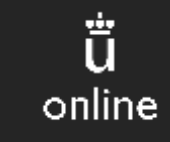

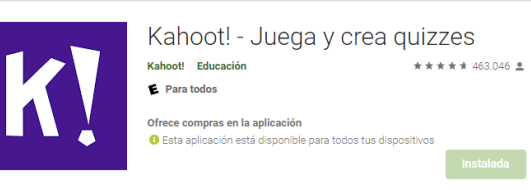

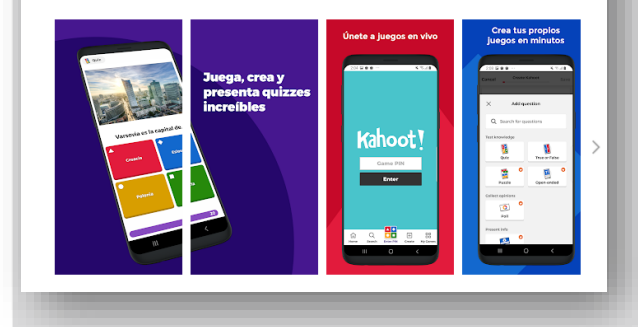

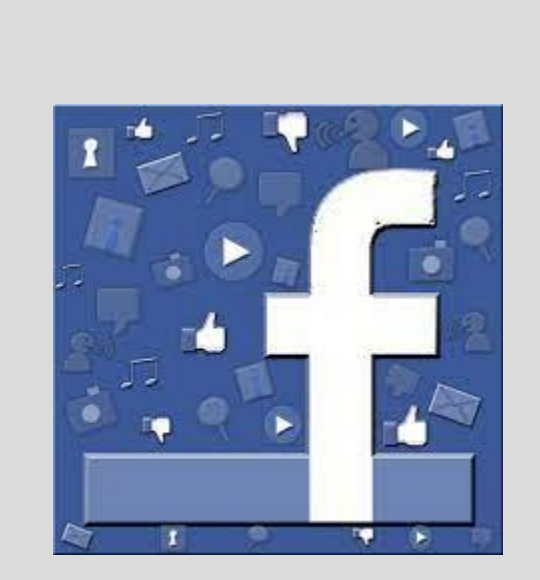

padlet

### **BELIVEWORKSHEETS**

- Sigamos con las **herramientas digitales** se pueden clasificar atendiendo a múltiples criterios, por ejemplo según su utilidad:
	- Para gamificar las clases herramientas como [Kahoot](https://play.google.com/store/apps/details?id=no.mobitroll.kahoot.android&hl=es&gl=US) pueden ser muy útiles y fáciles de utilizar.
	- Para aula invertida y Aprendizaje Basado en Proyectos herramientas como [Padlet](https://es.padlet.com/).
	- Para crear contenidos animados e interactivos, [Genially](https://genial.ly/es/) por ejemplo es una buena herramienta web.
	- Para crear una Comunidad con los estudiantes y también con sus familiares se puede usar Facebook.
	- Para gestionar el aula y motivar a los alumnos [Classdojo](https://play.google.com/store/apps/details?id=com.classdojo.android&hl=es&gl=US) es una herramienta que suele fascinarles con avatares y puntos.
	- Para crear fichas interactivas **[Liveworksheets](https://es.liveworksheets.com/)** es muy útil.
	- Para crear videojuegos educativos [Mobbyt](https://mobbyt.com/) permite sin ser programador desarrollar juegos multinivel, historietas,…
	- Y hay muchísimas más tanto web como apps…¡lo importante es que resuelvan la necesidad detectada!
- Muchas de estas aplicaciones son gratuitas en sus versiones básicas, y si ya se quiere usar opciones más avanzadas, por ejemplo para personalizarlas suelen tener planes de pago.

### Lecturas asociadas (I)

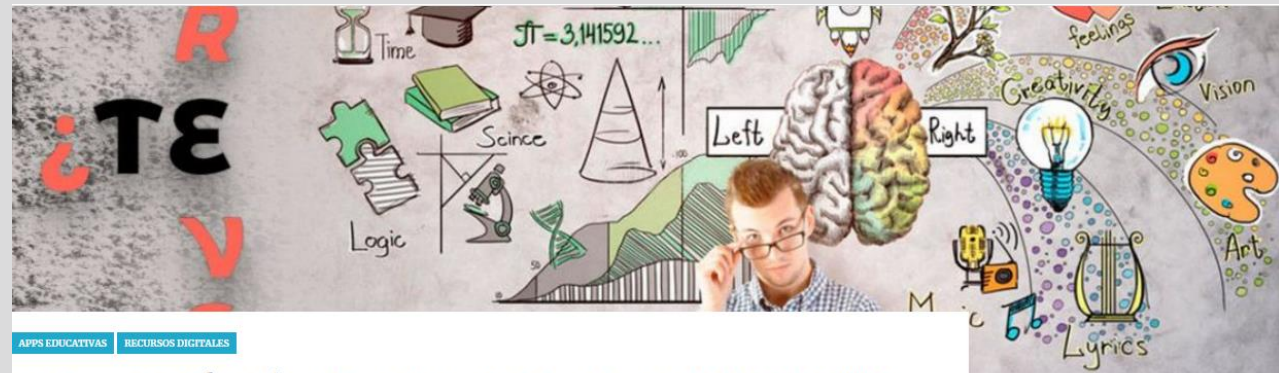

#### 50 Recursos Educativos Para Docentes Con Ganas De Usar Las TIC

Juegos, repositorios educativos, plataformas de aprendizaje, gestores de contenido y mucho más son algunas de las herramientas que podrás encontrar aquí para usar las TIC dentro o fuera del aula.

Última actualización Nov 16, 2021 -  $\bullet$  210k -  $\odot$  34 or lifrias

#### $\theta$ 0000  $\leq$  Compartir

Son cada vez más los docentes que buscan una enseñanza distinta a la tradicional. Se atreven a innovar y probar en sus clases distintos recursos educativos y TIC que les sirven como herramienta de apoyo, motivación y aprendizaje para conseguir resultados más allá de una simple ponderación. Intentando evitar que los alumnos aprendan por aprender, siendo ahora el objetivo, que aprendan norgue les guets

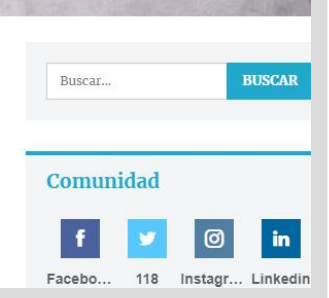

- [50 recursos educativos para docentes con](http://jjfrias.com/recursos-educativos-tic-para-docentes)  [ganas de usar las TIC](http://jjfrias.com/recursos-educativos-tic-para-docentes)
- Se recomienda leer este artículo (hacer click en su nombre – enlace) por la visión global que aporta de la multitud de juegos, repositorios educativos, plataformas de aprendizaje,…para usar las TIC al servicio de la educación.

online

### Lecturas asociadas (II)

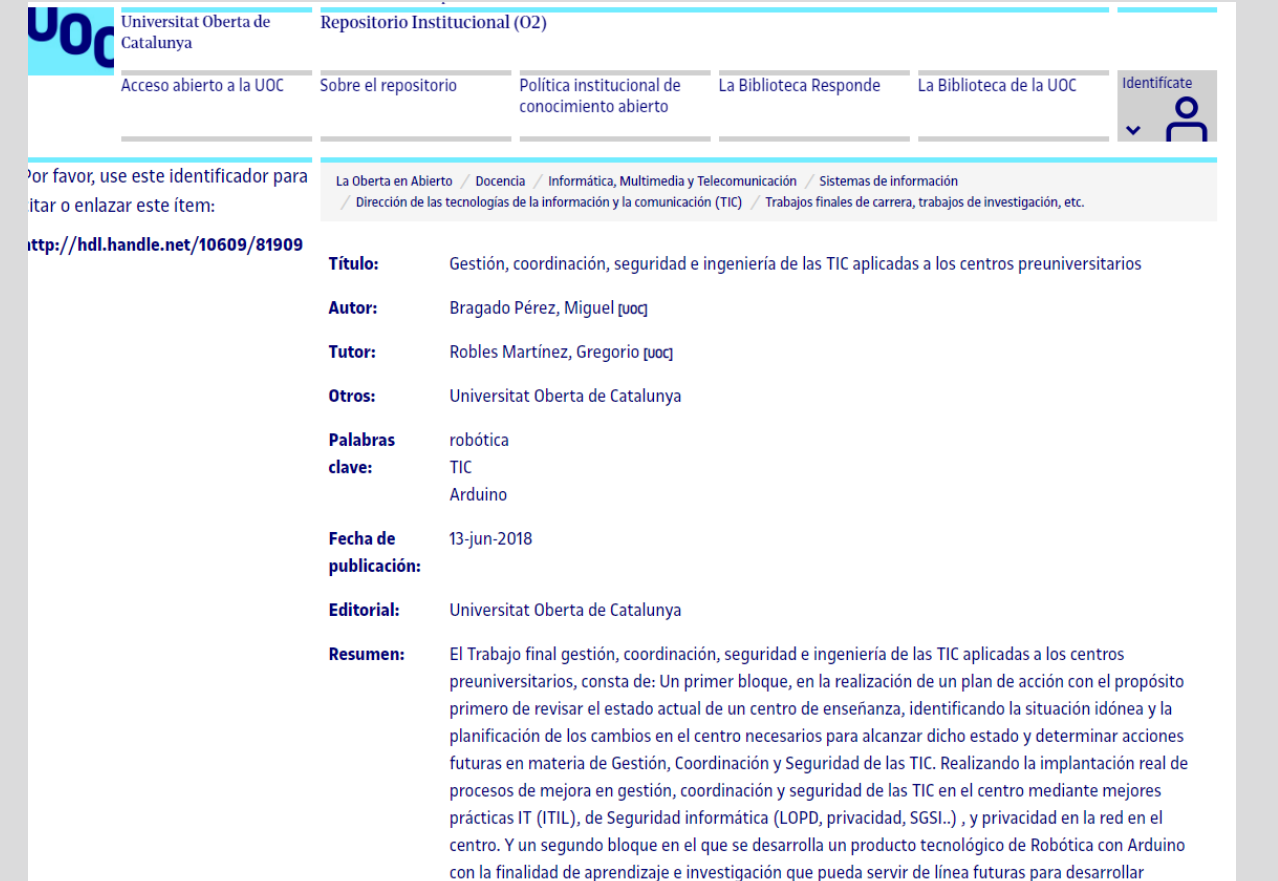

[Gestión, coordinación, seguridad e](http://openaccess.uoc.edu/webapps/o2/handle/10609/81909) [ingeniería de las TIC aplicadas a los](http://openaccess.uoc.edu/webapps/o2/handle/10609/81909)  [centros preuniversitarios](http://openaccess.uoc.edu/webapps/o2/handle/10609/81909)

- Se recomienda leer este TFM, al menos parcialmente, sobre todo centrándose por ahora en la parte de cómo aconseja el autor la gestión, coordinación e innovación de servicios y recursos digitales en los centros universitarios.
- Más adelante, os puede ser útil también para el área que veréis a continuación de seguridad TIC.

online

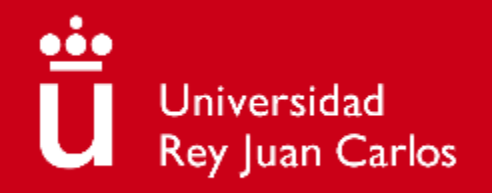

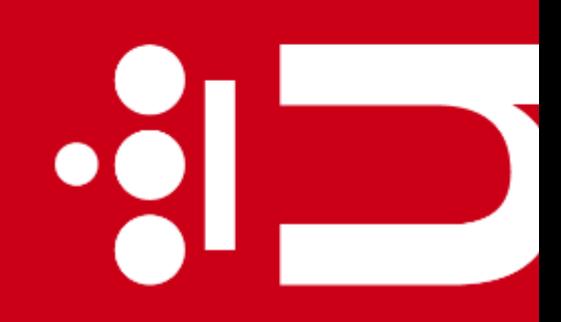

 $\bullet$   $\overline{\phantom{a}}$ 

# **Tema 8. Creación y organización con TIC**

**Diana Rosario Pérez Marín** Área de Resolución de Problemas Máster Universitario de Competencia Digital y Pensamiento Computacional

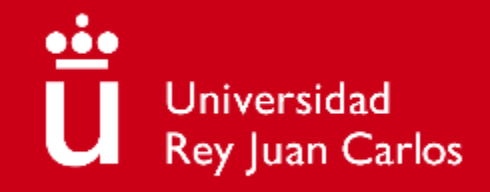

## **Objetivos**

- 1) Saber que se pueden usar las tecnologías digitales para buscar soluciones alternativas e innovadoras que faciliten las tareas de enseñanza y aprendizaje.
- 2) Utilizar las tecnologías digitales para crear productos y participar en proyectos creativos.
- 3) Utilizar las tecnologías digitales para organizar sus tareas docentes.

### ü online

### **Contenidos**

- **·** Se resolverán estas preguntas, ¿qué tecnologías digitales como profesor…
	- **•** me pueden ayudar a innovar?
	- **EXECT:** sirven para crear productos y participar en proyectos creativos?
	- **EXERGITED Sirven para organizar tareas** docentes?

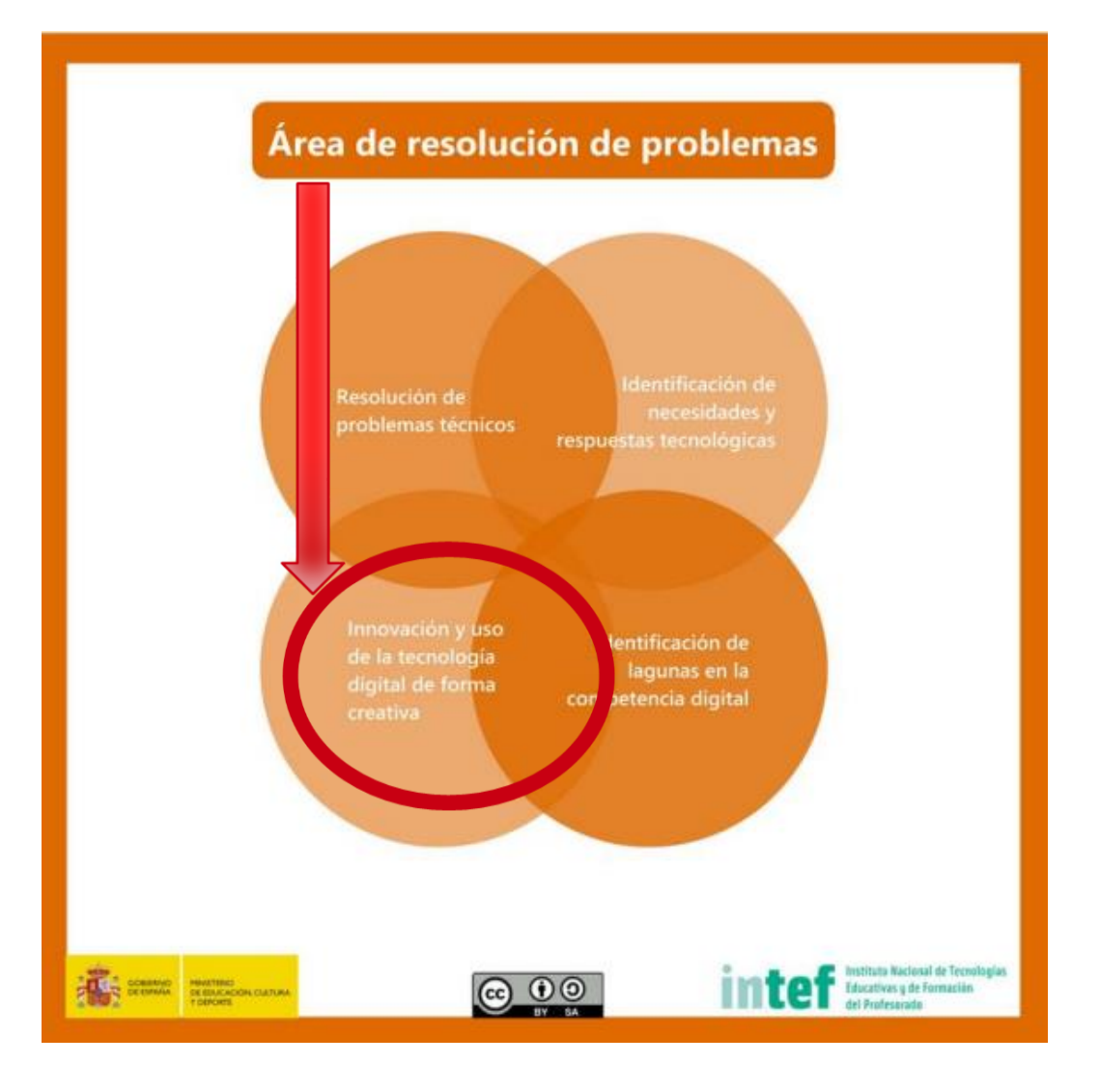

**3**

### Preguntas de motivación (II)

**¿Es posible innovar en la educación siendo "profesores digitales"?** 

# Sí, veamos un video

### La innovación educativa...

...Es un proceso, un largo viaje o travecto que se detiene a contemplar la vida en las aulas, la organización de los centros, la dinámica de la comunidad educativa (Jaume Carbonell, Cañal de León, 2002: 11-12)

...Conlleva cambios en el aprendizaje (...) y para que el proceso de cambio sea considerado innovador, debe responder a necesidades, ser eficaz, eficiente, sostenible en el tiempo y sus resultados, transferibles más allá del contexto donde hayan surgido. (Seien-Echaluce, 2017«Aprendizaje, Innovación y Competitividad: La Sociedad del Aprendizaje»)

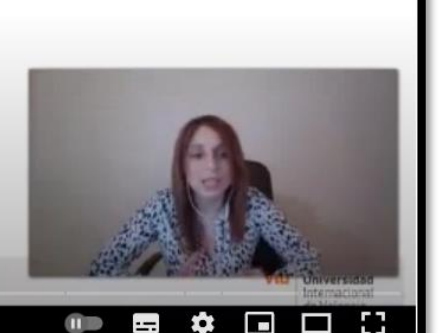

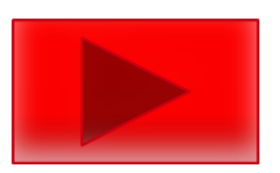

3:17 / 33:03 · Formación en abierto: Profes digitales Desarrolla tu Competencia Digital Docente >

#### UNIVERSIDAD INTERNACIONAL DE VALENCIA

FrofesDigitales. Módulo 1 - Innovación, tecnología educativa y competencia digital (I)

### Preguntas de motivación (II)

#### **¿Basta con introducir tecnología en la escuela para innovar?**

# No, veamos un video

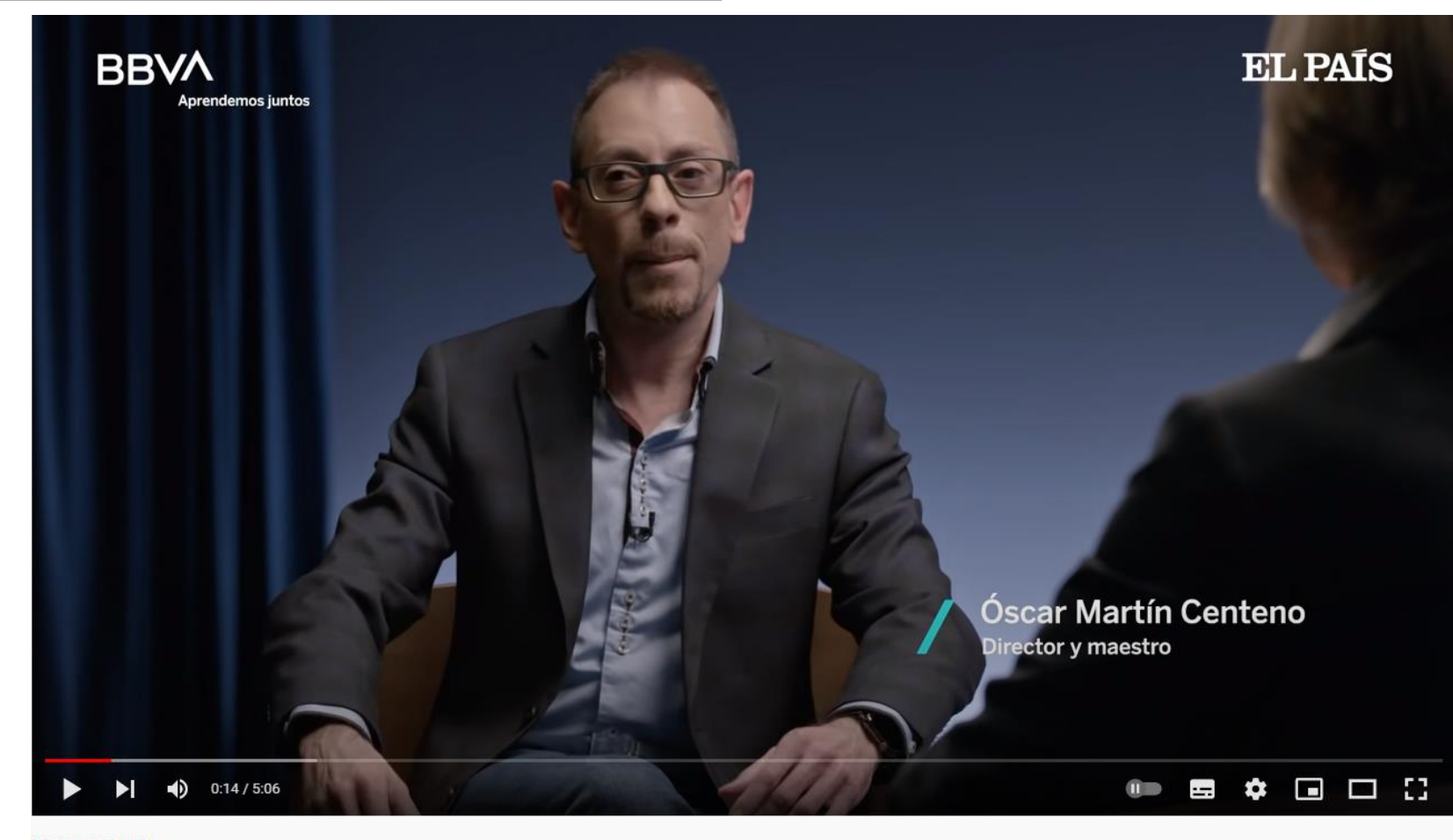

**5**

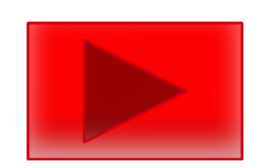

## Pregunta 1: ¿Qué tecnologías me pueden ayudar a innovar?

Realidad Aumentada

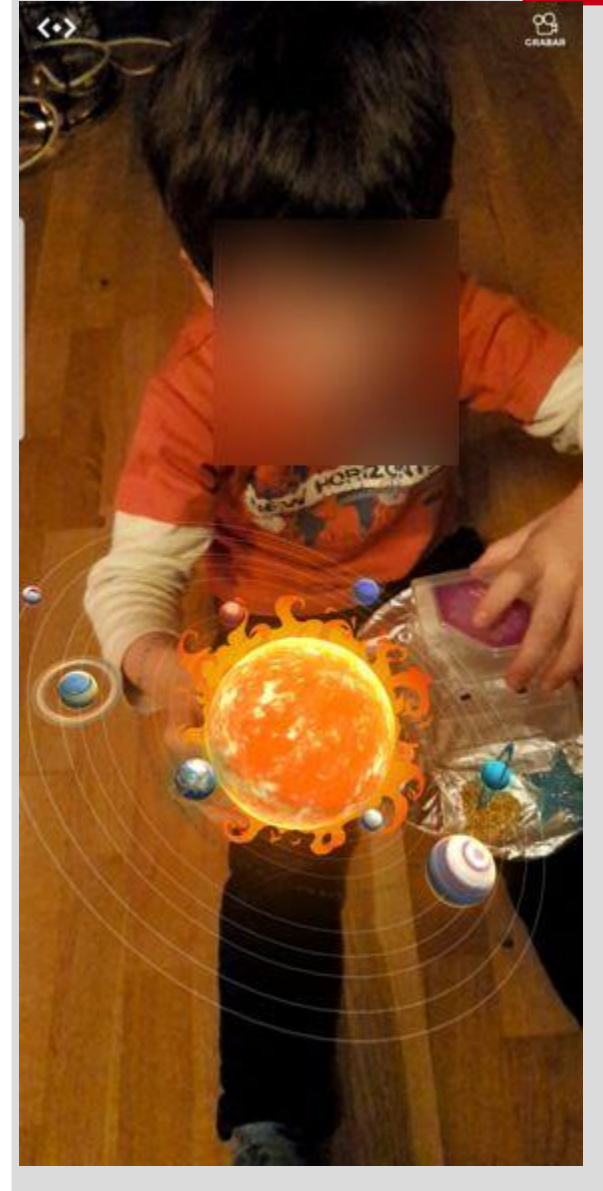

### Realidad Virtual

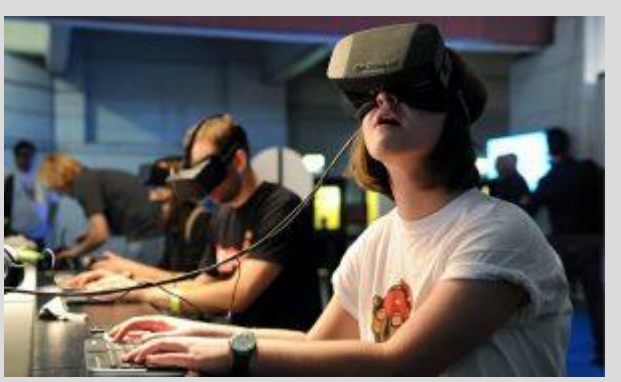

#### Mesa interactiva multicontacto

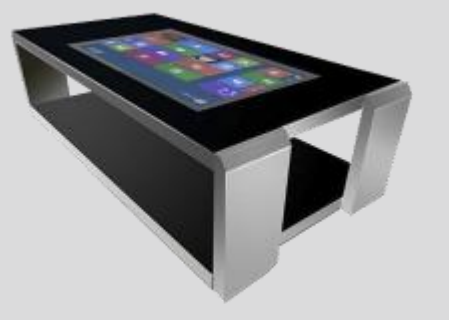

Robots educativos

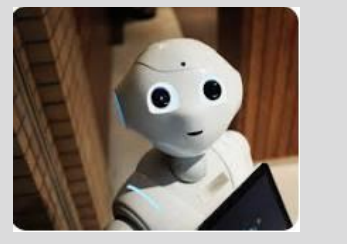

- **[Realidad Aumentada:](https://www.ayudaparamaestros.com/2020/04/17-aplicaciones-de-realidad-aumentada.html)** consiste en extender objetos físicos tangibles con información digital. Así, por ejemplo, con el cubo Merge [de bajo coste](https://www.amazon.es/Merge-Cube-Edici%C3%B3n-Aplicaciones-Compatible/dp/B07GK1T9VP/ref=sr_1_1_sspa?__mk_es_ES=%C3%85M%C3%85%C5%BD%C3%95%C3%91&crid=2LCQGFUGIQKAH&keywords=merge+cube&qid=1646223368&sprefix=merge+20cubo%2Caps%2C78&sr=8-1-spons&psc=1&spLa=ZW5jcnlwdGVkUXVhbGlmaWVyPUFLRlZZTVNGQVhNS1QmZW5jcnlwdGVkSWQ9QTAzMTQ3MjQyQTZDOEhHRzhISEM4JmVuY3J5cHRlZEFkSWQ9QTA2MDU3MDEzNEYyRk9SSVpJNU1BJndpZGdldE5hbWU9c3BfYXRmJmFjdGlvbj1jbGlja1JlZGlyZWN0JmRvTm90TG9nQ2xpY2s9dHJ1ZQ==) y la cámara de un dispositivo móvil podemos ver el sistema solar o la anatomía de un animal para enseñar de forma interactiva.
- **[Realidad Virtual](https://www.educaciontrespuntocero.com/recursos/apps-para-aprender-con-la-realidad-virtual-en-el-aula/)**: se crea una realidad completamente nueva (más costoso que la aumentada) en la que se sumerge al estudiante que puede creer que está paseando por la antigua Grecia (reconstruida) con [gafas especiales.](https://www.amazon.es/Oculus-Quest-realidad-virtual-avanzada/dp/B08QDQK9GL/ref=sr_1_4_sspa?__mk_es_ES=%C3%85M%C3%85%C5%BD%C3%95%C3%91&crid=3VR3RABWYF37U&keywords=gafas+realidad+virtual&qid=1646223924&sprefix=gafas+20realidad+20virtual%2Caps%2C77&sr=8-4-spons&psc=1&spLa=ZW5jcnlwdGVkUXVhbGlmaWVyPUFCRkdZUkhOVlZaRzEmZW5jcnlwdGVkSWQ9QTAxNjI0MzYyQUdFRDk5VlBVMlFRJmVuY3J5cHRlZEFkSWQ9QTA1MjE1ODgzOUdTNjhJTTdPN1lNJndpZGdldE5hbWU9c3BfYXRmJmFjdGlvbj1jbGlja1JlZGlyZWN0JmRvTm90TG9nQ2xpY2s9dHJ1ZQ==) También se pueden combinar con el uso de móvil (más baratas) y [videojuegos educativos.](https://www.amazon.es/Realidad-Virtual-Educativo-Idiomas-Original/dp/B07W1PC52K/ref=sr_1_1_sspa?__mk_es_ES=%C3%85M%C3%85%C5%BD%C3%95%C3%91&crid=2KRRSF5XV1N0W&keywords=gafas+realidad+virtual&qid=1646224022&sprefix=gafas+20realidad+20virtual%2Caps%2C78&sr=8-1-spons&psc=1&smid=A1N8GSG889L07M&spLa=ZW5jcnlwdGVkUXVhbGlmaWVyPUEzNlJZM0VRNzFaV05SJmVuY3J5cHRlZElkPUEwODc3NjU3MTBQOUJLRktBT0ZPRSZlbmNyeXB0ZWRBZElkPUEwMDE2MjMzMlg4UDlTUkQySkNJNCZ3aWRnZXROYW1lPXNwX2F0ZiZhY3Rpb249Y2xpY2tSZWRpcmVjdCZkb05vdExvZ0NsaWNrPXRydWU=)
- **[Mesas interactivas multicontacto](https://prezi.com/swl0wwcykmm-/mesas-interactivas-un-enfoque-para-la-educacion/)**: permiten que varios niños colaboren tocando directamente la mesa interactiva, aunque es una alternativa [más cara.](https://equipamientodigital.com/382-mesas-interactivas)
- **[Robots educativos:](https://www.educaciontrespuntocero.com/tecnologia/los-mejores-robots-para-educacion/)** con formas humanoides, de animales o típicos robots para enseñar desde programación hasta educación emocional y para [todas](https://aprenderconrobots.com/) [las edades](https://aprenderconrobots.com/) con [múltiples precios](https://juguetecnic.com/robotica/?gclid=CjwKCAiAyPyQBhB6EiwAFUuakvoPXDQy5YZnlgABMFkRyiufXNbmgLeaceB3TxcnaopT1HkU2HceHRoCMxwQAvD_BwE).
- Hay [muchas más y](https://gredos.usal.es/bitstream/handle/10366/131421/Recursos%20digitales.pdf;jsessionid=80F0243368F58CB0AD498A1ABE4E7C2C?sequence=1) las que se irán creando….por eso hay que ir probando según presupuesto y posibilidades.

### **[Aprender](https://aprendiendoarduino.wordpress.com/2018/05/06/arduino-en-la-educacion/)** [con Arduino](https://aprendiendoarduino.wordpress.com/2018/05/06/arduino-en-la-educacion/)

### Pregunta II: ¿Qué tecnologías me pueden ayudar a crear productos y proyectos creativos?

[Crear, aprender y compartir](http://clipit.es/landing/) 

[con ClipIt](http://clipit.es/landing/)

**7**

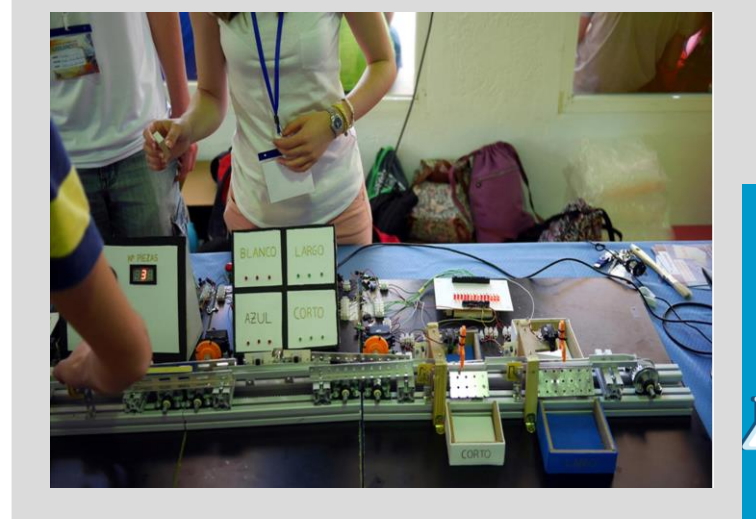

### [Aprender con Scratch](https://scratch.mit.edu/educators/)

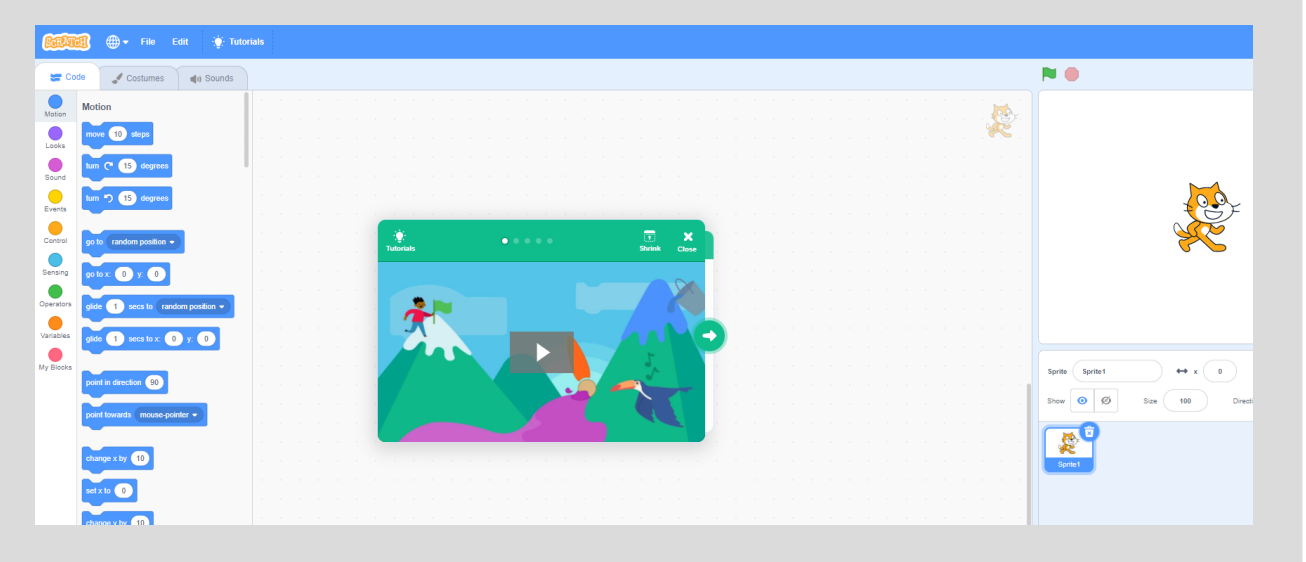

- **[Arduino](https://www.xataka.com/makers/46-proyectos-makers-para-hacer-verano-arduino-raspberry-pi)**: aprender construyendo ("filosofía [maker"](https://elpais.com/economia/2020/03/03/actualidad/1583234973_960025.html)) puede ser el germen de vuestros proyectos creativos innovadores con bajo coste y grandes posibilidades creativas. La idea es que los estudiantes en lugar de ser usuarios se vuelven los creadores y así aprenden.
- **[Scratch](https://scratch.mit.edu/)**: siguiendo la misma filosofía anterior de cambiar el rol de usuario pasivo de tecnología a constructor activo, en este caso, de juegos e historias multimedia, con Scratch los estudiantes aprenden de forma transversal programando.
- **Clipit**: en este entorno colaborativo los estudiantes aprenden enseñando. En particular, crean videos, los comparten y evalúan los videos de sus compañeros.
- Otros enlaces interesantes de proyectos creativos con tecnologías:
	- [Tekman](https://www.tekmaneducation.com/recursos/?utm_campaign=recursos_ES&utm_source=ppc&utm_medium=Google&utm_term=innovacion%20educativa&utm_campaign=B%C3%BAsqueda+-+Gen%C3%A9rica+-+Espana+-+Espa%C3%B1ol+-+CBK+2021&utm_source=adwords&utm_medium=ppc&hsa_acc=2617143543&hsa_cam=8256399979&hsa_grp=85485710112&hsa_ad=399662951719&hsa_src=g&hsa_tgt=kwd-295402044616&hsa_kw=innovacion%20educativa&hsa_mt=b&hsa_net=adwords&hsa_ver=3&gclid=CjwKCAiAyPyQBhB6EiwAFUuakj3F6JjsMQThR_ORq-jVb8qyV0ZW6FBIT1mbqRSUCZNZ3TOPy0E4dhoC1pEQAvD_BwE)
	- La [Suite de Google para Educación](https://edu.google.com/intl/es-419_ALL/)
- Como en el caso anterior, hay muchas opciones y se debe elegir según los recursos del centro y sus posibilidades.

### Pregunta III: ¿Qué tecnologías me pueden ayudar a organizar tareas docentes?

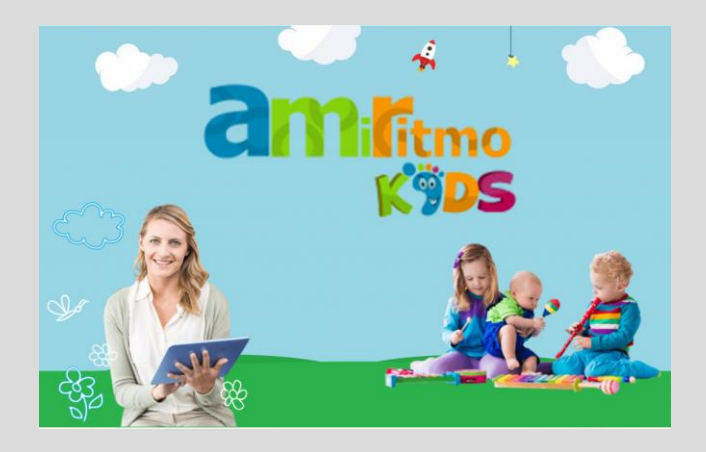

[Ejemplo de agenda](https://www.amiritmokids.es/) [electrónica para](https://www.amiritmokids.es/)  [Educación Infantil](https://www.amiritmokids.es/)

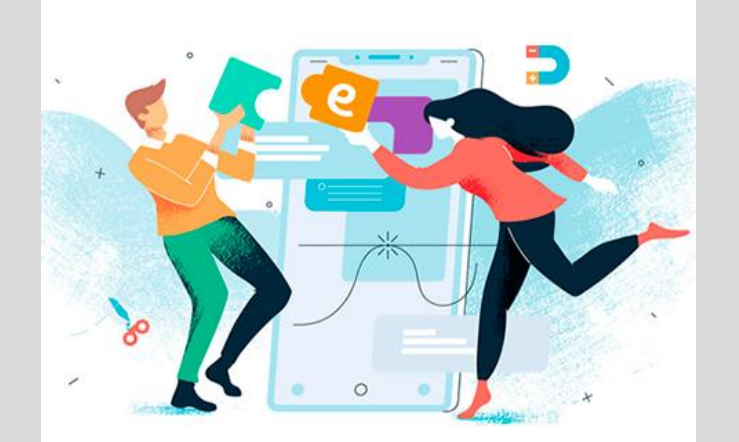

[Múltiples](https://www.educaciontrespuntocero.com/recursos/herramientas-educativas-docentes-ahorrar-tiempo/)  [tecnologías para](https://www.educaciontrespuntocero.com/recursos/herramientas-educativas-docentes-ahorrar-tiempo/)  [cualquier nivel](https://www.educaciontrespuntocero.com/recursos/herramientas-educativas-docentes-ahorrar-tiempo/)

- Existen múltiples tecnologías que nos ayudan con la gestión [académica p](https://unesdoc.unesco.org/ark:/48223/pf0000158068)ara todos los niveles:
	- En Educación Infantil, existen agendas electrónicas como la que se muestra a la izquierda para controlar los horarios de entradas y salidas, comunicarse con los padres, analizar los progresos de los estudiantes, gestionar tickets guarderías, publicar un tablón de anuncios con menús, horarios….
- En Educación Primaria y Secundaria, se pueden destacar herramientas para:
	- Crear documentos colaborativos con [Office 365 o](https://www.microsoft.com/es-es/education/products/office) [Google](https://www.google.es/intl/es/docs/about/).
	- Almacenar ficheros de forma individual o colaborativa en la nube como [Dropbox,](https://www.dropbox.com/business/landing-t61fl?_tk=paid_sem_goog_biz_b&_camp=1033325408&_kw=dropbox|e&_ad=521962525345||c&gclid=CjwKCAiAyPyQBhB6EiwAFUuakkQQvQ80aOyd172wW9jpsTYb5tNGb1nyxgGufUCjfb6SXSQA2hsoFBoC-NUQAvD_BwE) [OneDrive](https://www.microsoft.com/es-es/microsoft-365/onedrive/online-cloud-storage) o [Google Drive.](https://www.google.com/intl/es_es/drive/)
	- Gamificar el aula como [ClassDojo](https://www.classdojo.com/es-es/) o [Cerebriti](https://edu.cerebriti.com/) Edu.
	- Probar aula invertida con herramientas como [EDPuzzle.](https://edpuzzle.com/)
	- Colaborar con otros profesores como The [together](https://www.thetogethergroup.com/) group.
	- Comunicarse con [Google Classroom](https://edu.google.com/intl/es-419/products/classroom/?modal_active=none&gclid=CjwKCAiAyPyQBhB6EiwAFUuakjAdb4kmHh0LL7ViBNS8HY-4ALU-lZMJxmdolURQXI0gyEOMIaCWbRoCKH8QAvD_BwE&gclsrc=aw.ds) o [Edmodo.](https://new.edmodo.com/)
	- Organizar el día a día del docente con **[Esemtia](https://edu.esemtia.com/LoginEsemtia.aspx)** o [Evernote.](https://evernote.com/intl/es)
	- [Gestores a nivel global](https://www.educaciontrespuntocero.com/recursos/apps-notas-alumnos-estudiantes/) como Additio, TeacherKit, Profesor ayudante, Alexia, Educamos, ClickEDU, iDoceo…

online

### Lectura asociada

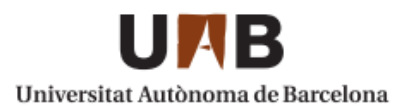

Prácticas innovadoras de integración educativa de TIC que posibilitan el desarrollo profesional docente. Un estudio en Instituciones de niveles básica y media de la ciudad de Bogotá (Col)

**Albenis Cortés Rincón** 

- [Prácticas innovadoras de integración](https://www.tdx.cat/bitstream/handle/10803/400225/acr1de1.pdf?sequence)  [educativa de TIC que posibilitan el](https://www.tdx.cat/bitstream/handle/10803/400225/acr1de1.pdf?sequence)  [desarrollo profesional docente](https://www.tdx.cat/bitstream/handle/10803/400225/acr1de1.pdf?sequence)
- Se recomienda ojear esta tesis doctoral centrada en el tema de la innovación con TICs con guías de buenas prácticas y ejemplos concretos.

online

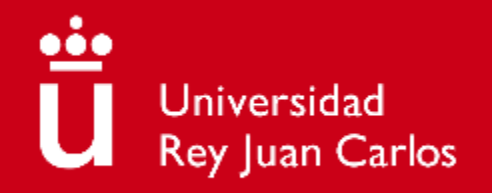

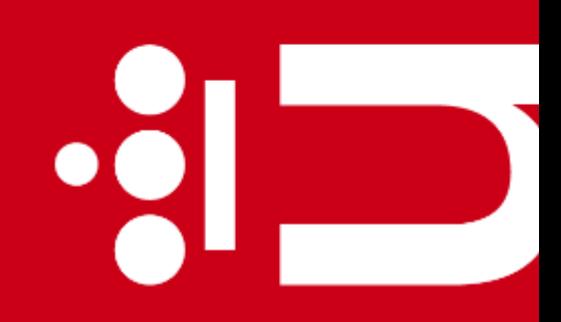

 $\bullet$   $\overline{\phantom{a}}$ 

# **Tema 9. Integración de las TIC en la docencia**

**Diana Rosario Pérez Marín** Área de Resolución de Problemas

Máster Universitario de Competencia Digital y Pensamiento Computacional

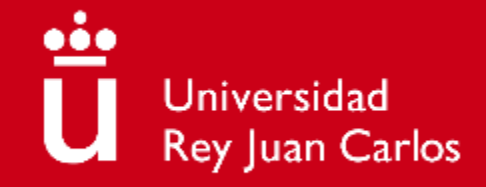

## **Objetivos**

- 1) Saber cómo integrar las TIC en la docencia.
- 2) Saber apoyar a otros para mantener la integración de las TIC en la docencia en el tiempo.
- 3) Saber apoyarse en otros para mantener la integración de las TIC en la docencia en el tiempo.

### **Contenidos**

- En el marco de la identificación de lagunas en la competencia digital, se resolverán estas preguntas:
	- ¿Cómo integrar las TIC en la docencia?
	- ¿Cómo apoyar a otros profesores para mantener la integración de las TIC en la docencia en el tiempo?
	- ¿Cómo apoyarse en otros profesores para mantener la integración de las TIC en la docencia en el tiempo?

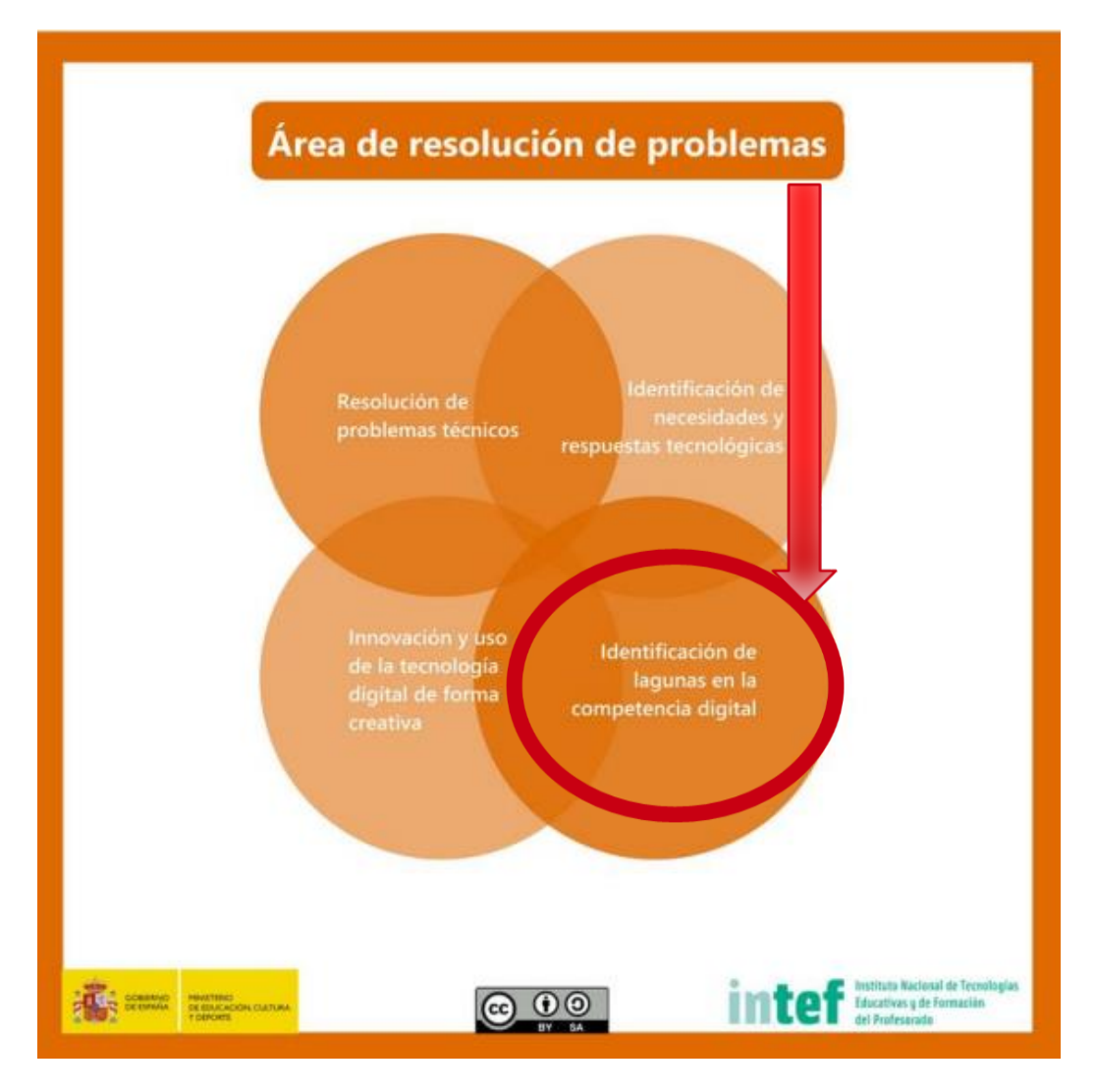

**3**

### ü online

## Preguntas de motivación (II)

#### **¿Es posible integrar las TIC en nuestra docencia?**

# Sí, veamos un video

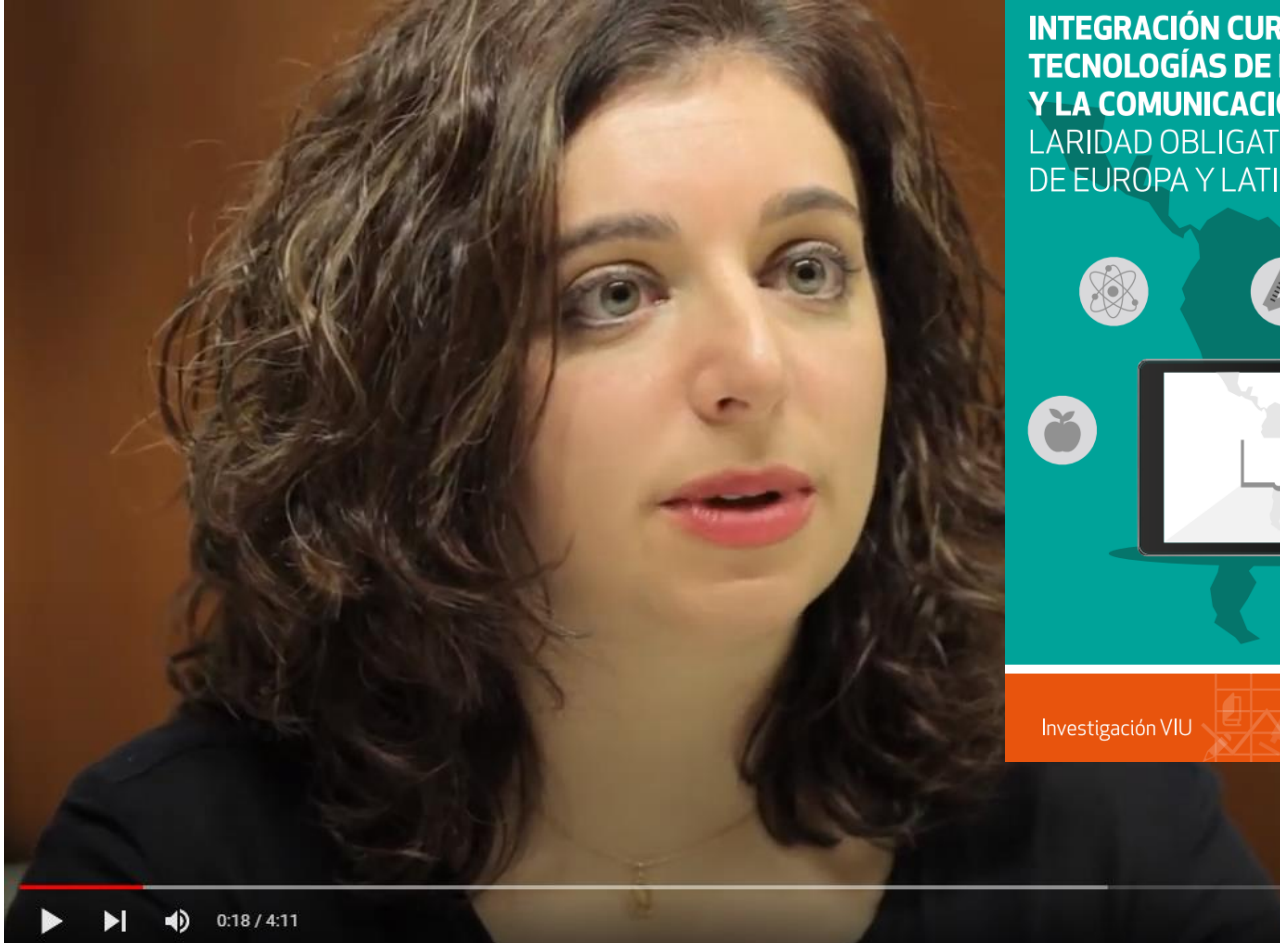

**INTEGRACIÓN CURRICULAR DE LAS TECNOLOGÍAS DE LA INFORMACIÓN** Y LA COMUNICACIÓN EN LA ESCO-LARIDAD OBLIGATORIA, ESTUDIO DE EUROPA Y LATINOAMÉRICA

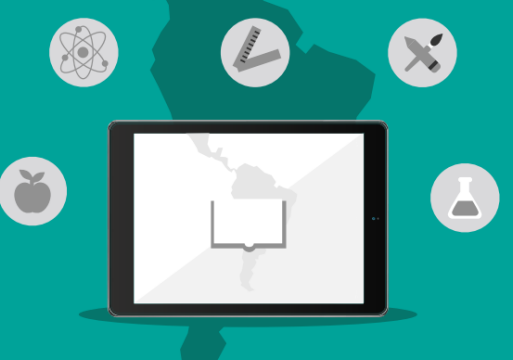

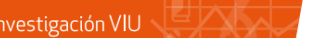

Internacional<br>de Valencia

**UD** 

量

**Viu** Universidad

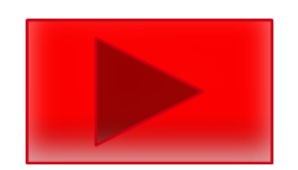

Se puede descargar el [informe completo](https://www.universidadviu.com/es/actualidad/informes-viu/integracion-curricular-de-las-tecnologias-de-la-informacion-y-la) para su consulta.

### Preguntas de motivación (II)

**¿Todos los profesores sabrán y querrán integrar las TIC y mantener esta integración?**

# No, hay que ayudarse

**5**

Claves para la integración de las TIC

Aprovecha lo logrado por otros

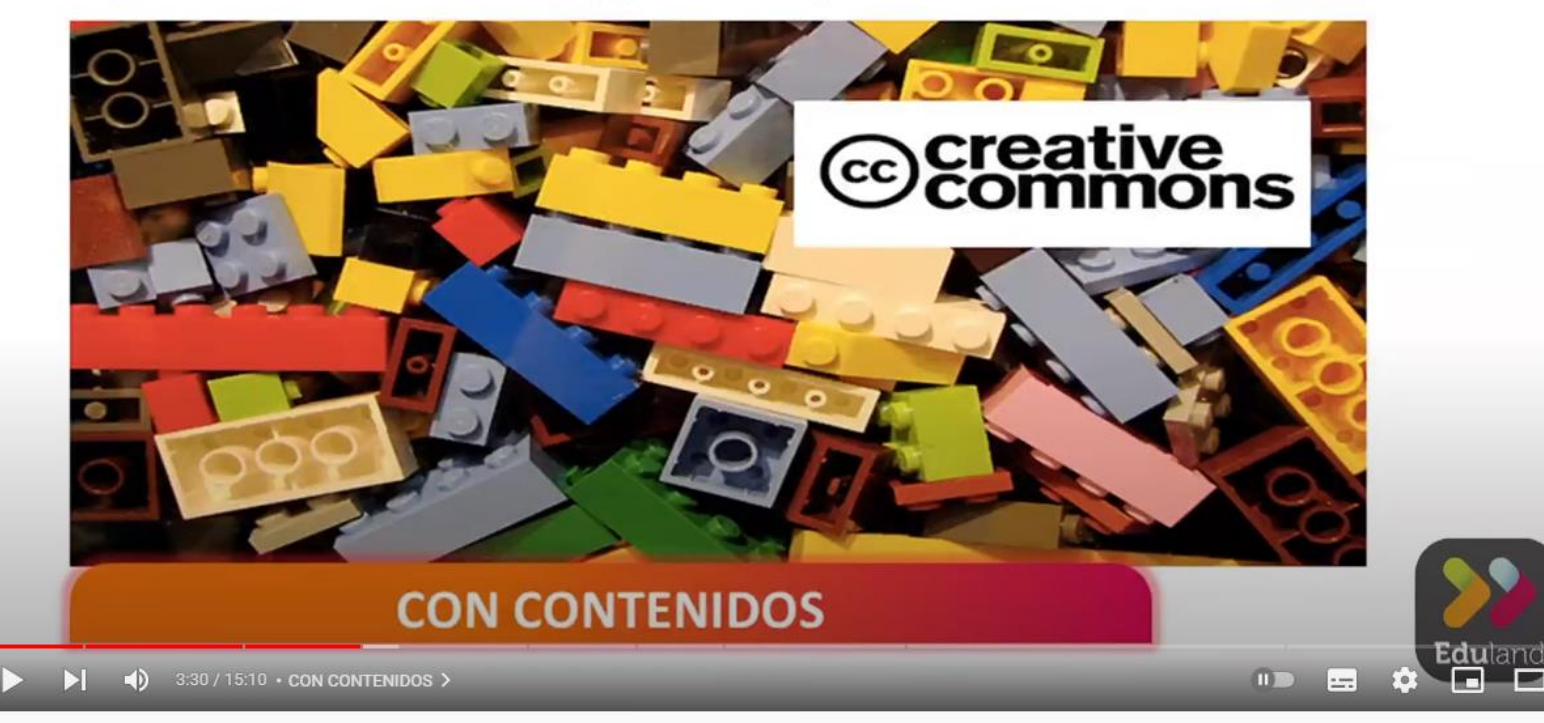

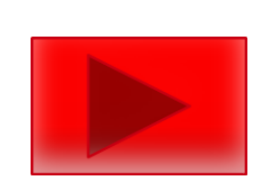

Vebinar #3: Claves para la integración de las TIC, por Tíscar Lara

## Pregunta 1: ¿Cómo integrar las TIC en la docencia?

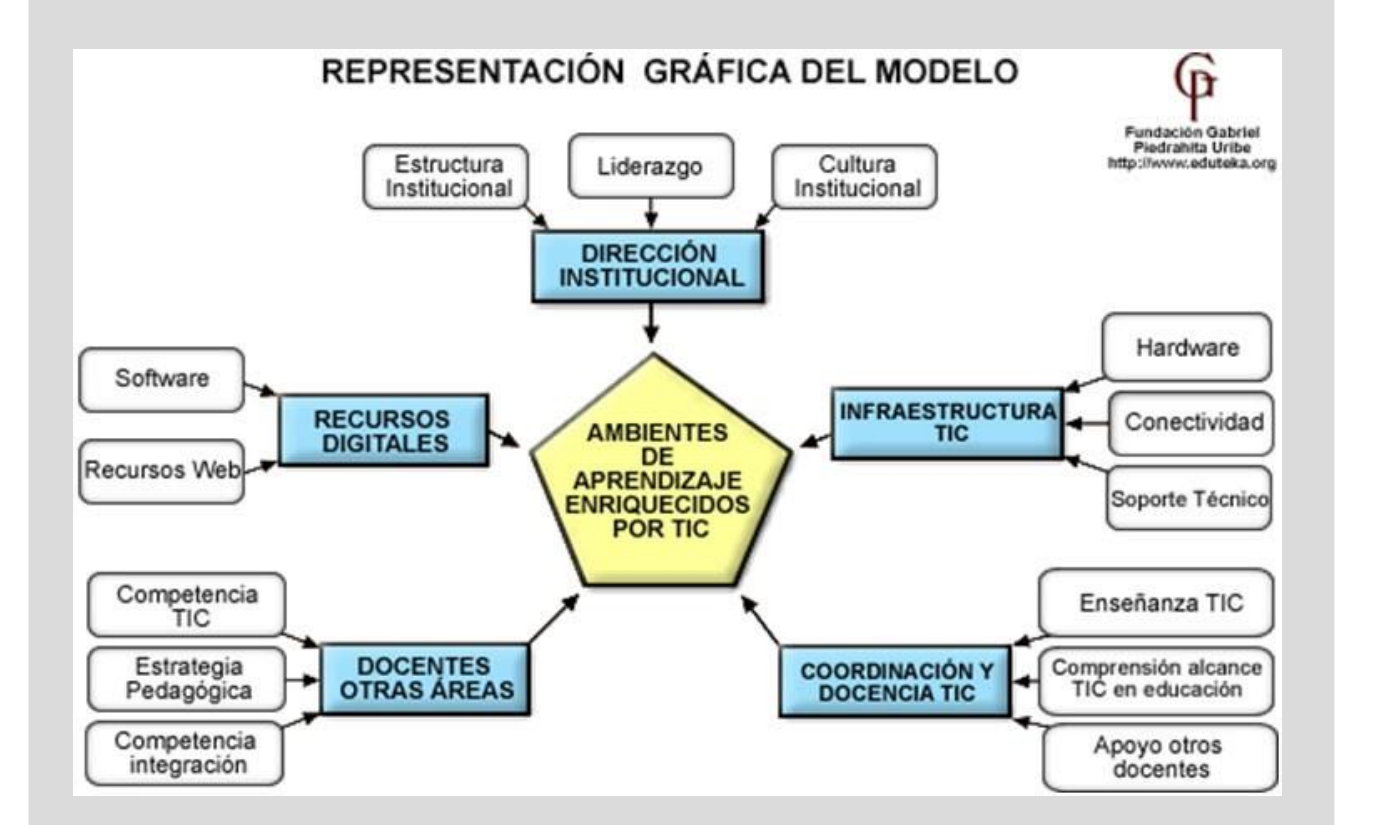

Hay varios modelos para guiar la integración de las TIC en la docencia, uno de ellos es [SAMR](https://eduteka.icesi.edu.co/articulos/samr) con 5 ejes:

- **1) Dirección institucional:** es importante contar con el apoyo de la dirección del centro liderando la integración y creando una cultura institucional de uso de las TIC.
- **2) Infraestructura TIC:** se necesita hardware como ordenadores, tabletas, PDI; software como aplicaciones educativas; buena conexión a Internet y soporte.
- **3) Coordinación y docencia TIC:** los profesores tendrán distintos niveles de competencia digital por lo que es necesario una figura con más competencia digital, el coordinador TIC, que además de ayudar a todos los docentes, será profesor de asignaturas tecnológicas.
- **4) Docentes de otras áreas:** necesitan formación para mejorar su competencia digital y poder enriquecer y actualizar sus estrategias pedagógicas.
- **5) Recursos digitales:** como hemos visto en anteriores temas para poder integrar las TIC en la docencia se necesitan aplicaciones educativas, recursos web, plataformas, accesos con cuentas con suficientes permisos y además del conocimiento para saber usarlo, mantenimiento y actualización en el tiempo.

**7**

online

integración de las TIC en la docencia en el tiempo?

- Dado que la competencia digital de los distintos profesores en un centro educativo es variable, es fundamental que los profesores con más competencia digital (no solo el coordinador TIC) ayuden a los profesores con menos competencia digital.
- Según la revista Magisterio, en un **artículo de 2020**, solo la mitad de los docentes es capaz de integrar las TIC en la enseñanza.
- Esto implica una brecha entre los estudiantes de profesores que sí pueden aprovechar los beneficios de las TIC, y los estudiantes de profesores que no saben.
- La forma de superar esta brecha es prestando ayuda a los profesores que no saben y tienen interés, ayudándoles, formándoles y acompañándoles en las primeras experiencias de uso de las TIC.
- Queda un porcentaje también de profesores donde el problema reside no tanto en la falta de conocimiento sino de interés, a estos profesores se les puede motivar con buenos resultados en otros grupos de forma que no lo vean como algo impuesto sino como beneficioso.

• Incluso los profesores que tienen una competencia

online

### Pregunta III: ¿Cómo apoyarse en otros profesores para mantener la

### integración de las TIC en la docencia en el tiempo?

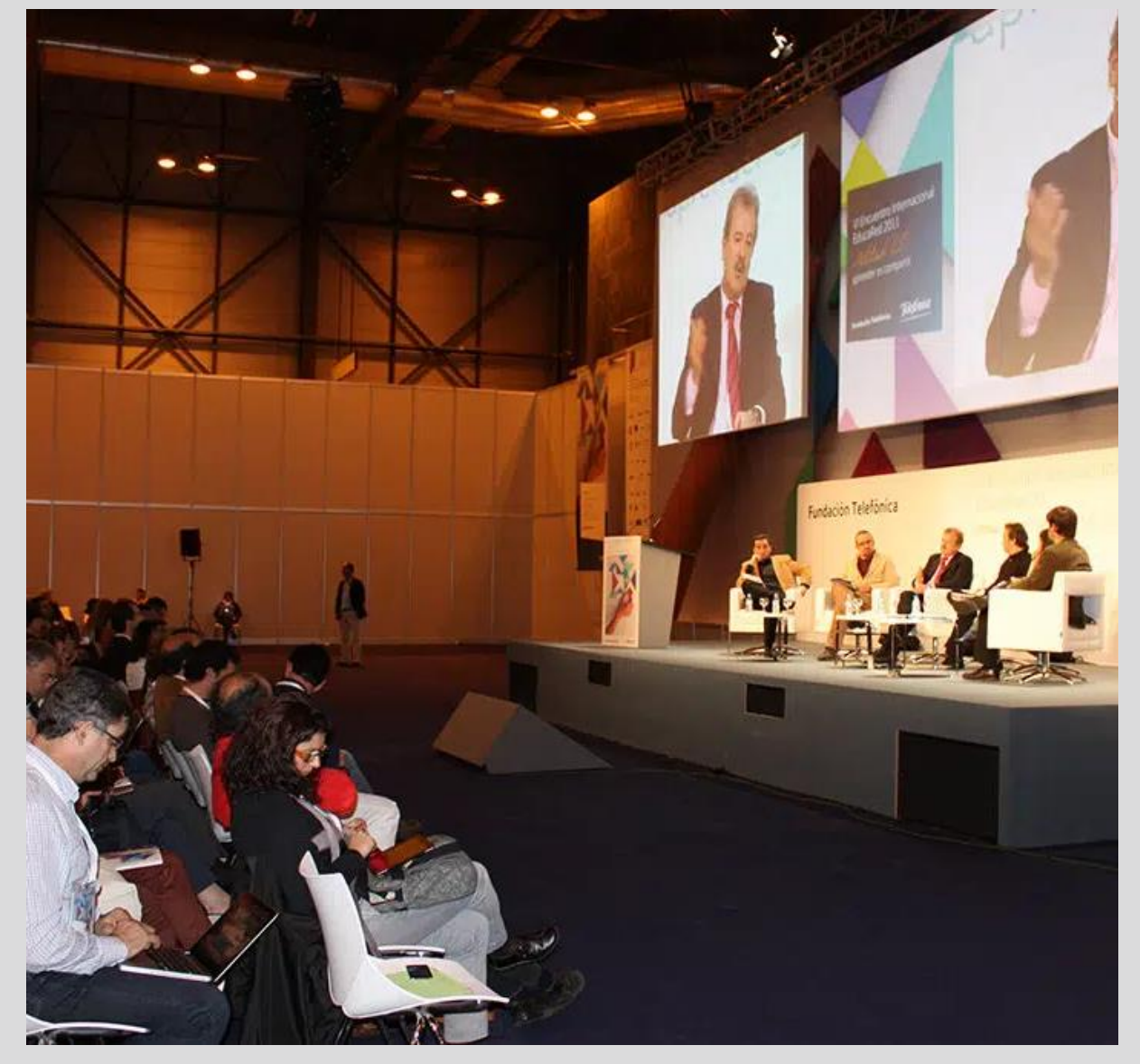

- digital notable ante el avance de la tecnología, recursos y servicios digitales se pueden enfrentar a momentos de confusión que pueden ser superados apoyándose en otros profesores, ya no solo de su centro sino de experiencias en otros centros.
- Por este motivo, se realizan muchos congresos y jornadas de innovación docente usando las TIC, y se publican experiencias de uso de las TIC como guía en la que apoyarse.
- Estos congresos permiten además crear una comunidad educativa interesada en el avance de las TIC en la educación y que sirve de apoyo y red para atreverse a seguir innovando. Algunos de estos congresos son: [Educa](https://plataformaeduca.org/congreso/) y [Red](https://www.educaciontrespuntocero.com/noticias/congreso-red-formacion-docente/)
- También existen comunidades virtuales de profesores que se ayudan para innovar usando las TIC como **Eduteka** y cursos ofrecidos por el [CTIF,](https://innovacionyformacion.educa.madrid.org/) [EducaMadrid y](https://recursostic.educa2.madrid.org/formacion) el [INTEF.](http://aprende.intef.es/)
## Lectura asociada (I)

home laifah

Permalink

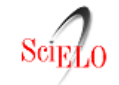

Revista de Pedagogía **Servicios Personalizados** versión impresa ISSN 0798-9792 **Revista** Rev. Ped v.25 n.74 Caracas set. 2004 **Formal** SciELO Analytics **Articulo** La integración de las TIC en la educación: Apuntes para un modelo Articulo en XML pedagógico pertinente Referencias del artículo The integration of ICTs in education: Notes for a pertinent pedagogical Como citar este artículo model **I.** SciELO Analytics Traducción automática Ramón ESCONTRELA MAO, Lily STOJANOVIC CASAS Enviar articulo por email Escuela de Educación Universidad Central de Venezuela. baco@cantv.net, Indicadores lilystojanovic@yahoo.com Links relacionados **RESUMEN** Compartir  $G \vee$  4s  $\equiv$  +  $_{Otros}$  M Una eficiente apropiación y gestión de las TIC, a la luz de la nueva visión de los procesos de aprendizaje, requiere un enfoque integrado que contribuya a  $\blacksquare$ Otros

-búsqueda de artículos—

autor materia búsqueda

orientar las políticas educativas, la organización de la institución, los recursos materiales y los actores involucrados. Este es el marco de preocupaciones que justifican el presente trabajo, donde se discuten ideas y se hacen propuestas relacionadas con la gestión de las TIC en el ámbito educativo, haciendo especial referencia a los problemas relacionados con su integración en el modelo pedagógico y a sus implicaciones en la formación del profesorado.

- artículos -

sumario anterior próximo

Palabras clave: TIC y educación, proyecto pedagógico, constructivismo y tecnologías.

- La integración de las TIC en la educación: [apuntes para un modelo pedagógico](http://ve.scielo.org/scielo.php?script=sci_arttext&pid=S0798-97922004000300006)  [pertinente](http://ve.scielo.org/scielo.php?script=sci_arttext&pid=S0798-97922004000300006)
- Se recomienda leer este artículo científico para integrar la visión de la tecnología dentro de los centros educativos teniendo especial importancia su relación con el modelo pedagógico del centro y las implicaciones en la formación del profesorado.

## Lectura asociada (II)

EL PROFESOR ANTE EL RETO DE INTEGRAR LAS TIC EN LOS PROCESOS DE ENSEÑANZA

The professor before the challenge of integrating of the ICT in the teaching processes

Le professeur et le défi d'intégrer les TIC dans les processus de l'enseignement

Anunciación QUINTERO GALLEGO y Azucena HERNÁNDEZ MARTÍN Universidad de Salamanca

BIBLID [0212-5374 (2005) 23: 305-321] Ref. Bibl. ANUNCIACIÓN QUINTERO GALLEGO y AZUCENA HERNÁNDEZ MARTÍN. El profesor ante el reto de integrar las TIC en los procesos de enseñanza. Enseñanza, 23, 2005, 305-321.

RESUMEN: En el marco de una investigación más amplia realizada en tres comunidades autónomas (Madrid, Valencia y Castilla y León), acerca de en qué medida el profesorado de Primaria, Secundaria y Bachillerato está integrando las TIC en sus prácticas de enseñanza, en este artículo se presentan y analizan algunos de los resultados de la investigación realizada en la Comunidad de Castilla y León. En función de las distintas variables consideradas se analizan las diferencias que existen para la integración de las TIC entre el profesorado de distintos niveles educativos, áreas de especialidad, años de experiencia docente y género.

Palabras clave: educación, nuevas tecnologías, integración, enseñanza, recursos tecnológicos.

- [El profesor ante el reto de integrar las TIC](https://gredos.usal.es/bitstream/handle/10366/70798/El_profesor_ante_el_reto_de_integrar_las.pdf;jsessionid=A14BD060706B43E4A2604F2B8066B62B?sequence=1)  [en los procesos de enseñanza](https://gredos.usal.es/bitstream/handle/10366/70798/El_profesor_ante_el_reto_de_integrar_las.pdf;jsessionid=A14BD060706B43E4A2604F2B8066B62B?sequence=1)
- Se recomienda leer este artículo científico sobre las variables que pueden influenciar la integración de las TIC entre el profesorado de distintos niveles educativos, áreas de especialidad, años de experiencia y género.

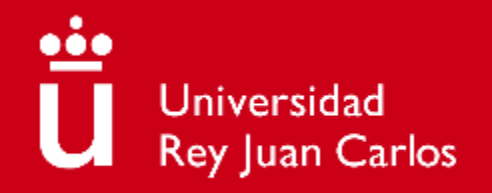

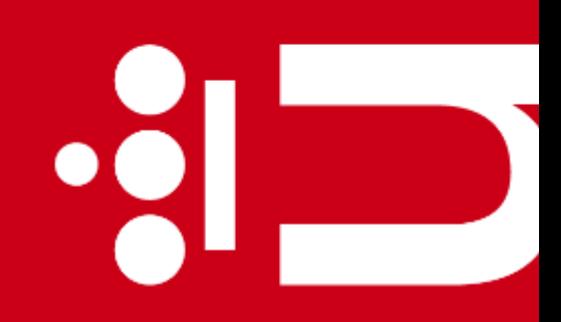

 $\bullet$   $\overline{\phantom{a}}$ 

## **Tema 10. Tendencias futuras**

**Diana Rosario Pérez Marín** Área de Resolución de Problemas

Máster Universitario de Competencia Digital y Pensamiento Computacional

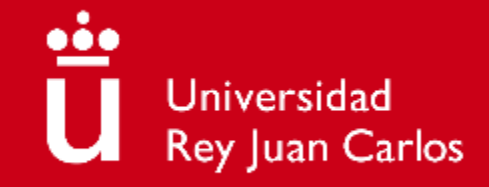

### **Objetivos**

- 1) Comprender las necesidades de mejora y actualización en el uso de las TIC en la docencia.
- 2) Saber cómo estar al corriente de los nuevos desarrollos digitales.

### ü online

### **Contenidos**

■ Dada la velocidad de actualización tecnológica en este tema veremos:

- ¿Qué tecnologías emergentes están apareciendo para la educación?
- ¿Cómo se pueden mantener actualizados los profesores?

### Preguntas de motivación (I)

**¿Los avances tecnológicos irán en la línea de hacernos menos humanos?**

## No, veamos un video

 $\blacksquare$  $x =$  independently organized TED event

Shared with you by:

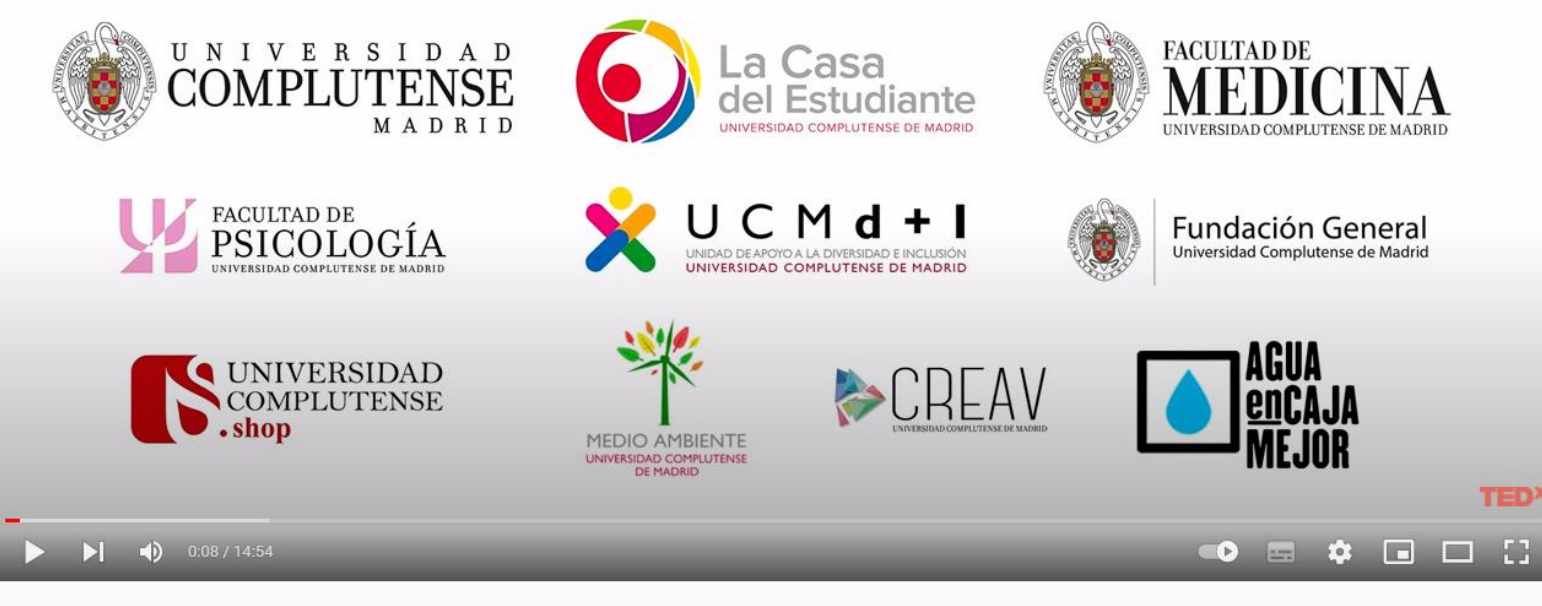

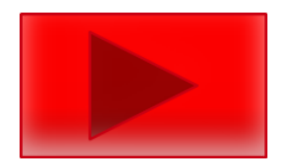

La tecnología no se prevé que venga a reemplazar los profesores ni restar humanidad a la educación, se podría ver incluso al revés como en el vídeo.

El Futuro de la Educación y el Trabajo - Tano López / TEDxUCM | Tano López | TEDxUCM

### Preguntas de motivación (II)

#### **¿Y qué podemos esperar?**

# Muchos avances

ä

online

No se puede predecir el futuro, pero hay muchos expertos opinando sobre lo que podemos esperar…

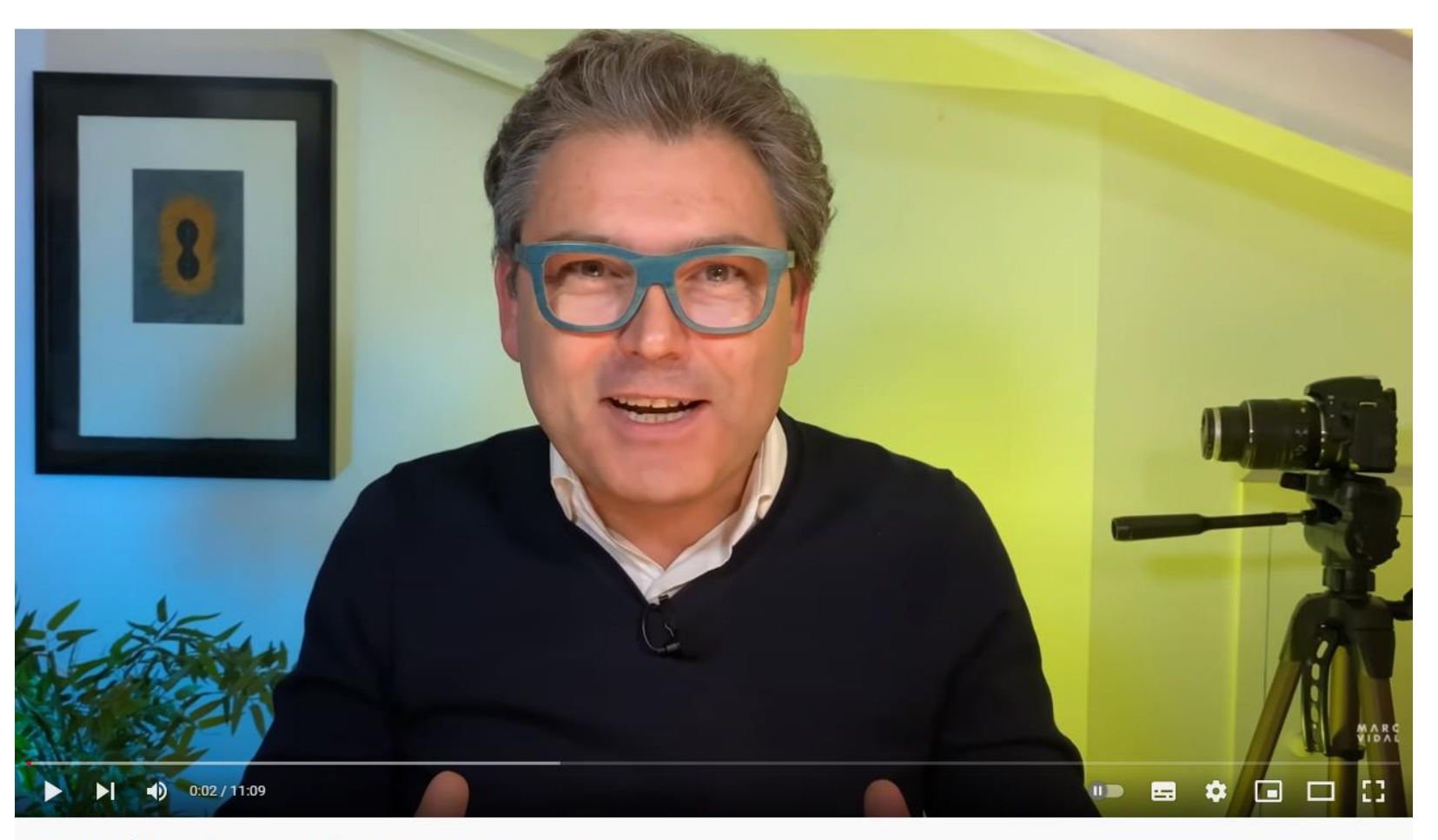

### Pregunta I: ¿Qué tecnologías emergentes están apareciendo para la educación?

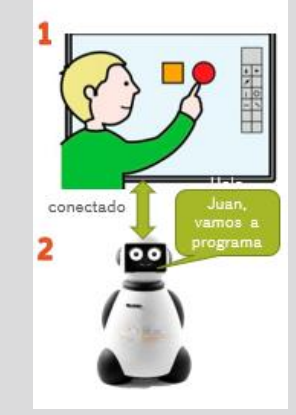

Inteligencia artificial en los colegios con agentes robot

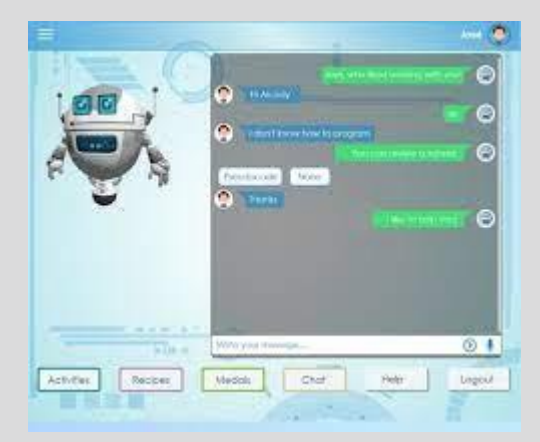

Agentes conversacionales pedagógicos empáticos

Aún en investigación, pero ya funcionando, como se puede ver en esta demo

- Como ya habéis estudiado en el primer cuatrimestre la enseñanza de la programación en niveles preuniversitarios es una tendencia ya instalada a nivel mundial (al menos con Scratch) que está evolucionando hacia la enseñanza de la Inteligencia Artificial:
	- El INTEF ya ha creado una [Escuela de Pensamiento](https://intef.es/tecnologia-educativa/pensamiento-computacional/) [Computacional e Inteligencia Artificial](https://intef.es/tecnologia-educativa/pensamiento-computacional/) como iniciativa que contribuye a la consecución de los Objetivos de Desarrollo Sostenible adoptados en la Agenda 2030 por más de 193 países de las Naciones Unidas.
	- El [uso de robots inteligentes en las escuelas e](https://www.bbva.com/es/educacion-en-inteligencia-artificial-en-el-colegio/)s posible que empiece a fomentarse con miras a la consecución de la Agenda 2030 de Educación. Ya hay [colegios pioneros q](https://www.abc.es/familia/padres-hijos/abci-watsomapp-seis-colegios-utilizan-inteligencia-artificial-para-mejorar-convivencia-aulas-201911280213_noticia.html)ue están probándolo por ahora para mejorar la convivencia en las aulas.
	- La integración de Agentes Conversacionales Pedagógicos que son sistemas interactivos que pueden dialogar en lenguaje natural con los estudiantes como complemento a las clases presenciales con su profesor actualmente en fase de investigación, ya cuenta con varios prototipos que podrían ir [integrándose en las aulas de todos los](https://burjcdigital.urjc.es/bitstream/handle/10115/14691/Silvia_Tamayo_Moreno_Tesis_Doctoral_2017.pdf?sequence=1&isAllowed=y) [niveles educativos.](https://burjcdigital.urjc.es/bitstream/handle/10115/14691/Silvia_Tamayo_Moreno_Tesis_Doctoral_2017.pdf?sequence=1&isAllowed=y)

#### Algunas citas para reflexionar:

"Quien se atreva a enseñar nunca debe dejar de aprender". John Cotton Dana.

"En tiempos de cambio, quienes estén abiertos al aprendizaje se adueñarán del futuro, mientras que aquellos que creen saberlo todo estarán bien equipados para un mundo que no existe". Eric Hoffer.

- Aunque se tengan algunas herramientas que sean las que más útiles se consideren, de vez en cuando, es interesante probar alguna herramienta TIC nueva.
- También es interesante, sin llegar a crear una dependencia, consultar [Redes Sociales de Educación](https://www.unir.net/educacion/revista/redes-sociales-educacion/).
- Los cursos oficiales desde EducaMadrid, INTEF, y otras instituciones son otra opción para mantenerse al día:
	- La Comunidad de Madrid dentro del Plan de Capacitación Integral Docente tiene planteado evaluar las competencias digitales de los docentes con una [herramienta de evaluación p](https://www.comunidad.madrid/noticias/2021/11/03/evaluaremos-competencias-digitales-docentes-proximo-curso-202223)ara poder determinar qué áreas se deben actualizar.
	- Otras comunidades como Castilla León tienen la plataforma [EducamosCLM](https://www.eldiario.es/castilla-la-mancha/educamosclm-herramienta-mejorar-competencia-digital-docentes_1_8620720.html) para evaluar la competencia y decidir planes de formación.
	- Andalucía, también tienen planes como el [Plan](https://dialnet.unirioja.es/servlet/articulo?codigo=3802165) [Escuela TIC 2.0](https://dialnet.unirioja.es/servlet/articulo?codigo=3802165) con una Ruta Formativa parar reciclar al profesorado y ampliar sus competencias digitales.
- Además, de este apoyo institucional, existen cursos gratuitos para mantenerse actualizado en [MiriadaX](https://miriadax.net/curso/docentes-competentes-en-ambientes-virtuales-de-aprendizaje-6-a-edicion/), [Coursera](https://es.coursera.org/learn/innovacion-educativa) y [otros.](https://www.educaciontrespuntocero.com/noticias/como-han-cambiado-moocs-la-formacion-de-los-docentes/)

**7**

### Lectura asociada (I)

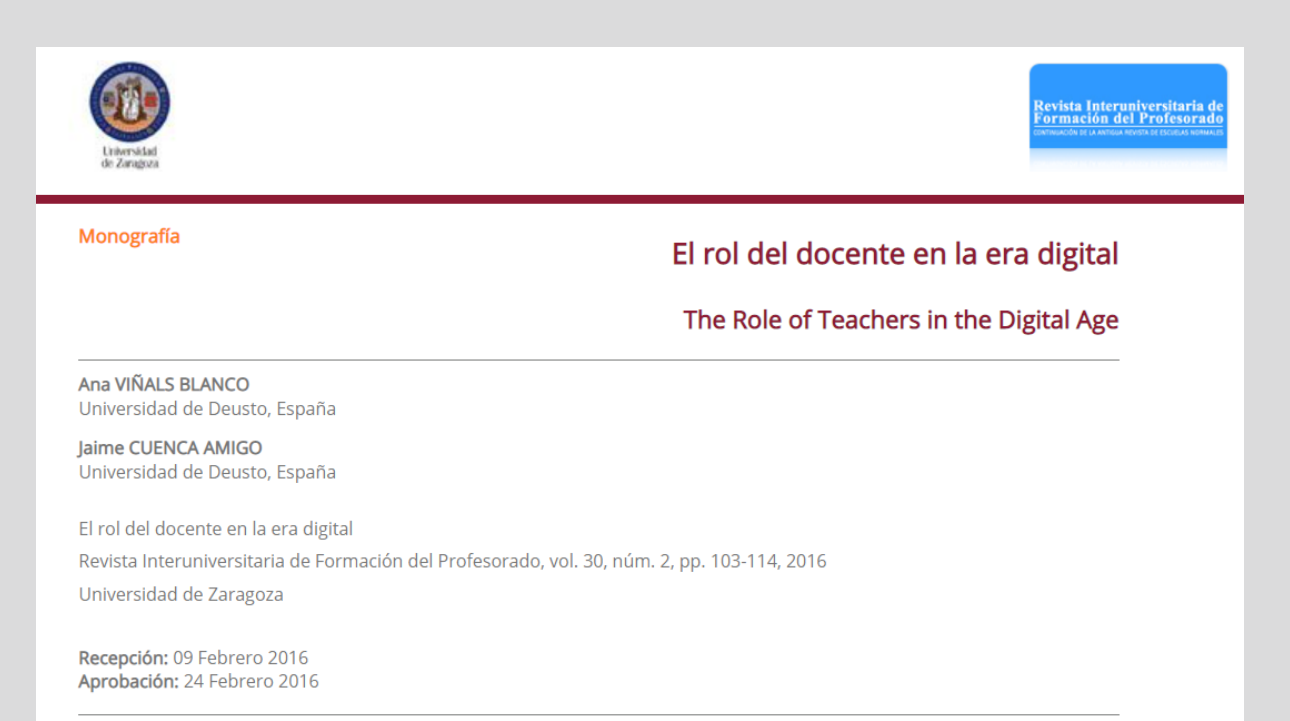

#### Resumen:

El desarrollo constante de las tecnologías digitales e Internet ha provocado que vivamos en un contexto digital fundamentado en conexiones. La manera de aprender ha cambiado y, por ende, la forma de enseñar. El conocimiento está en red y el profesorado debe car quian acompaña al alumnado en su proceso de aprendizaie. La tecnología por sí sola no quía: nor ello. La labor del docente es boy

#### • [El rol del docente en la era digital](https://www.redalyc.org/jatsRepo/274/27447325008/html/index.html)

• Se recomienda leer este artículo para reflexionar sobre el nuevo papel del docente, en especial, como aprendiz, en estos momentos donde la cantidad de información es inmensa y lo que se necesita son competencias digitales para mantenerse al día.

### Lectura asociada (II)

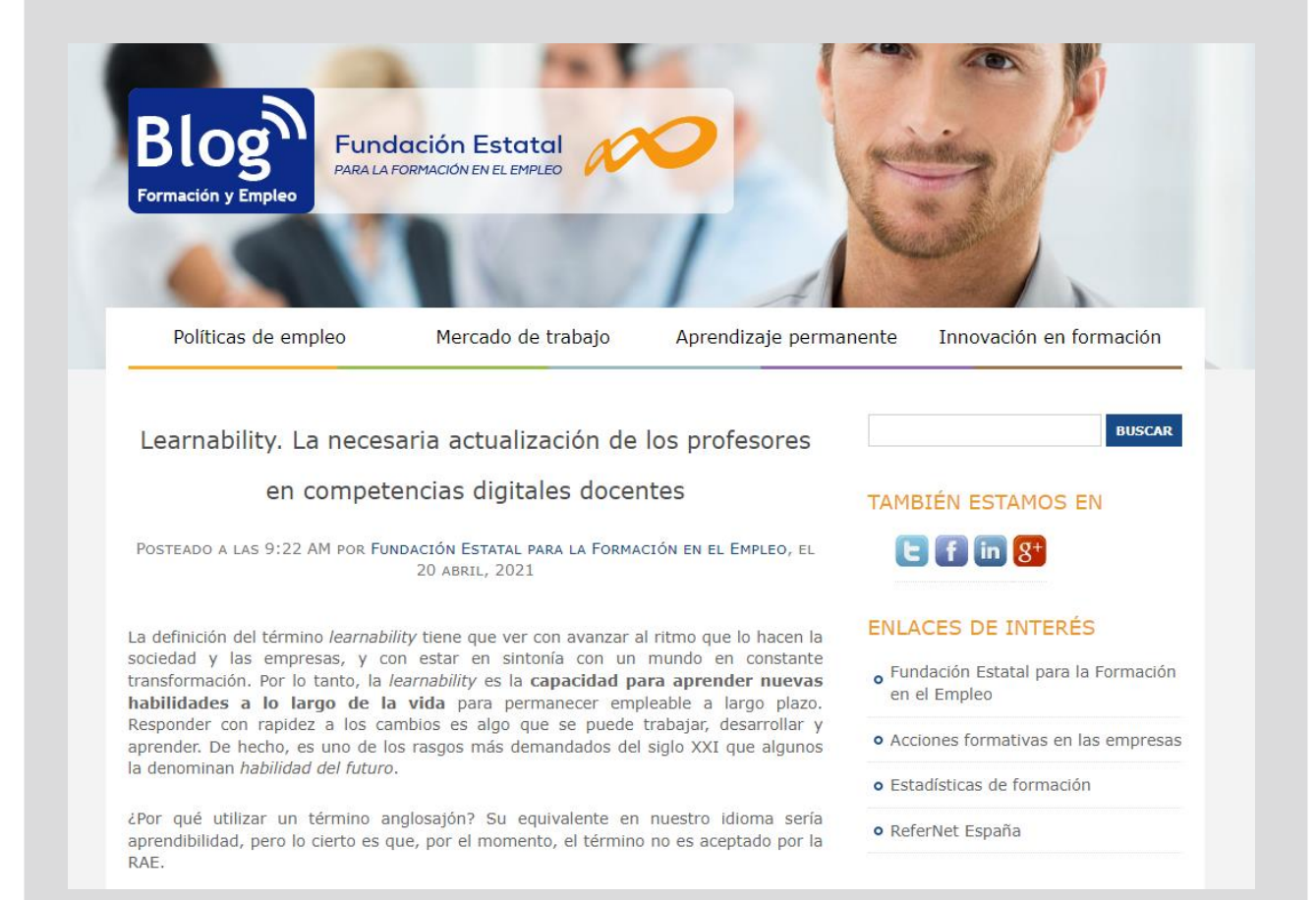

- Learnability. La necesaria actualización de [los profesores en competencias digitales](https://blog.fundae.es/2021/04/20/learnability-actualizacion-profesores-competencias-digitales-docentes/)  [docentes.](https://blog.fundae.es/2021/04/20/learnability-actualizacion-profesores-competencias-digitales-docentes/)
- Se recomienda leer este artículo para aprender sobre el concepto de "learnability" y como los docentes necesitan desarrollar la capacidad de seguir aprendiendo y formándose durante toda su vida en todos los aspectos, y especialmente en el ámbito digital donde la evolución es permanente.

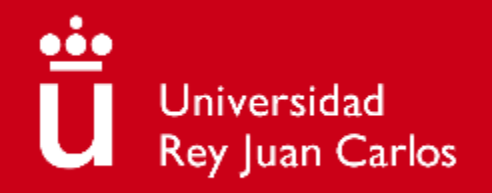

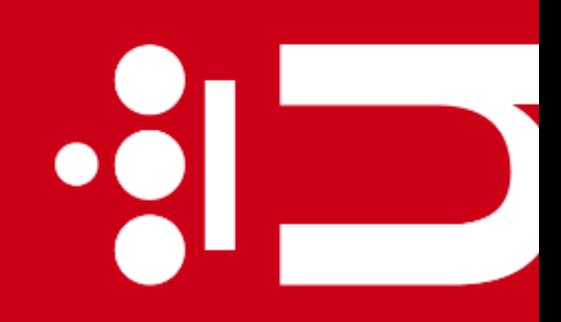

 $\bullet$   $\overline{\phantom{a}}$